# **Programming Manual** 2510B Series **Handheld Digital Storage Oscilloscopes**

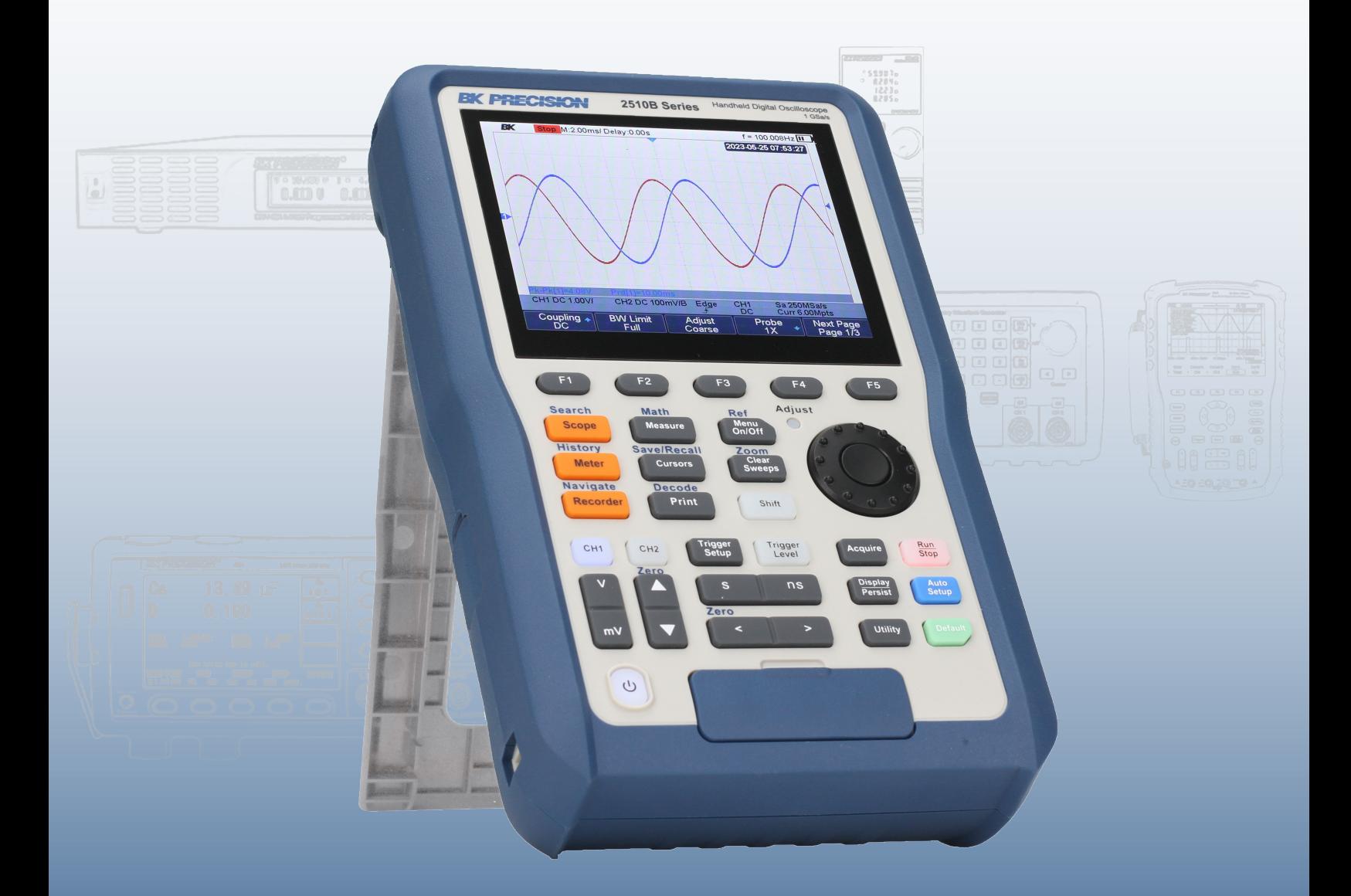

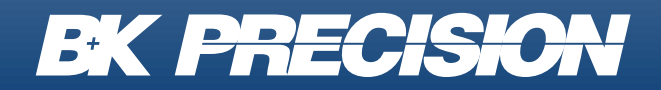

bkprecision.com

## **Contents**

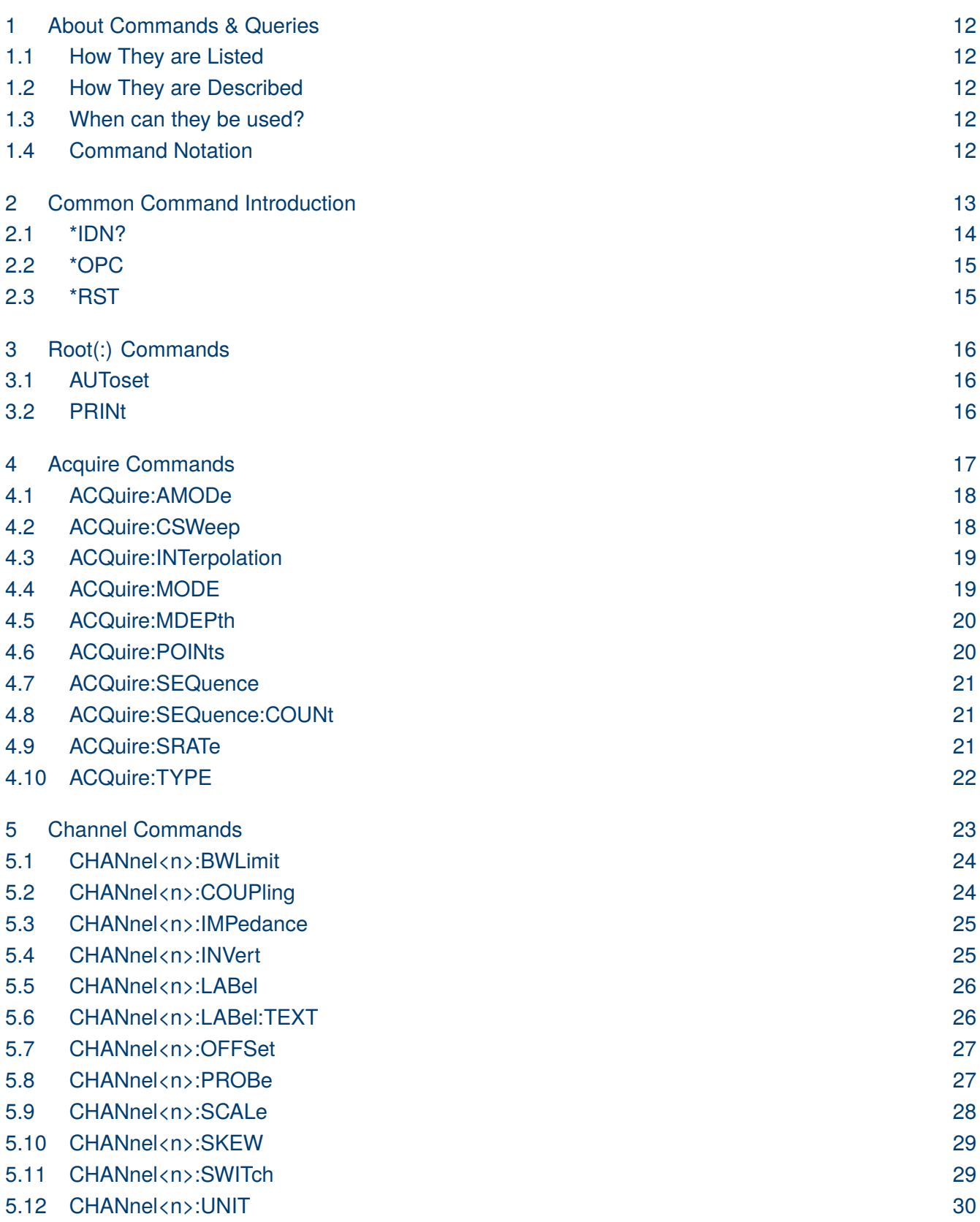

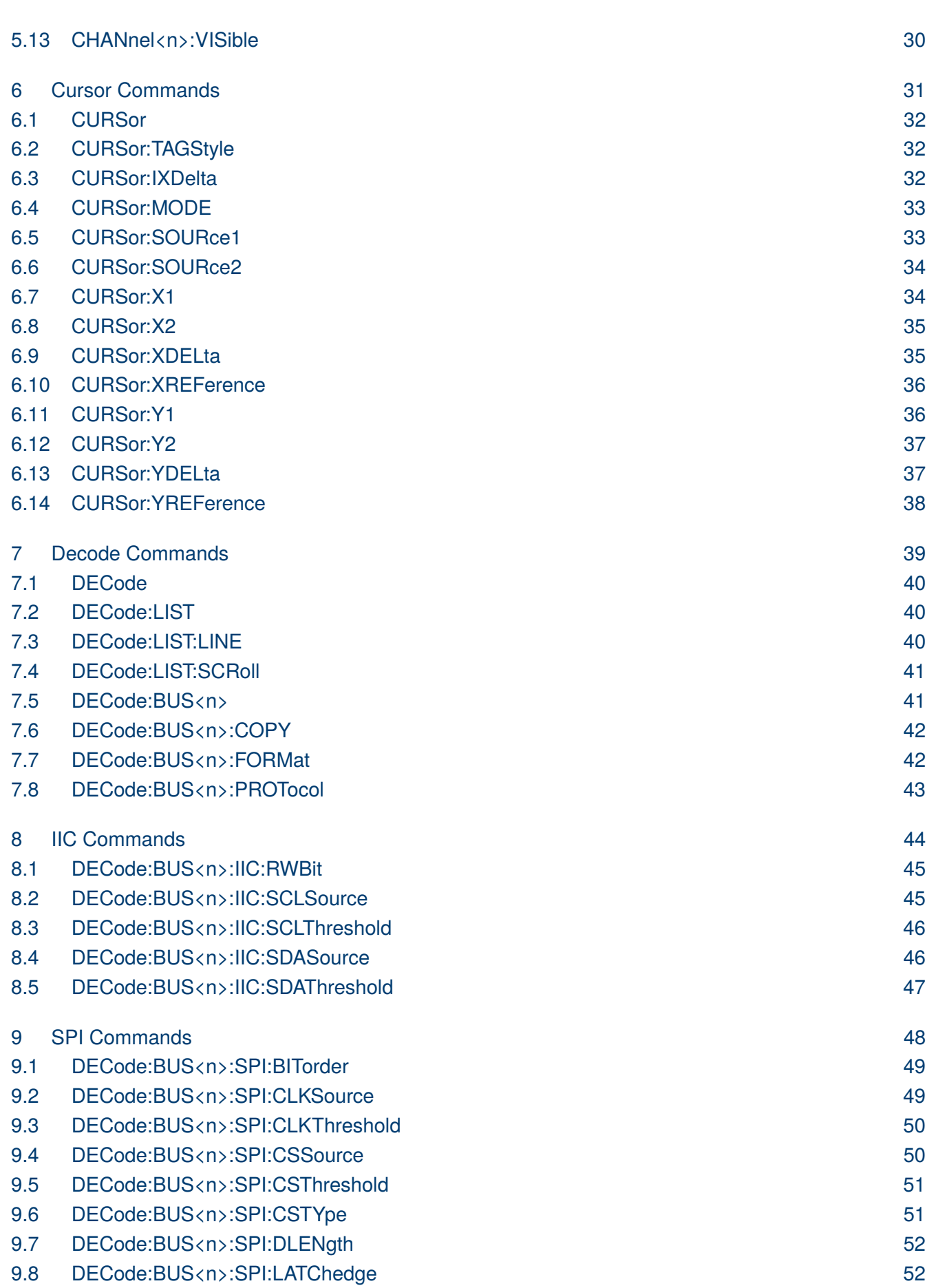

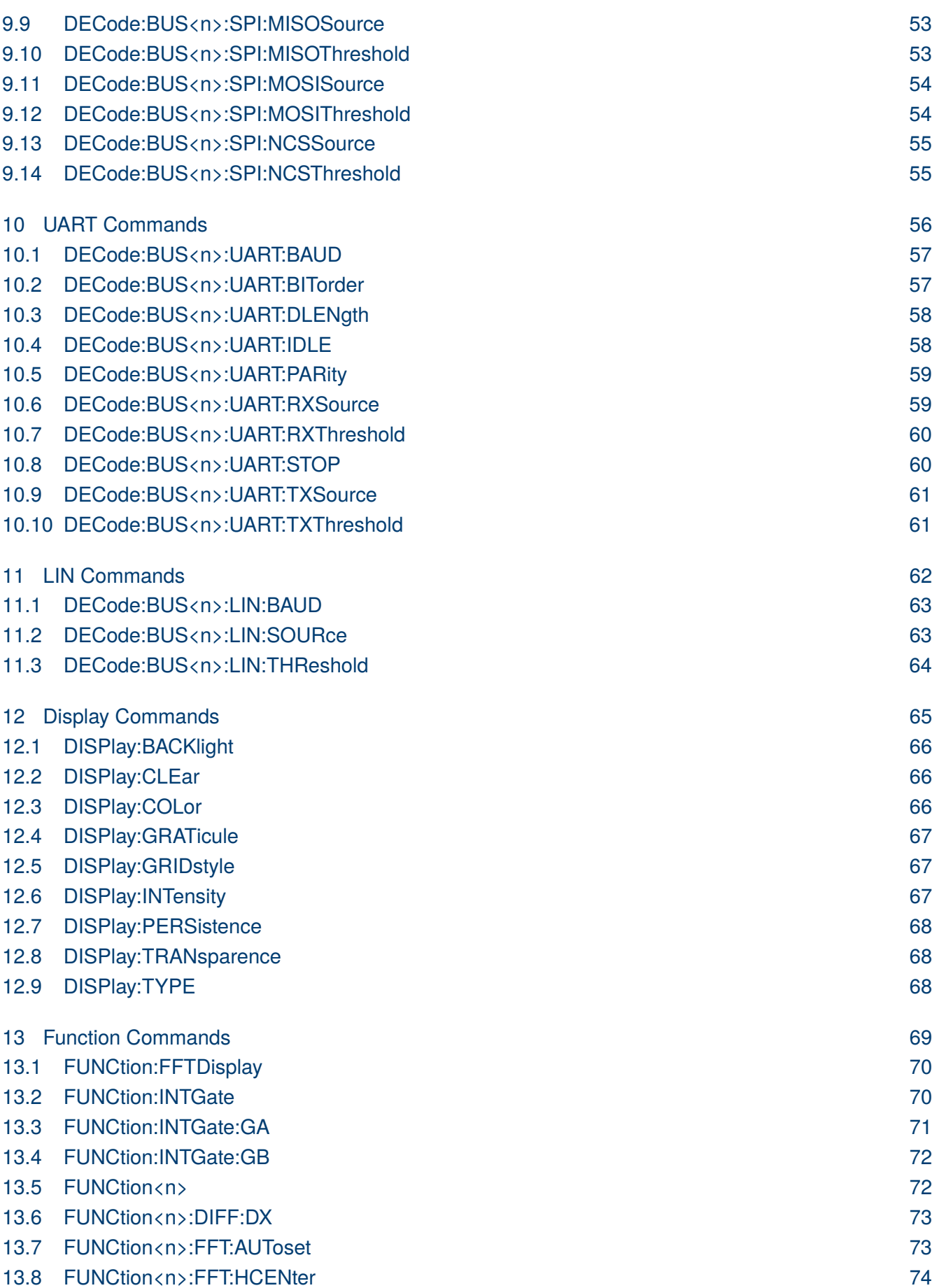

4

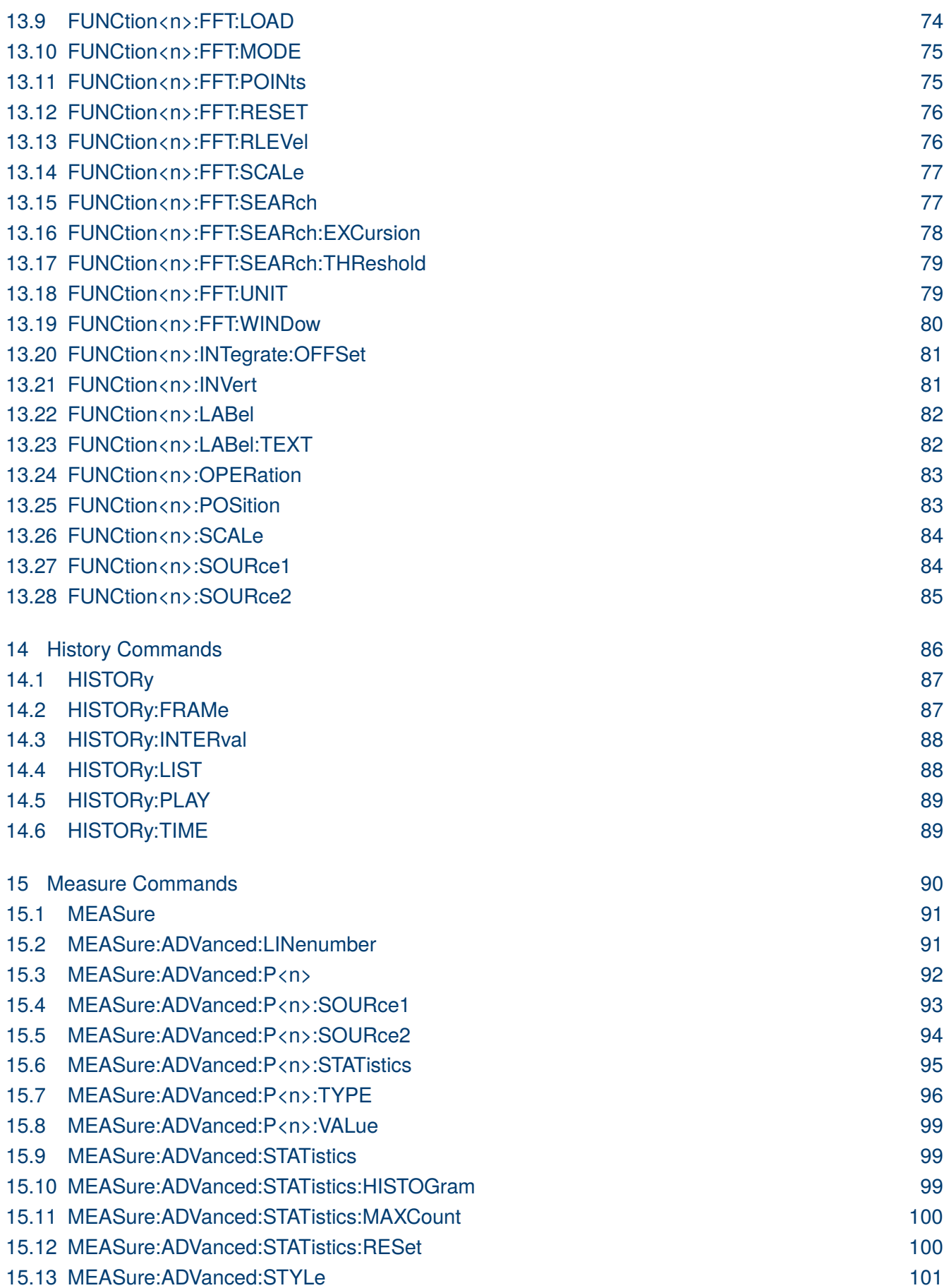

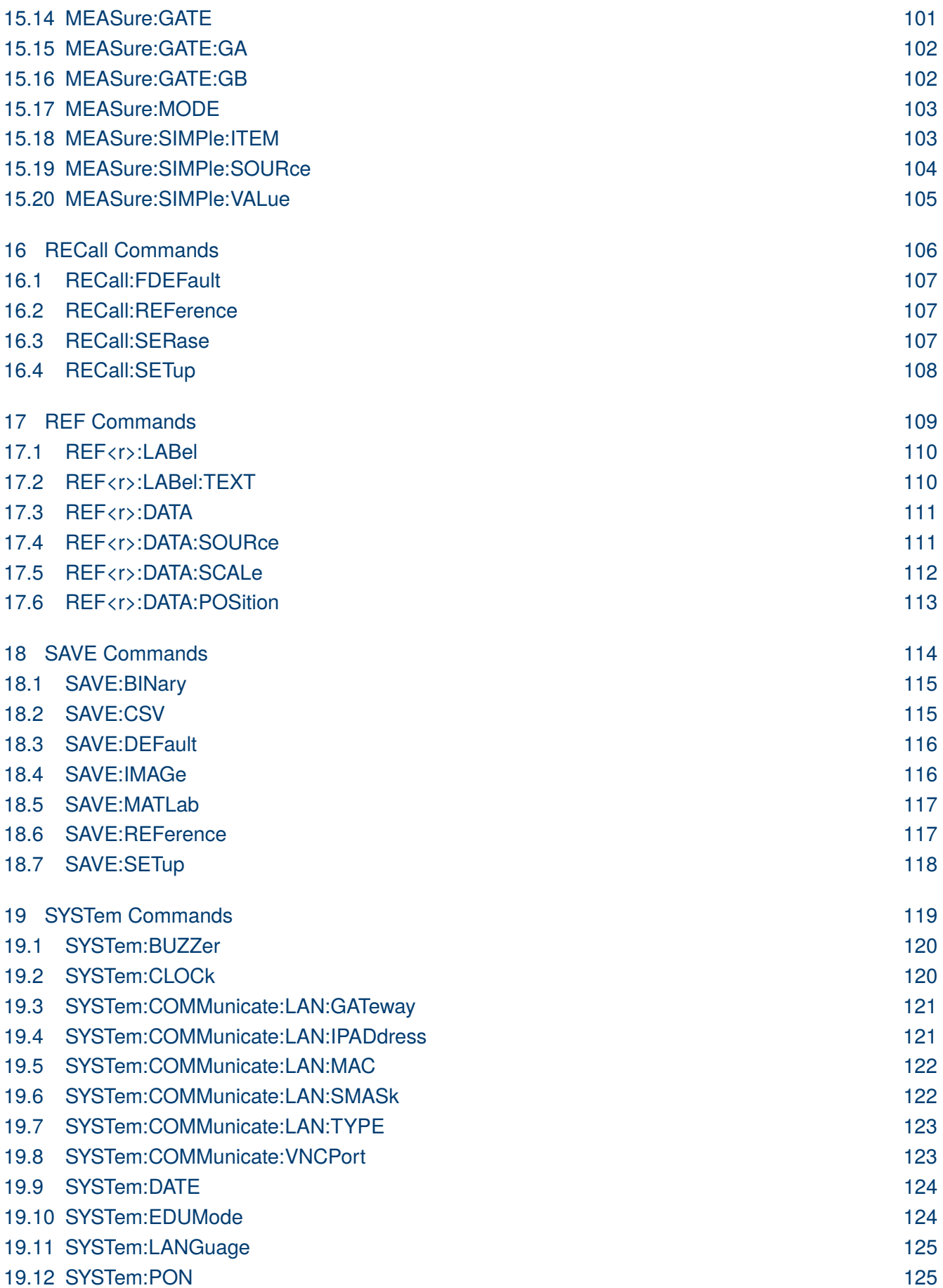

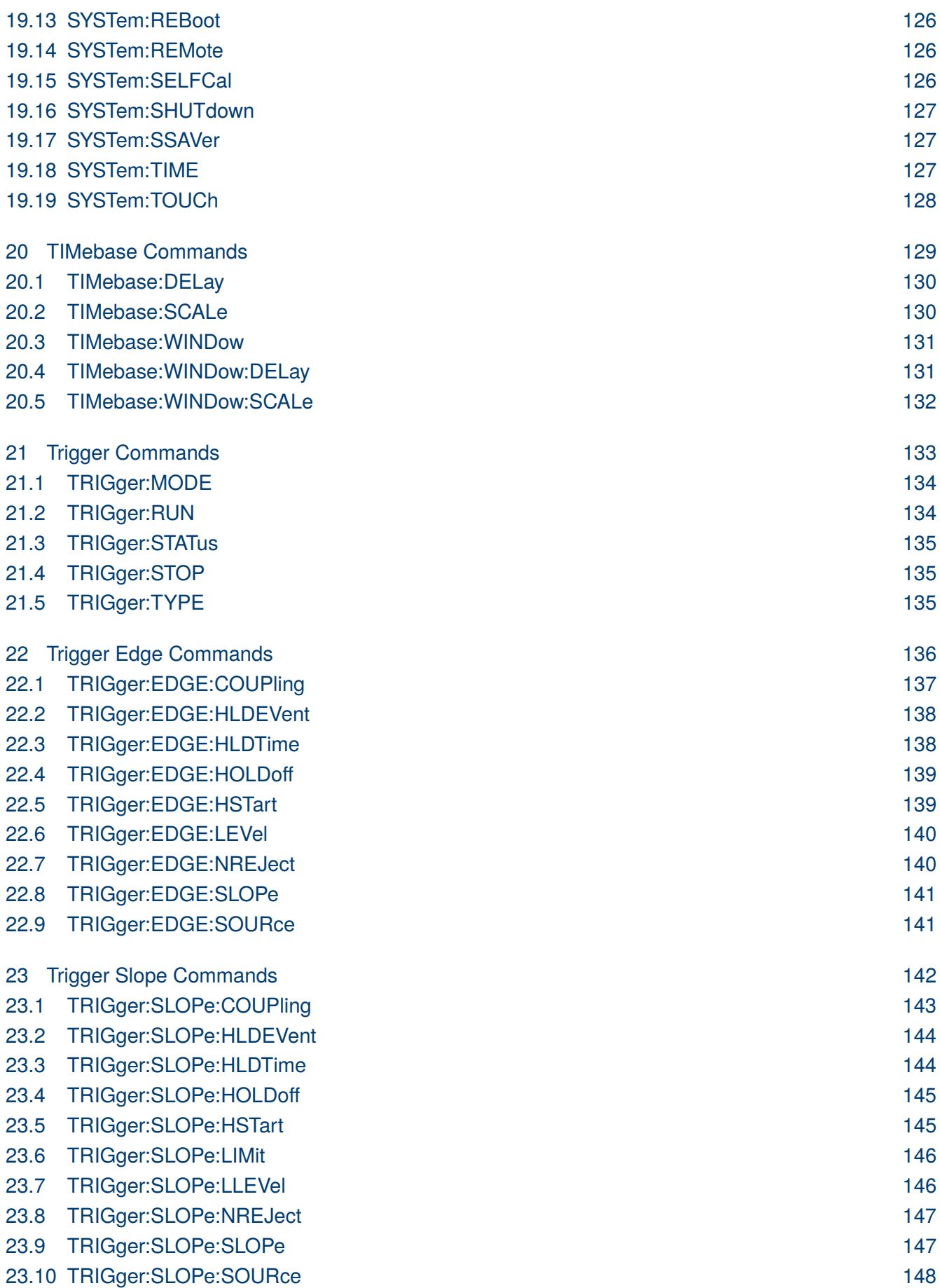

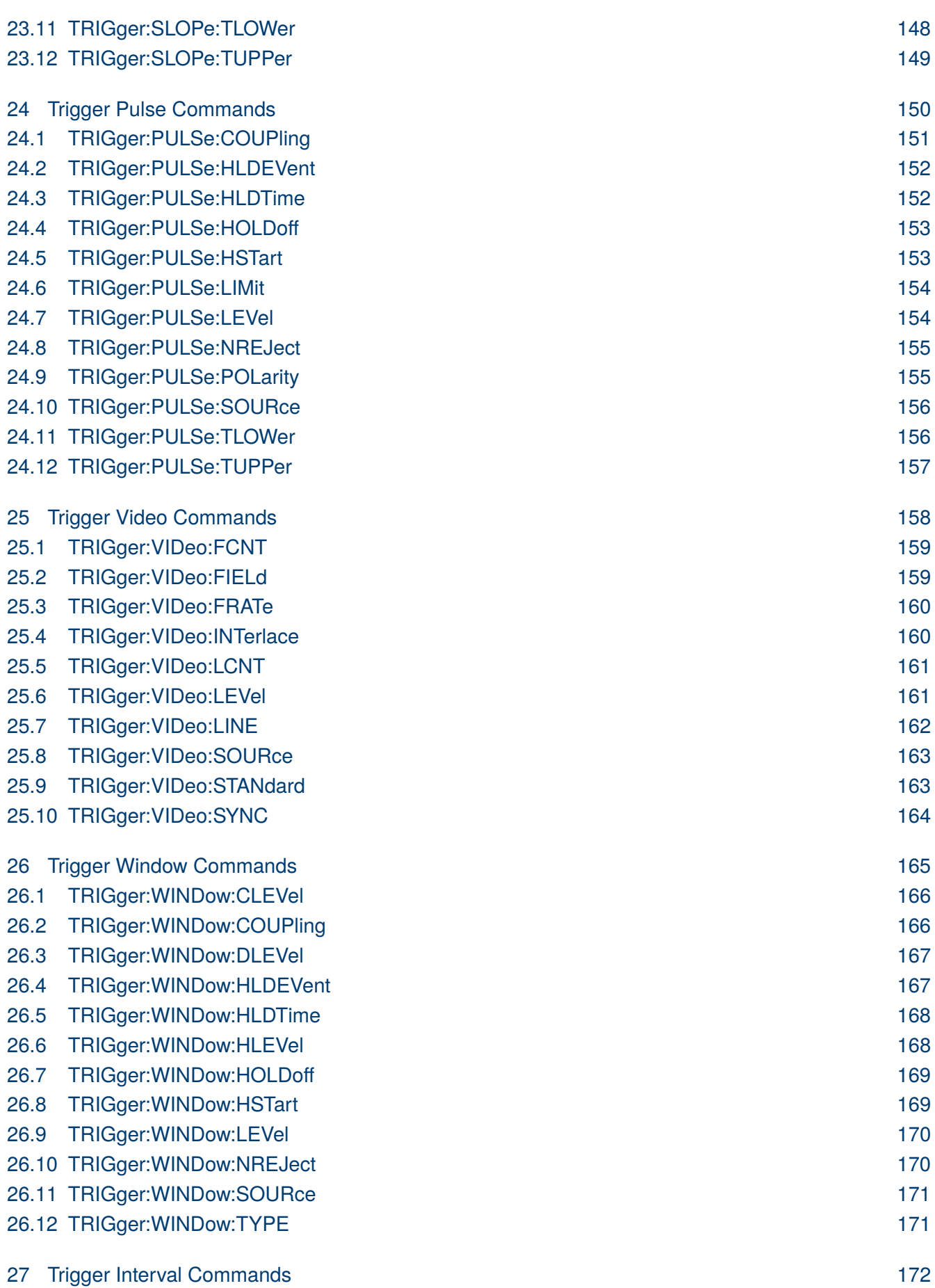

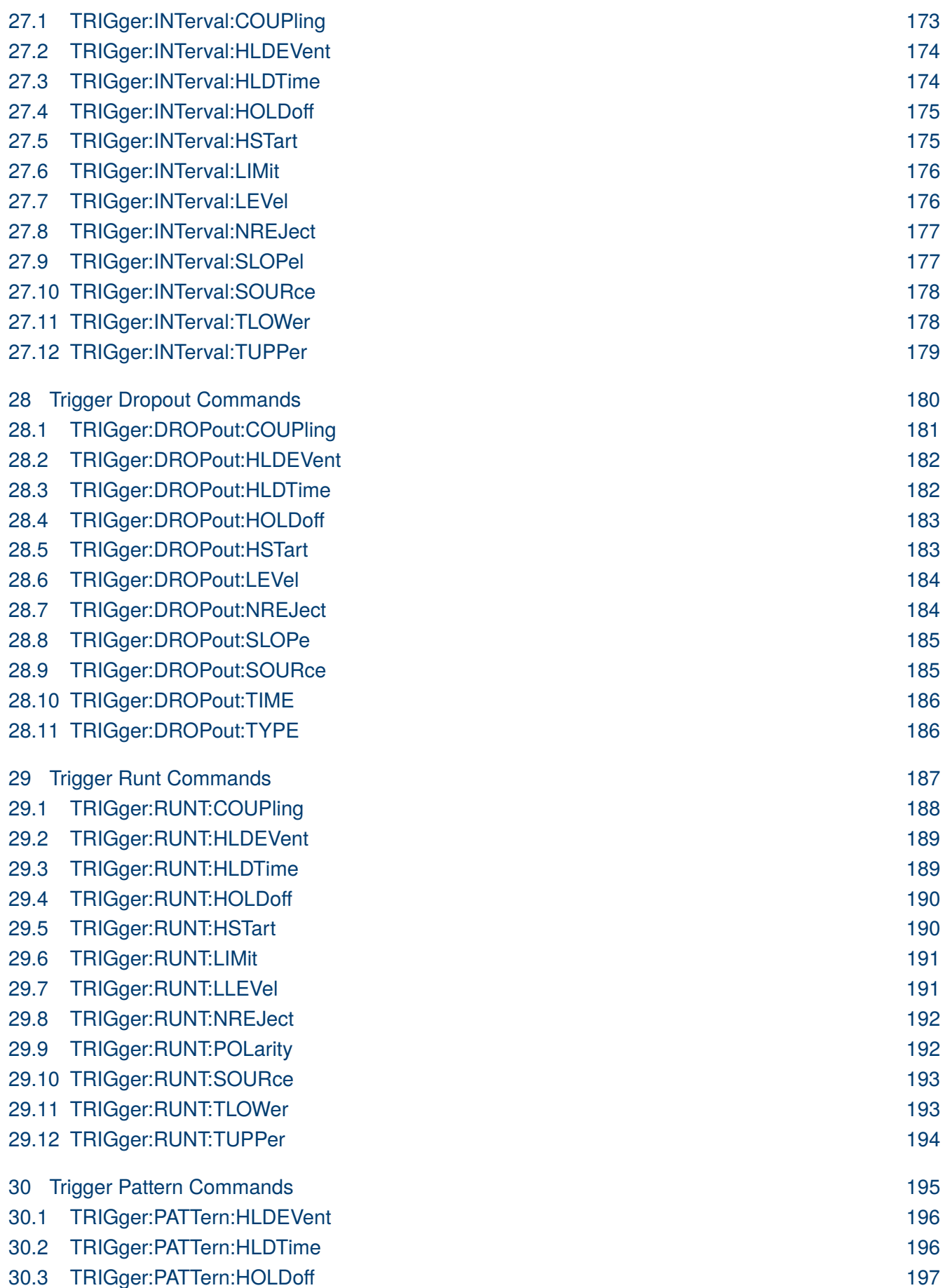

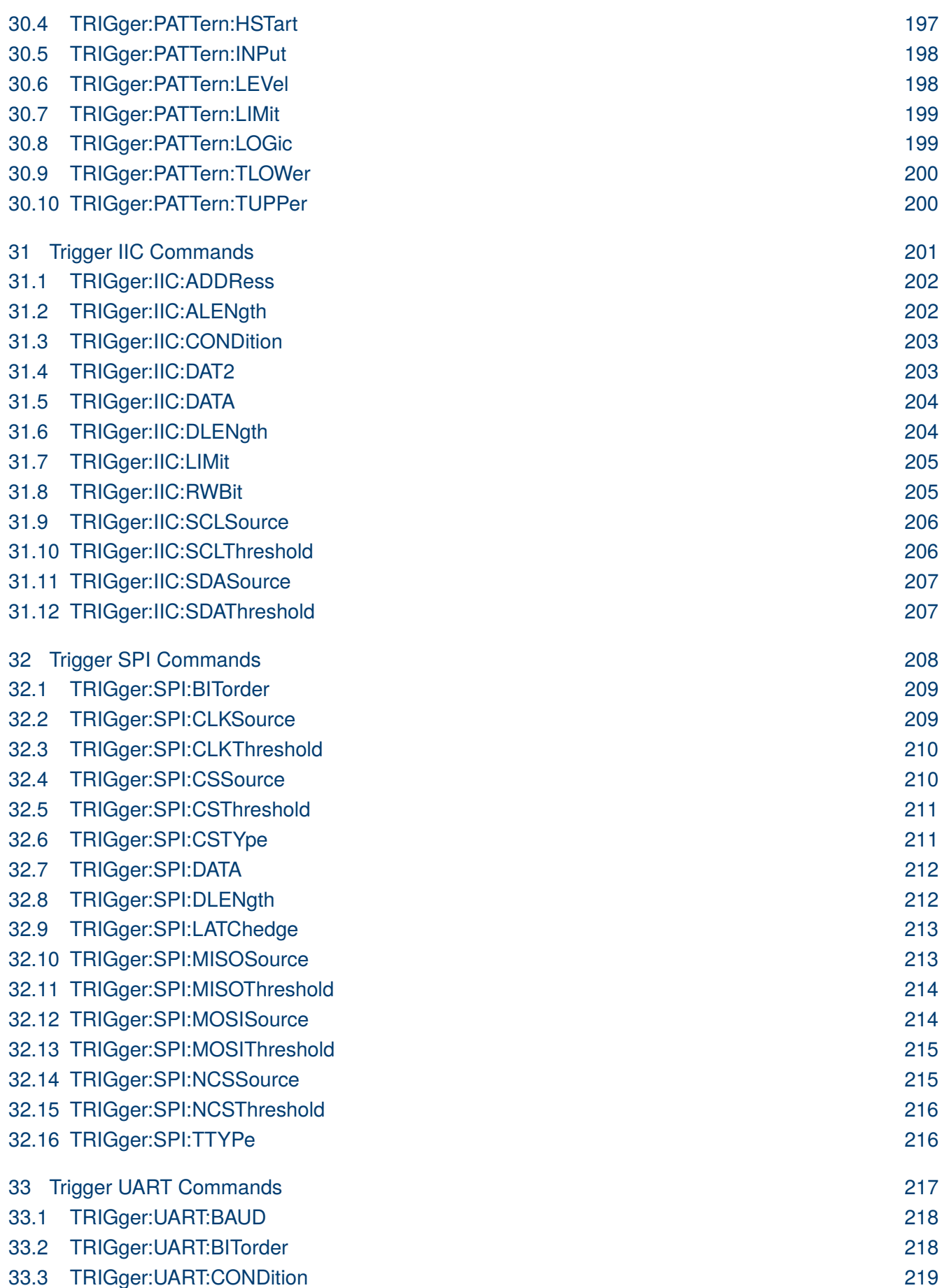

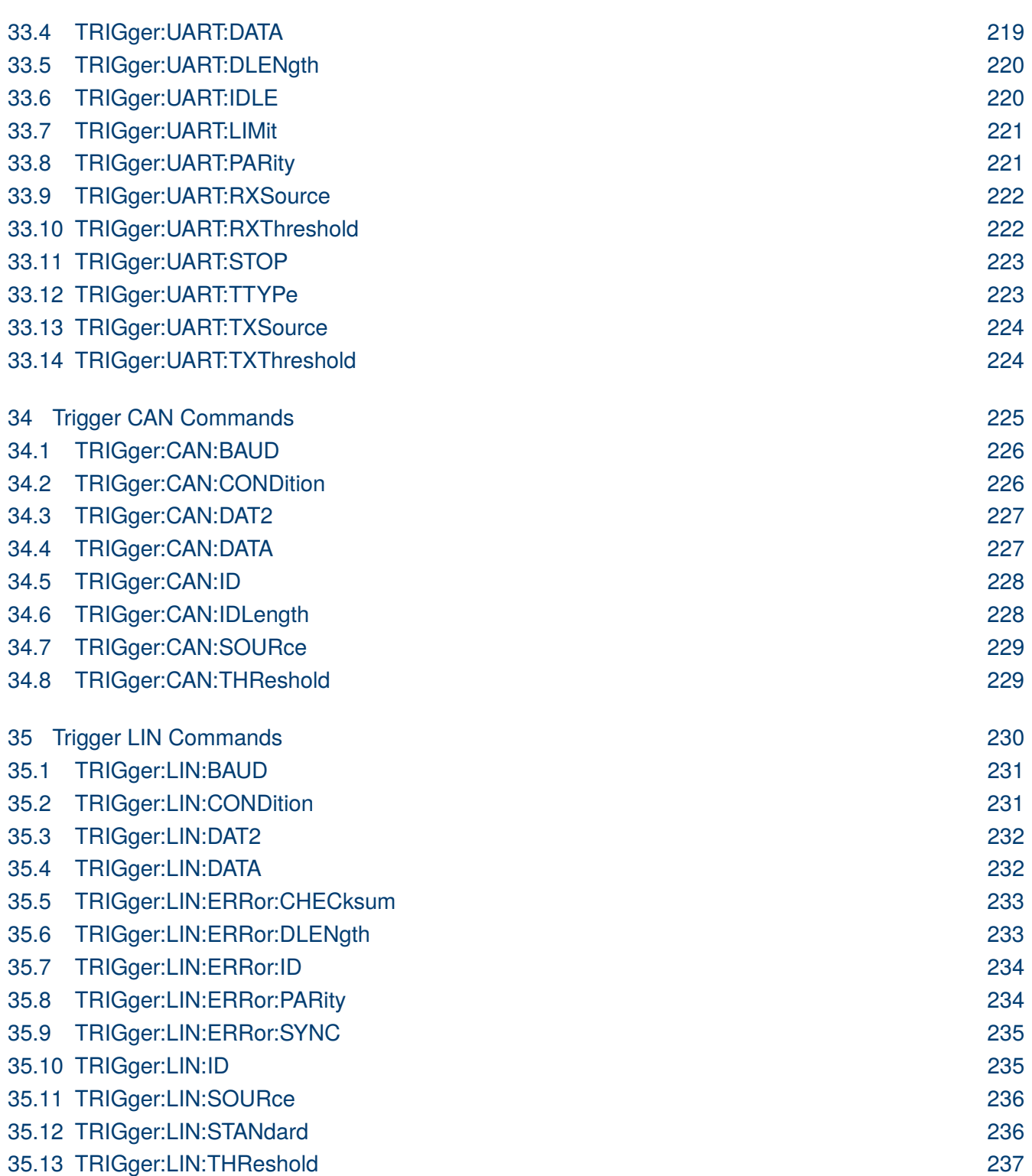

## About Commands & Queries

<span id="page-11-0"></span>This section lists and describes the remote control commands and queries recognized by the instrument. All commands and queries can be executed in either local or remote state.

The description, command syntax, query syntax, example and respond can be found in a section. The commands are given in both long and short form. All examples are shown in short form. Queries perform actions such as obtaining information are recognized by the question mark (?) following the header.

#### **1.1 How They are Listed**

The commands are listed by subsystem and alphabetical order according to their short form.

#### **1.2 How They are Described**

In the descriptions themselves, a brief explanation of the function performed is given. This is followed by a presentation of the formal syntax, with the header given in Upper-and-Lower-Case characters and the short form derived from it in ALL UPPER-CASE characters. Where applicable, the syntax of the query is given with the format of its response.

#### **1.3 When can they be used?**

The commands and queries listed here can be used for 2510B Series Handheld Digital Storage Oscilloscope.

#### **1.4 Command Notation**

The following notation is used in the commands:

< > Angular brackets enclose words that are used as placeholders, of which there are two types: the header path

and the data parameter of a command.

:= A colon followed by an equals sign separates a placeholder from the description of the type and range of values that

may be used in a command instead of the placeholder.

{ } Braces enclose a list of choices, one of which one must be made.

[] Square brackets enclose optional items.

… An ellipsis indicates that the items both to its left and right may be repeated a number of times.

## <span id="page-12-0"></span>Common Command Introduction

The IEEE 488.2 standard defines the common commands used for querying the basic inSyntaxion of the instrument or executing basic operations. These commands usually start with "\*" and the length of the keywords of the command is usually 3 characters.

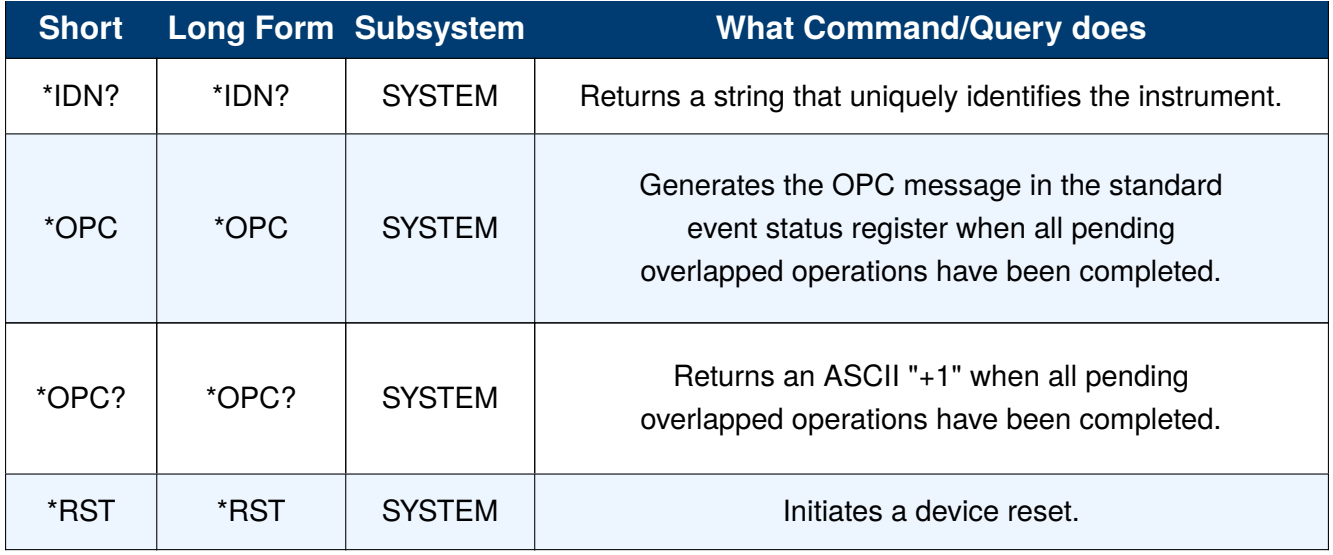

**Table 2.1** Common Commands

<span id="page-13-0"></span>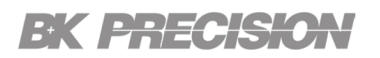

#### **2.1 \*IDN?**

- **Description** The \*IDN? query causes the instrument to identify itself. The response comprises manufacturer, model, serial number, software version and firmware version.
- **Query Syntax** \*IDN?
- Response Syntax \*IDN, <device id>,<model>,<serial number>,<Uboot-OS version><software version>, <hardware version>.

<device id>:="BK" is used to identify instrument.

<model>:= A model identifier less than 14 characters will contain the model number.

<serial number>:= Each product has its own number, the serial number can labeled product uniqueness.

<Uboot-OS version>:= The Uboot-OS revision of the instument.

 $\langle$ software version $\rangle$ : = A serial numbers about software version.

#### **Example** \*IDN?

Returns: BK Precision, 2510B, XXXXXXXXXXXXXX, 5.0.1.3.9R3

<span id="page-14-0"></span>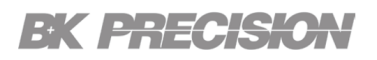

#### **2.2 \*OPC**

**Description** The operation complete command causes the device to generate the operation complete message in the Standard Event Status Register, on completion of the selected device operation. The operation complete query places an ASCII character 1 in the output queue on completion of the selected device operation.

- **Command Syntax** \*OPC
	- **Query Syntax** \*OPC?
		- **Ecample** OUTP:STAT 1;\*OPC
- **Response Syntax** 1

#### **2.3 \*RST**

- **Description** The \*RST command initiates a device reset. The \*RST recalls the default setup equivalent to the **Default** key on the front panel..
- **Command Syntax** \*RST
	- **Example** \*RST
- **Related Commands** :RECall:FDEFault :RECall:SETup :SAVE:DEFault :SAVE:SETup

## Root(:) Commands

<span id="page-15-0"></span>The Root commands are used to query the basic information of an instrument or performing common basic operations. These commands are only located at the root of the command tree, with no next level and no parameters.

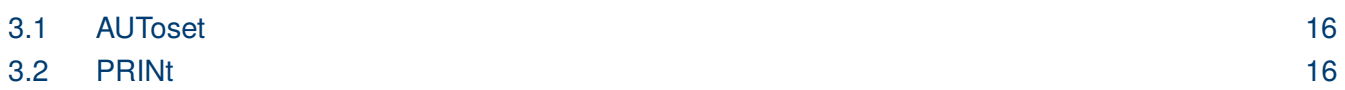

#### **3.1 AUToset**

- **Description** Automatically adjust the trigger, vertical, and horizontal controls of the oscilloscope to deliver a usable display of the input signal. Autoset is not recommended for use on low frequency events (< 100 Hz).
- **Command Syntax** AUToset
	- **Examlpe** AUT

#### **3.2 PRINt**

- **Description** Captures the screen and returns the data of the selected file.
- **Query Syntax** :PRINT? <type>  $\langle$ type>:= {BMP | PNG}
	- **BMP**: Selects bitmap format
	- **PNG**: Selects Portable Network Graphics format

**Example** PRIN? BMP PRIN? PNG

## Acquire Commands

<span id="page-16-0"></span>The **ACQuire** subsystem commands control the way in which waveforms are acquired. These commands set the parameters for acquiring and storing data.

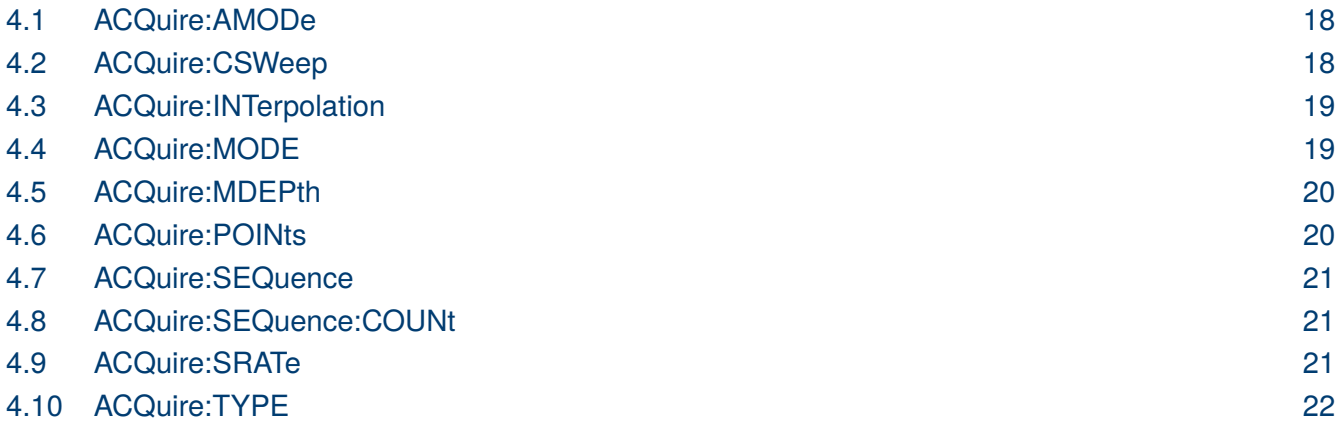

## <span id="page-17-0"></span>EK PRECISK

#### **4.1 ACQuire:AMODe**

**Description** Writes and reads the rate of waveform capture. This command can provide a highspeed

waveform capture rate to help capture signal anomalies.

- **Syntax** ACQuire:AMODe <rate>  $\langle\text{rate}\rangle := \{\text{FAST } |\text{SLOW}\}\$ 
	- FAST selects fast waveform capture
	- SLOW selects slow waveform capture
- **Query** ACQuire:AMODe?
- **Example** :ACQ:AMOD FAST ACQ:AMOD?
- **Response** Returns: FAST

#### **4.2 ACQuire:CSWeep**

- **Description** Clears the sweep and restarts the acquisition. It is equivalent to the **Clear Sweeps** key on the front panel.
	- **Syntax** ACQuire:CSWeep
	- **Example** ACQ:CSW

#### <span id="page-18-0"></span>**4.3 ACQuire:INTerpolation**

**Description** Writes and reads the method of interpolation.

- **Syntax** ACQuire: INTerpolation <state>  $\langle state \rangle := \{ON \mid OFF\}$ 
	- ON selects sinx/x (sinc) interpolation
	- OFF selects linear(x) interpolation
- **Query** ACQuire:INTerpolation?
- **Example** ACQ:INT ON ACQ:INT?
- **Response** Returns: ON

#### **4.4 ACQuire:MODE**

**Description** Writes and reads the acquisition mode of the oscilloscope.

**Syntax** ACQuire:MODE <mode\_type>  $\langle$  mode\_type $\rangle := \{YT \mid XY \mid \text{ROLL}\}$ 

- YT mode plots amplitude (Y) vs. time (T)
- XY mode plots channel X vs. channel Y, commonly referred to as a Lissajous curve
- Roll mode plots amplitude (Y) vs. time (T) as in YT mode, but begins to write the waveforms from the right-hand side of the display. This is similar to a "strip chart" recording and is ideal for slow events that happen a few times/second.

**Query** ACQuire:MODE?

- **Example** ACQ:MODE YT ACQ:MODE?
- **Response** Returns: YT

#### <span id="page-19-0"></span>**4.5 ACQuire:MDEPth**

**Description** Write and read the maximum memory depth.

- **Syntax** ACQuire:MDEPth <memory\_size> <memory\_size Single Channel>:={20k | 200k | 2M | 20M | 200M} <memory\_size Dual Channel>:={10k | 100k | 1M | 10M | 100M}
	- Single Channel Mode: Only one of C1/C2 is turned on, and only one of C3/C4 is turned on.
	- Dual-Channel Mode: Both C1/C2 are turned on, or both C3/C4 are turned on.
	- Turn on digital channels or set the acquisition type to AVERage/ERES or set the acquisition mode to ROLL, will limit the memory depth.
- **Query** ACQuire:MDEPth?
- **Example** ACQ:MDEP 200M ACQ:MDEP?
- **Response** Returns: 200M
- **Related Commands [ACQuire:MODE](#page-18-0)** ACQuire:TYPE **DIGital**

#### **4.6 ACQuire:POINts**

**Description** Returns the number of sampled points of the current waveform on the screen.

- **Query** ACQuire:POINts?
- **Example** ACQ:POIN?
- **Response** Returns: <point>:= Value in NR3 format, including a decimal point and exponent. 1.25E+08

## <span id="page-20-0"></span>EK PHECKO

#### **4.7 ACQuire:SEQuence**

**Description** Write or read the sequence acquisition mode.

- **Syntax** ACQuire:SEQuence <state>  $\langle state \rangle := ON \mid OFF$
- **Query** ACQuire:SEQuence?
- **Example** ACQ:SEQ ON ACQ:SEQ?
- **Response** Returns: ON

#### **4.8 ACQuire:SEQuence:COUNt**

- **Description** Write or read the number of memory segments to acquire. The maximum number of segments may be limited by the memory depth of your oscilloscope.
	- **Syntax** :ACQuire:SEQuence:COUNt <count> <count>:= Value in NR1 format, including an integer and no decimal point.

**NOTICE** 

The range of the value varies from the models and the current timebase, see the user manual for details.

- **Query** ACQuire:SEQuence:COUNt?
- **Example** ACQ:SEQ:COUN? 5 ACQ:SEQ:COUN?
- **Response** <count\_value>:= Value in NR1 format, including an integer and no decimal point. Returns: 5

#### **4.9 ACQuire:SRATe**

- **Description** Returns the current sampling rate.
	- **Query** ACQuire:SRATe?
	- **Example** ACQ:SRAT?
	- **Response** <sample\_rate>:= Value in NR3 format, including a decimal point and exponent. Returns: 1.23E+2.

#### <span id="page-21-0"></span>**4.10 ACQuire:TYPE**

**Description** Write or read the type of data acquisition that is to take place.

**Syntax** :ACQuire:TYPE <type> <type>:= {NORMal | PEAK | AVERage[,<times>] | ERES[,<bits>]} <times>:= {4 |16 |32 |64 |128 |256 |512 |1024}  $\langle \text{bits}\rangle = \{0.5 \mid 1.0 \mid 1.5 \mid 2.0 \mid 2.5 \mid 3.0\}$ 

- NORMal sets the oscilloscope to normal mode.
- PEAK sets the oscilloscope to peak detect mode.
- AVERage sets the oscilloscope acquisition to averaging mode. You can set the number of averages by sending the command followed by a numeric integer value <times>.
- ERES sets the oscilloscope to the enhanced resolution mode. This is essentially a digital boxcar filter and is used to reduce noise at slower sweep speeds. You can set the enhanced bits by sending the command followed by the  $\langle \text{bits} \rangle$

The AVERage | ERES type is not available when in sequence **NOTICE** mode (**[ACQuire:SEQuence ON](#page-20-0)**).

- **Query** ACQuire:TYPE?
- **Example** ACQuire:TYPE AVER,16 ACQ:TYPE?
- **Response** Returns: AVERage,16

## Channel Commands

<span id="page-22-0"></span>The **CHANnel** <n> subsystem commands control the analog channels. Channels are independently programmable for offset, probe, coupling, bandwidth limit, inversion, and more functions. The channel index (1, 2, 3, or 4) specified in the command selects the analog channel that is affected by the command.

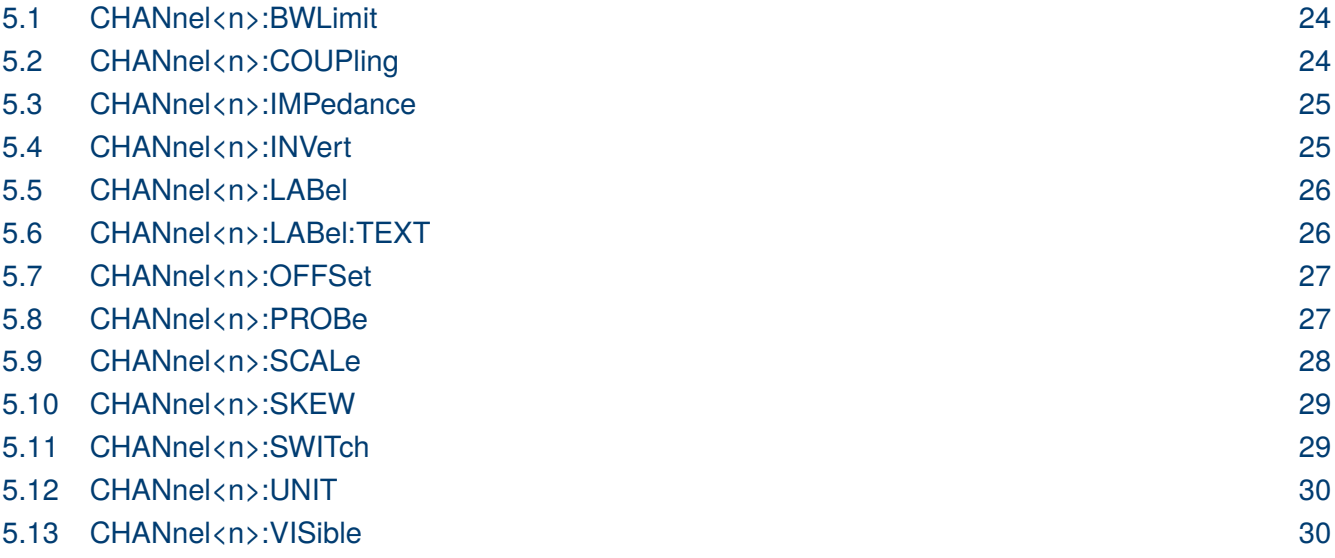

## <span id="page-23-0"></span>EK PRECISK

#### **5.1 CHANnel<n>:BWLimit**

- **Description** Write or read the state of the bandwidth-limiting low-pass filter. If the bandwidth filter is on, it will filter the signal to reduce noise and other unwanted high frequency components. When the filter is on, the bandwidth of the specified channel is limited to approximately 20 MHz or 200 MHz.
	- Syntax CHANnel<n>:BWLimit <br/>bwlimit>  $(n) := 1$  to 4 in NR1 format, including an integer and no decimal point. <bwlimit>:= {FULL | 20M | 200M}
		- FULL sets the oscilloscope bandwidth to full.
		- 20M enables the 20 MHz bandwidth filter.
		- 200M enables the 200 MHz bandwidth filter.
	- **Query** CHANnel<n>:BWLimit?
	- **Example** CHAN1:BWL 20M CHAN1:BWL?
- **Response** Returns: 20M

#### **5.2 CHANnel<n>:COUPling**

- **Description** Write or read the coupling mode of the specified input channel.
	- **Syntax** CHANnel<n>:COUPling <coupling\_mode>  $\langle n \rangle$ := 1 to 4 in NR1 format, including an integer and no decimal point.  $\langle$  coupling mode>:=  ${DC | AC | GND}$ 
		- DC sets the channel coupling to DC.
		- AC sets the channel coupling to AC.
		- GND sets the channel coupling to Ground.
	- **Query** CHANnel<n>:COUPling?
	- **Example** CHAN1:COUP AC CHAN1:COUP?
	- **Response** Returns: AC

## <span id="page-24-0"></span>EK PRECISK

#### **5.3 CHANnel<n>:IMPedance**

**Description** Write or read the input impedance of the selected channel. There are two impedance values

available, 1 MOhm and 50.

- **Syntax** CHANnel<n>:IMPedance <impedance>  $\langle n \rangle$ := 1 to 4 in NR1 format, including an integer and no decimal point.  $\langle$  impedance $\rangle$ : = {ONEMeg | FIFTy}
	- ONEMeg means 1 Mohm.
	- FIFTy means 50 ohm.

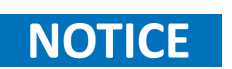

When set to FIFTy, the range of legal values set by the CHAN<n>:SCAL commands is limited to less than 1 V.

- **Query** CHANnel<n>:IMPedance?
- **Example** CHAN2:IMP ONEM CHAN2:IMP?
- **Response** Returns: ONEMeg

#### **5.4 CHANnel<n>:INVert**

- **Description** Write or read the state of the mathematical invert for the specified channel. This is a mathematical operation and does not change the polarity of the input signal with reference to ground.
	- Syntax :CHANnel<n>:INVert <state>  $\langle n \rangle$ := 1 to 4 in NR1 format, including an integer and no decimal point.  $\langle$ state>:= {ON | OFF}
		- ON enables channel inversion.
		- Off disables channel inversion.
	- **Query** CHANnel<n>:INVert?
	- **Example** CHAN2:INV ON CHAN2:INV?
	- **Response** Returns: ON

## <span id="page-25-0"></span>EK PHECISK

#### **5.5 CHANnel<n>:LABel**

**Description** Write or read the state of the specified channel label.

- Syntax CHANnel<n>:LABel <state> <n>:= 1 to 4 in NR1 format, including an integer and no decimal point.  $\langle state \rangle := \{ON \mid OFF\}$ 
	- ON enables the channel label.
	- OFF disables the channel label.
- **Query** CHANnel<n>:LABel?
- **Example** CHAN1:LAB ON CHAN1:LAB?
- **Response** Returns: ON

#### **5.6 CHANnel<n>:LABel:TEXT**

- **Description** Write or the selected channel's label. Setting a label for a channel also adds the name to the label list in non-volatile memory (replacing the oldest label in the list
	- **Syntax** CHANnel<n>:LABel:TEXT <qstring> <n>:= 1 to 4 in NR1 format, including an integer and no decimal point. <qstring>:= Quoted string of ASCII text. The length of the string is limited to 20.

All characters will be automatically converted to uppercase. **NOTICE** 

- **Query** CHANnel<n>:LABel:TEXT?
- **Example** CHAN2:LAB:TEXT "VIN" CHAN2:LAB:TEXT?
- **Response** Returns: VIN
	- **Related CHANnel<n>:LABel**

## <span id="page-26-0"></span>EK EHECK

#### **5.7 CHANnel<n>:OFFSet**

- **Description** Write or read the vertical offset of the specified input channel. The maximum ranges depend on the fixed sensitivity setting.
	- Syntax CHANnel<n>:OFFSet <offset\_value>  $(n) := 1$  to 4 in NR1 format, including an integer and no decimal point, like 1. <offset\_value>:= Value in NR3 format, including a decimal point and exponent.

#### The range of legal values varies with the value set by the **[CHANnel<n>:SCALe](#page-27-0) NOTICE** commands.

- **Query** CHANnel<n>:OFFSet?
- **Example** CHAN1:OFFS -3.8E+00 CHAN1:OFFS?
- **Response** Returns: -3.8E+00
- **Related Commnads [CHANnel<n>:SCALe](#page-27-0)**

#### **5.8 CHANnel<n>:PROBe**

- **Description** Write or read the probe attenuation factor for the selected channel. This command does not change the actual input sensitivity of the oscilloscope. It changes the reference constants for scaling the display factors, for making automatic measurements, and for setting trigger levels.
	- **Syntax** CHANnel<n>:PROBe <attenuation>[,<value>]  $\langle n \rangle$ := 1 to 4 in NR1 format, including an integer and no decimal point. <attenuation>:= {DEFault | VALue}
		- DEFault means set to the default value 1X.
		- VALue means set to the *cyalue*

<value>:= Probe attenuation ratio in NR3 format when <attenuation> is VALue, and the range is [1E-6, 1E6].

**Query** CHANnel<n>:PROBe?

**Example** CHAN1:PROB VAL,1.00E+02 CHAN1:PROB?

<span id="page-27-0"></span>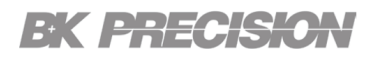

**Response** Returns: 1.00E+02

**Related CHANnel<n>:SCALe [CHANnel<n>:OFFSet](#page-26-0)**

#### **5.9 CHANnel<n>:SCALe**

- **Description** Write or read the vertical sensitivity in Volts/div. If the probe attenuation is changed, the scale value is multiplied by the probe's attenuation factor.
	- Syntax CHANnel<n>:SCALe <scale> <n>:= 1 to 4 in NR1 format, including an integer and no decimal point. <scale>:= Value in NR3 format, including a decimal point and exponent.

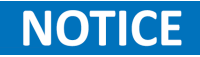

The range of value varies from the models and the bandwidth of the model. See the data sheet for details.

- **Query** CHANnel<n>:SCALe?
- **Example** CHAN1:SCAL 5.00E-02 CHAN1:SCAL?
- **Response** Returns: 5.00E-02 5.00E-01 (when the probe attenuation ratio is 10:1)

**Related [CHANnel<n>:PROBe](#page-26-0)**

## <span id="page-28-0"></span>EK PRECISK

#### **5.10 CHANnel<n>:SKEW**

**Description** Write or read the channel-to-channel skew factor for the specified channel

- Syntax CHANnel<n>:SKEW <skew\_value> <n>:= 1 to 4 in NR1 format, including an integer and no decimal point. <skew\_value>:= Value in NR3 format, including a decimal point and exponent. The range of the value is [-1.00E-07, 1.00E-07].
- **Query** CHANnel<n>:SKEW?
- **Example** CHAN1:SKEW 1.52E-09 CHAN1:SKEW?
- **Response** Returns: 1.52E-09

#### **5.11 CHANnel<n>:SWITch**

- **Description** Write or read the display state of the specified channel.
	- **Syntax** CHANnel<n>:SWITch <state> <n>:= 1 to 4 in NR1 format, including an integer and no decimal point.  $\langle$ state>:= {OFF  $\vert$  ON}
	- **Query** CHANnel<n>:SWITch?
	- **Example** CHAN1:SWIT ON CHAN1:SWIT?
	- **Response** Returns: ON

## <span id="page-29-0"></span>EK PHECISK

#### **5.12 CHANnel<n>:UNIT**

- **Description** Write or read the unit of input signal of specified channel. There is voltage (V) and current (A) two choice to choose for each channel.
	- **Syntax** CHANnel<n>:UNIT <unit>  $\langle n \rangle$ := 1 to 4 in NR1 format, including an integer and no decimal point.  $\langle \text{unit}\rangle := \{V \mid A\}$

## **NOTICE**

The related parameter units are changed to the selected unit after processing this command. This also affects measurement results, cursors value, channel sensitivity, and trigger level.

- **Query** CHANnel<n>:UNIT?
- **Example** CHAN1:UNIT A CHAN1:UNIT?
- **Response** Returns: A

#### **5.13 CHANnel<n>:VISible**

- **Description** Write or read the display state of the waveform of the specified channel or not. Different from the command **[CHANnel<n>:SWITch](#page-28-0)**, it sets the state on the display, and the latter sets the physical switch.
	- **Syntax** CHANnel<n>:VISible <display\_state>  $\langle n \rangle$ := 1 to 4 in NR1 format, including an integer and no decimal point.  $\langle$  display\_state>:=  $\{ON \mid OFF\}$
	- **Query** CHANnel<n>:VISible?
	- **Example** CHAN2:VIS ON CHAN2:VIS?
	- **Response** Returns: ON

## Cursor Commands

<span id="page-30-0"></span>The **CURSor** subsystem commands control the cursor measurement function.

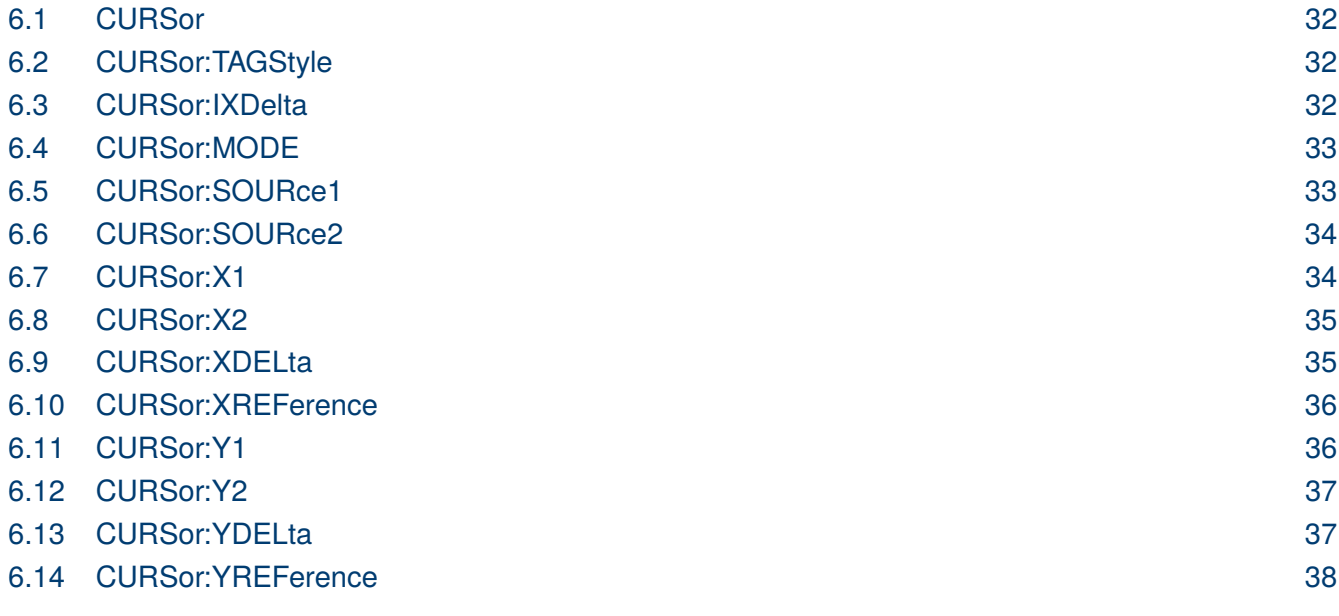

#### <span id="page-31-0"></span>**6.1 CURSor**

**Description** Write or read the state of the cursor function.

- **Syntax** CURSor  $\langle$  state $\rangle$   $\langle$  state $\rangle$ :=  $\{ON \mid OFF\}$
- **Query** CURSor?
- **Example** CURS ON CURS?
- **Response** Returns: ON

#### **6.2 CURSor:TAGStyle**

**Description** Write or read the tag type of the cursor value.

- **Syntax** CURSor:TAGStyle <type> <type>:= {FIXed | FOLLowing}
- **Query** CURSor:TAGStyle?
- **Example** CURS:TAGS FOLL CURS:TAGS?
- **Response** Returns: FOLLowing

#### **6.3 CURSor:IXDelta**

- **Description** Returns the current value of cursor  $1/(X1 X2)$ 
	- **Query** CURSor:IXDelta?
	- **Example** CURS:IXD?
	- **Response** Returns: 5.7143E+00
		- **Related [CURSor:X1](#page-33-0) [CURSor:X2](#page-34-0) [CURSor:XDELta](#page-34-0)**

<span id="page-32-0"></span>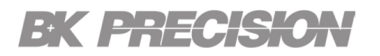

#### **6.4 CURSor:MODE**

**Description** Write or read the cursor mode, and the type of cursor to be displayed in manual mode.

- **Syntax** CURSor:MODE <type> <type>:= {TRACk | MANual[,<mode>]}  $\langle \text{mode}\rangle := \{X \mid Y \mid Y\}$ 
	- MANul means the manual cursors
	- TRACk means the track cursors
- **Query** CURSor:MODE?
- **Example** CURS:MODE MAN,X CURS:MODE?
- **Response** Returns: MANual,X

#### **6.5 CURSor:SOURce1**

**Description** Write or read the source of the cursor source 1.

**Syntax** CURSor:SOURce1 <source> <source>:={C<x> | F<x> | REFA | REFB | REFC | REFD | DIGital | HISTOGram}  $\langle x \rangle$ : = 1 to (# analog channels) in NR1 format, including an integer and no decimal point.

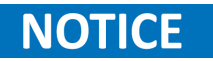

When the cursor mode is a TRACk, the source cannot be set to HISTOGram or DIGita.

- **Query** CURSor:SOURce1?
- **Example** CURS:SOUR1 C1 CURS:SOUR?
- **Response** Returns: C1
	- **Related [CURSor:SOURce2](#page-33-0)**

## <span id="page-33-0"></span>EK PHECK

#### **6.6 CURSor:SOURce2**

**Description** Write or read the source of the cursor source 2.

**Syntax** CURSor:SOURce2 <source> <source>:={C<x> | F<x> | REFA | REFB | REFC | REFD | DIGital | HISTOGram}  $\langle x \rangle$ := 1 to (# analog channels) in NR1 format, including an integer and no decimal point.

#### When the cursor mode is a TRACk, the source cannot be set to HISTOGram or **NOTICE** DIGita.

- **Query** CURSor:SOURce2?
- **Example** CURS:SOUR2 C1 CURS:SOUR2?
- **Response** Returns: C1
	- **Related CURSor:SOURce2**

#### **6.7 CURSor:X1**

- **Description** Write or read the position of the cursor X1.
	- **Syntax** :CURSor:X1 <value> <value>:= Value in NR3 format, including a decimal point and exponent. The range of the value is [-horizontal\_grid/2\*timebase, horizontal\_grid/2\*timebase].
	- **Query** CURSor:X1?
	- **Example** CURS:X1 1.00E-06 CURS:X1?
	- **Response** Returns: 1.00E-06

**Related [CURSor:X2](#page-34-0) [CURSor:XDELta](#page-34-0) [CURSor:IXDelta](#page-31-0)**

#### <span id="page-34-0"></span>**6.8 CURSor:X2**

**Description** Write or read the position of the cursor X2.

- **Syntax** :CURSor:X2 <value> <value>:= Value in NR3 format, including a decimal point and exponent. The range of the value is [-horizontal\_grid/2\*timebase, horizontal\_grid/2\*timebase].
	- **Query** CURSor:X2?
- **Example** CURS:X2 1.00E-06 CURS:X2?
- **Response** Returns: 1.00E-06
	- **Related CURSor:X2 CURSor:XDELta [CURSor:IXDelta](#page-31-0)**

#### **6.9 CURSor:XDELta**

- **Description** Returns the horizontal difference between cursor X1 and cursor X2.
	- **Query** CURSor:XDELta?
	- **Example** CURS:XDEL?
	- **Response** Returns: 1.750E-01
		- **Related [CURSor:X1](#page-33-0) CURSor:X2 [CURSor:IXDelta](#page-31-0)**

## <span id="page-35-0"></span>EK PHECKO

#### **6.10 CURSor:XREFerence**

**Description** Write or read the expansion strategy around the cursor X.

- **Syntax** CURSor:XREFerence <type> <type>:= {DELay | POSition}
	- DELay means that the cursor value is fixed, and the on-screen cursor position changes for different timebase values.
	- POSition means that the cursor position is fixed, and does not change at any time. Timebase changes cause an expansion or contraction of the waveforms around the cursor position.
- **Query** CURSor:XREFerence?
- **Example** CURS:XREF DEL CURS:XREF?
- **Response** Returns: DELay

#### **6.11 CURSor:Y1**

**Description** Write or read the the position of the cursor Y1.

**Syntax** CURSor:Y1 <value>

<value>:= Value in NR3 format, including a decimal point and exponent.The range of the value is [-vertical\_grid/2\*vertical\_scale, vertical\_grid/2\*vertical\_scale].

- **Query** CURSor:Y1?
- **Example** CURS:Y1 1.20E+01 CURS:Y1
- **Response** Returns: 1.20E+01
	- **Related [CURSor:Y2](#page-36-0) [CURSor:YDELta](#page-36-0)**
## EK PRECISIO

## **6.12 CURSor:Y2**

**Description** Write or read the position of the cursor Y2.

**Syntax** CURSor:Y2 <value> <value>:= Value in NR3 format, including a decimal point and exponent. The range of the value is [-vertical\_grid/2\*vertical\_scale, vertical\_grid/2\*vertical\_scale]

**Query** CURSor:Y2?

- **Example** CURS:Y2 1.00E+01 CURS:Y2?
- **Response** Returns: 1.00E+01
	- **Related [CURSor:Y1](#page-35-0) CURSor:YDELta**

#### **6.13 CURSor:YDELta**

**Description** Returns the vertical difference between the cursor Y1 and cursor Y2.

- **Query** CURSor:YDELta?
- **Example** CURS:YDEL?
- **Response** Returns: -1.390E+00

**Related [CURSor:Y1](#page-35-0) CURSor:Y2**

# **BK PRECISION**

## **6.14 CURSor:YREFerence**

**Description** Write or read the expansion strategy of the Y cursor.

- **Syntax** CURSor:YREFerence <type> <type>:= {OFFSet | POSition}
	- OFFSet means that the cursor value is fixed, and the cursor position moves with vertical scale changes. The cursors expand or contract if the vertical scale changes.
	- POSition means that the cursor position is fixed, and does not change at any time.
- **Query** CURSor:YREFerence?
- **Example** CURS:YREF OFFS CURS:YREF?
- **Response** Returns: OFFSet

# Decode Commands

The **DECode** subsystem commands control the basic decode functions of the oscilloscope.

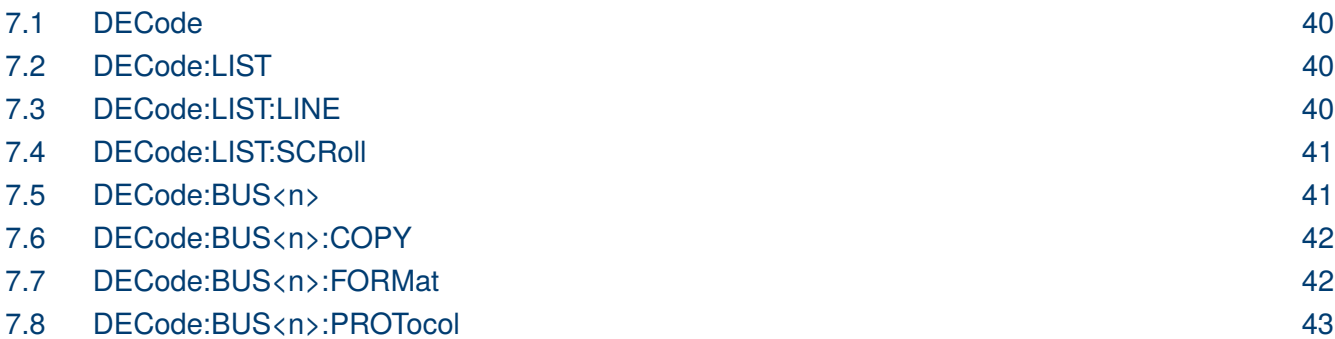

## <span id="page-39-0"></span>EK PHECK

## **7.1 DECode**

**Description** Write or read the state of the decode function.

**Syntax** DECode <state>  $\langle state \rangle := \{ON \mid OFF\}$ 

**Query** DECode?

**Example** DEC ON DEC?

**Response** Returns: ON

## **7.2 DECode:LIST**

**Description** Write or read the list decode result state.

**Syntax** DECode:LIST <state>  $\langle$ state>:= {OFF | D1 | D2}

- D1 means bus 1
- D2 means bus 2
- **Query** DECode:LIST?
- **Example** DEC:LIST D1 DEC:LIST?
- **Response** Returns: D1

## **7.3 DECode:LIST:LINE**

**Description** Write or read the number of lines displayed in the decoding list on the screen.

**Syntax** DECode:LIST:LINE <value> <value>:= Value in NR1 format, including an integer and no decimal point. The range of value is [1, 7].

**Query** DECode:LIST:LINE?

**Example** DEC:LIST:LINE 6 DEC:LIST:LINE?

<span id="page-40-0"></span>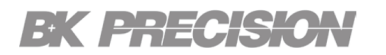

**Response** Returns: 6

### **7.4 DECode:LIST:SCRoll**

**Description** Write or read the selected line when the decode list is turned on.

- **Syntax** DECode:LIST:SCRoll <value> <value>:= Value in NR1 format, including an integer and no decimal point.
- **Query** DECode:LIST:SCRoll?
- **Example** DEC:LIST:SCR 3 DEC:LIST:SCR?
- **Response** Returns: 3
	- **Related [DECode:LIST](#page-39-0) [DECode:LIST:LINE](#page-39-0)**

#### **7.5 DECode:BUS<n>**

**Description** Write or read the status of the decode bus operation.

**Syntax** DECode:BUS<n> <state>  $\langle n \rangle$ := {1 | 2}, is attached as a suffix to BUS and defines the bus that is affected by the command. <state>:= ON | OFF.

- **Query** DECode:BUS<n>?
- **Example** DEC:BUS1 ON DEC:BUS1?
- **Response** Returns: ON

# <span id="page-41-0"></span>**EK PRECISIO**

## **7.6 DECode:BUS<n>:COPY**

**Description** The command synchronizes the decoding settings with the trigger settings.

- **Syntax** DECode:BUS<n>:COPY <operation>  $\langle n \rangle$ := {1 | 2}, is attached as a suffix to BUS and defines the bus that is affected by the command. <operation>:= {FROMtrigger | TOTRigger}.
	- FROMtrigger means copy trigger settings to the decoding bus.
	- TOTRigger means copy decoding settings to trigger.

**Example** DEC:BUS1:COPY FROM

## **7.7 DECode:BUS<n>:FORMat**

**Description** Write or read the display format of the specified decode bus.

Syntax DECode:BUS<n>:FORMat <format>  $\langle n \rangle = \{1 \mid 2\}$ , is attached as a suffix to BUS and defines the bus that is affected by the command. <format>:= {BINary | DECimal | HEX | ASCii}

- **Query** DECode:BUS<n>:FORMat?
- **Example** DEC:BUS1:FORM ASCii DEC:BUS1:FORM?
- **Response** Returns: ASCii

## <span id="page-42-0"></span>**EK PRECISION**

## **7.8 DECode:BUS<n>:PROTocol**

**Description** Write or read the protocol of the specified bus.

- **Syntax** DECode:BUS<n>:PROTocol <protocol> <n>:=  $\{1 \mid 2\}$ , is attached as a suffix to BUS and defines the bus that is affected by the command. <protocol>:= {IIC| SPI |UART | CAN | LIN | FLEXray | CANFd | IIS | M1553}
- **Query** DECode:BUS<n>:PROTocol?
- **Example** DEC:BUS1:PROT IIC DEC:BUS1:PROT?
- **Response** Returns: IIC

# IIC Commands

The :DECode:BUS<n>:IIC subsystem commands control the IIC decode settings of the specified bus.

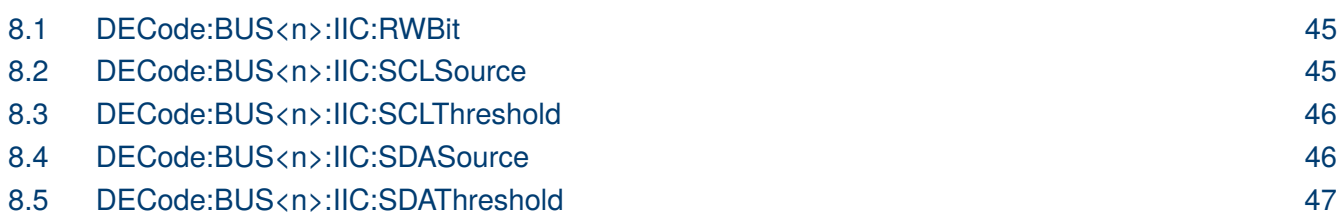

# <span id="page-44-0"></span>EK EHEGSON

## **8.1 DECode:BUS<n>:IIC:RWBit**

**Description** Write or read the decoding result, which includes the read bit and the write bit.

- Syntax DECode:BUS<n>:IIC:RWBit <state>  $\langle n \rangle = \{1 \mid 2\}$ , is attached as a suffix to BUS and defines the bus that is affected by the command.  $\langle state \rangle := \{ON \mid OFF\}$ 
	- **Query** DECode:BUS<n>:IIC:RWBit?
- **Example** DEC:BUS1:IIC:RWB ON DEC:BUS1:IIC:RWB?
- **Response** Returns: ON

### **8.2 DECode:BUS<n>:IIC:SCLSource**

**Description** Returns the current SCL source of the IIC bus.

Syntax DECode:BUS<n>:IIC:SCLSource <source>  $\langle n \rangle = \{1 \mid 2\}$ , is attached as a suffix to BUS and defines the bus that is affected by the command.  $\langle source \rangle := \{C \langle x \rangle \mid D \langle m \rangle\}$  $\langle x \rangle$ : = 1 to (# analog channels) in NR1 format, including an integer and no decimal point.  $\langle m \rangle = 0$  to (# digital channels - 1) in NR1 format, including an integer and no decimal point. **Query** DECode:BUS<n>:IIC:SCLSource?

- **Example** DEC:BUS1:IIC:SCLS C1
	- DEC:BUS1:IIC:SCLS?
- **Response** Returns: C1
	- **Related [DECode:BUS<n>:IIC:SCLThreshold](#page-45-0) [DECode:BUS<n>:IIC:SDASource](#page-45-0)**

# <span id="page-45-0"></span>EK ERECKO

#### **8.3 DECode:BUS<n>:IIC:SCLThreshold**

**Description** Write or read the threshold of the SCL on IIC bus.

Syntax DECode:BUS<n>:IIC:SCLThreshold <value>  $\langle n \rangle = \{1 \mid 2\}$ , is attached as a suffix to BUS and defines the bus that is affected by the command. <value>:= Value in NR3 format, including a decimal point and exponent. The range is from

[-4.1\*vertical scale-vertical offset, 4.1\*vertical scale-vertical offset]

**Query** DECode:BUS<n>:IIC:SCLThreshold?

**Example** DEC:BUS1:IIC:SCLT 1.00E+00 DEC:BUS1:IIC:SCLT?

**Response** Returns: 1.00E+00

**Related [DECode:BUS<n>:IIC:SCLSource](#page-44-0)**

## **8.4 DECode:BUS<n>:IIC:SDASource**

**Description** Write or read the SDA source of the IIC bus.

**Syntax** DECode:BUS<n>:IIC:SDASource <source>  $\langle n \rangle$ := {1 | 2}, is attached as a suffix to BUS and defines the bus that is affected by the command.  $\langle source \rangle := \{C \langle x \rangle \mid D \langle m \rangle \}$ 

> $\langle x \rangle$ : = 1 to (# analog channels) in NR1 format, including an integer and no decimal point.

 $\langle m \rangle = 0$  to (# digital channels - 1) in NR1 format, including an integer and no decimal point.

**Query** DECode:BUS<n>:IIC:SDASource?

**Example** DEC:BUS1:IIC:SDAS C1 DEC:BUS1:IIC:SDAS?

**Response** C1 Returns:

**Related [DECode:BUS<n>:IIC:SDAThreshold](#page-46-0) [DECode:BUS<n>:IIC:SCLSource](#page-44-0)**

# <span id="page-46-0"></span>**EK PRECISION**

## **8.5 DECode:BUS<n>:IIC:SDAThreshold**

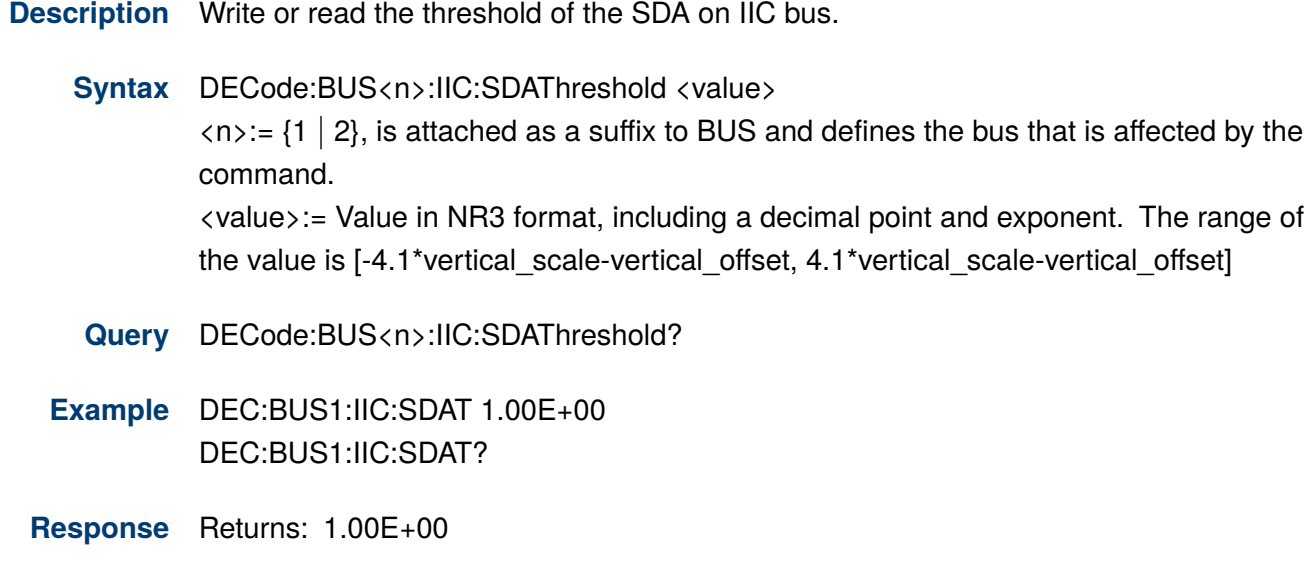

**Related [DECode:BUS<n>:IIC:SDASource](#page-45-0)**

# SPI Commands

The :DECode:BUS<n>:SPI subsystem commands control the SPI decode settings of the specified bus.

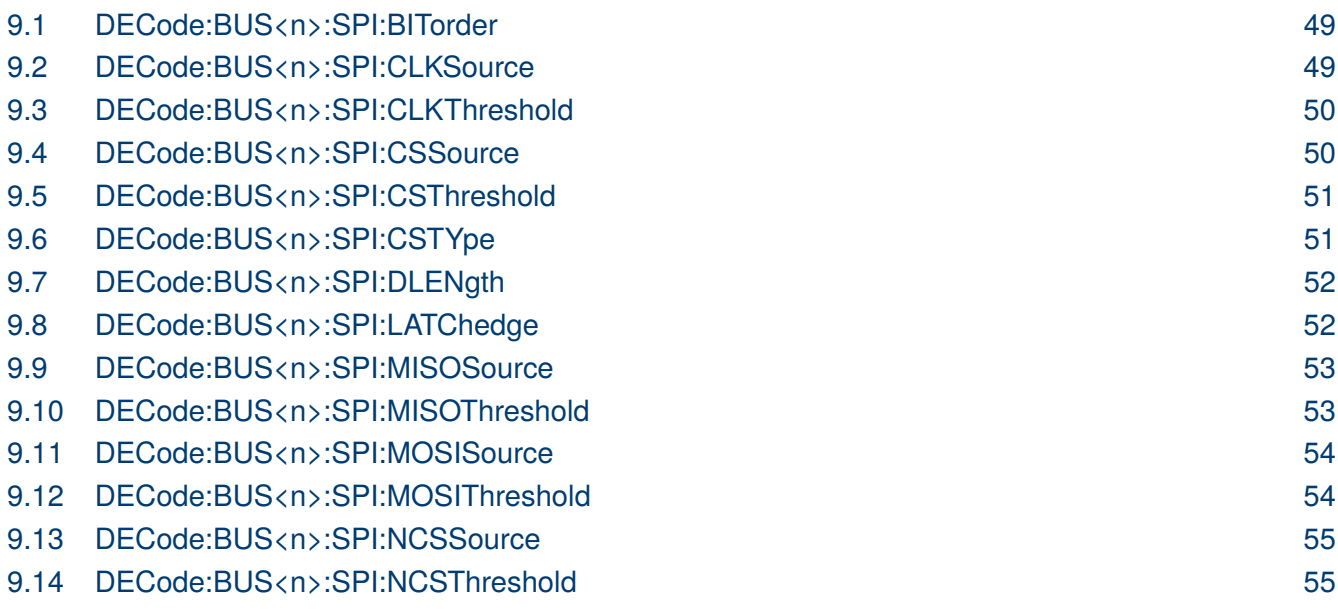

# <span id="page-48-0"></span>EK PHECKON

#### **9.1 DECode:BUS<n>:SPI:BITorder**

**Description** Write or read the bit order of the SPI bus.

- Syntax DECode:BUS<n>:SPI:BITorder <order>  $\langle n \rangle = \{1 \mid 2\}$ , is attached as a suffix to BUS and defines the bus that is affected by the command.  $\langle \text{order}\rangle := \{ \text{LSB} \mid \text{MSB} \}.$
- **Query** DECode:BUS<n>:SPI:BITorder?
- **Example** DEC:BUS1:SPI:BIT LSB DEC:BUS1:SPI:BIT?
- **Response** Returns: LSB

#### **9.2 DECode:BUS<n>:SPI:CLKSource**

**Description** Write or read the CLK source of the SPI bus.

Syntax DECode:BUS<n>:SPI:CLKSource <source>  $\langle n \rangle = \{1 \mid 2\}$ , is attached as a suffix to BUS and defines the bus that is affected by the command.  $\langle$ source $\rangle$ :=  $\{C\langle x\rangle | D\langle m\rangle\}$ .  $\langle x\rangle$ := 1 to (# analog channels) in NR1 format, including an integer and no decimal point.  $\langle m \rangle = 0$  to (# digital channels - 1) in NR1 format, including an integer and no decimal point. **Query** DECode:BUS<n>:SPI:CLKSource? **Example** DEC:BUS1:SPI:CLKS C1

- DEC:BUS1:SPI:CLKS
- **Response** Returns: C1
- **Related Command [DECode:BUS<n>:SPI:CLKThreshold](#page-49-0)**

# <span id="page-49-0"></span>EK ERECKON

#### **9.3 DECode:BUS<n>:SPI:CLKThreshold**

**Description** Write or read the threshold of the CLK on SPI bus.

- **Syntax** :DECode:BUS<n>:SPI:CLKThreshold <value>  $\langle n \rangle = \{1 \mid 2\}$ , is attached as a suffix to BUS and defines the bus that is affected by the command. <value>:= Value in NR3 format, including a decimal point and exponent. The range of the value is [-4.1\*vertical\_scale-vertical\_offset, 4.1\*vertical\_scale-vertical\_offset].
- **Query** DECode:BUS<n>:IIC:CLKThreshold?

**Example** DEC:BUS1:SPI:CLKT 1.00E+00 DEC:BUS1:SPI:CLKT?

- **Response** Returns: 1.00E+00
	- **Related [DECode:BUS<n>:SPI:CLKSource](#page-48-0)**

#### **9.4 DECode:BUS<n>:SPI:CSSource**

**Description** Write or read the CS source of the SPI bus.

Syntax DECode:BUS<n>:SPI:CSSource <source>  $\langle n \rangle = \{1 \mid 2\}$ , is attached as a suffix to BUS and defines the bus that is affected by the command.  $\langle source \rangle := \{C \langle x \rangle \mid D \langle m \rangle \}.$  $\langle x \rangle$ : = 1 to (# analog channels) in NR1 format, including an integer and no decimal point.  $\langle m \rangle = 0$  to (# digital channels - 1) in NR1 format, including an integer and no decimal point.

**Query** DECode:BUS<n>:SPI:CSSource?

**Example** DEC:BUS1:SPI:CSS C1 DEC:BUS1:SPI:CSS?

**Response** Returns: C1

**Related [DECode:BUS<n>:SPI:CSThreshold](#page-50-0)**

# <span id="page-50-0"></span>EK ERECKO

#### **9.5 DECode:BUS<n>:SPI:CSThreshold**

**Description** Write or read the threshold of the CS on SPI bus.

- Syntax DECode:BUS<n>:SPI:CSThreshold <value>  $\langle n \rangle = \{1 \mid 2\}$ , is attached as a suffix to BUS and defines the bus that is affected by the command. <value>:= Value in NR3 format, including a decimal point and exponent. The range of the value is [-4.1\*vertical\_scale-vertical\_offset, 4.1\*vertical\_scale-vertical\_offset].
- **Query** DECode:BUS<n>:SPI:CSThreshold?
- **Example** DEC:BUS1:SPI:CST 1.00E+00 DEC:BUS1:SPI:CST?
- **Response** Returns: 1.00E+00
	- **Related [DECode:BUS<n>:SPI:CLKSource](#page-48-0)**

#### **9.6 DECode:BUS<n>:SPI:CSTYpe**

**Description** Write or read the chip selection type of the SPI bus.

- Syntax DECode:BUS<n>:SPI:CSTYpe <type>  $\langle n \rangle = \{1 \mid 2\}$ , is attached as a suffix to BUS and defines the bus that is affected by the command. <type>:= {NCS | CS | TIMeout[,<time>]}
	- CS means set to chip select state (Active High).
	- NCS means set to non-chip select state (Active Low).
	- TIMeout indicates set to clock timeout status (CLK Timeout).

<time>:= Value in NR3 format, including a decimal point and exponent. The range of the value is [1.00E-07, 5.00E-03].

- **Query** DECode:BUS<n>:SPI:CSTYpe?
- **Example** DEC:BUS1:SPI:CSTY CS DEC:BUS1:SPI:CSTY?
- **Response** Returns: CS

# <span id="page-51-0"></span>EK PRECISIO

## **9.7 DECode:BUS<n>:SPI:DLENgth**

**Description** Write or read the data length of the SPI bus.

- Syntax DECode:BUS<n>:SPI:DLENgth <value>  $\langle n \rangle = \{1 \mid 2\}$ , is attached as a suffix to BUS and defines the bus that is affected by the command. <value>:= Value in NR1 format, including an integer and no decimal point. The range of the value is [4, 32].
- **Query** DECode:BUS<n>:SPI:DLENgth?
- **Example** DEC:BUS1:SPI:DLEN 5 DEC:BUS1:SPI:DLEN?
- **Response** Returns: 5

## **9.8 DECode:BUS<n>:SPI:LATChedge**

**Description** Write or read the sampling edge of CLK on SPI bus.

- Syntax DECode:BUS<n>:SPI:LATChedge <slope>  $\langle n \rangle = \{1 \mid 2\}$ , is attached as a suffix to BUS and defines the bus that is affected by the command.  $\langle$ slope $\rangle$ := {RISing | FALLing}
- **Query** DECode:BUS<n>:SPI:LATChedge?
- **Example** DEC:BUS1:SPI:LATC RIS DEC:BUS1:SPI:LATC?
- **Response** Returns: RISing

# <span id="page-52-0"></span>EK PHECKO

#### **9.9 DECode:BUS<n>:SPI:MISOSource**

**Description** Write or read the MISO source of the SPI bus.

Syntax DECode:BUS<n>:SPI:MISOSource <source>  $\langle n \rangle = \{1 \mid 2\}$ , is attached as a suffix to BUS and defines the bus that is affected by the command.  $\langle$  source $\rangle$ :=  $\{C \langle x \rangle | D \langle m \rangle | D \langle x \rangle = 1$  to (# analog channels) in NR1 format, including an integer and no decimal point. For example, C1 selects analog channel 1.

 $\langle m \rangle$ : = 0 to (# digital channels - 1) in NR1 format, including an integer and no decimal point. For example, D1 selects digital channel 1.

- DIS means no source selected.
- **Query** DECode:BUS<n>:SPI:MISOSource?
- **Example** DEC:BUS1:SPI:MISOS C1 DEC:BUS1:SPI:MISOS?

**Response** Returns: C1

**Related Commnads DECode:BUS<n>:SPI:MISOThreshold**

#### **9.10 DECode:BUS<n>:SPI:MISOThreshold**

**Description** Write or read the threshold of the MISO on SPI bus

**Syntax** DECode:BUS<n>:SPI:MISOThreshold <value>  $\langle n \rangle = \{1 \mid 2\}$ , is attached as a suffix to BUS and defines the bus that is affected by the command. <value>:= Value in NR3 format, including a decimal point and exponent. The range for this value is  $[-4.1*$ vertical scale-vertical offset,  $4.1*$ vertical scale-vertical offset].

- **Query** DECode:BUS<n>:SPI:MISOThreshold?
- **Example** DEC:BUS1:SPI:MISOT 1.00E+00 DEC:BUS1:SPI:MISOT?

**Response** Returns: 1.00E+00

**Related** RELATED COMMANDS :DECode:BUS<n>:SPI:MISOSource

# <span id="page-53-0"></span>EK PHECKO

#### **9.11 DECode:BUS<n>:SPI:MOSISource**

**Description** Write or read the MOSI source of the SPI bus.

- Syntax DECode:BUS<n>:SPI:MOSISource <source>  $\langle n \rangle = \{1 \mid 2\}$ , is attached as a suffix to BUS and defines the bus that is affected by the command.  $\langle$  source $\rangle$ :=  $\{C \langle x \rangle | D \langle m \rangle | D \langle x \rangle = 1$  to (# analog channels) in NR1 format, including an integer and no decimal point.  $\langle m \rangle$ : = 0 to (# digital channels - 1) in NR1 format, including an integer and no decimal point. • DIS means no source selected **Query** DECode:BUS<n>:SPI:MOSISource?
- **Example** DEC:BUS1:SPI:MOSIS C1 DEC:BUS1:SPI:MOSIS?
- **Response** Returns: C1
	- **Related DECode:BUS<n>:SPI:MOSIThreshold**

#### **9.12 DECode:BUS<n>:SPI:MOSIThreshold**

**Description** Write or read the threshold of the MOSI.

**Syntax** DECode:BUS<n>:SPI:MOSIThreshold <value>  $\langle n \rangle = \{1 \mid 2\}$ , is attached as a suffix to BUS and defines the bus that is affected by the command. <value>:= Value in NR3 format, including a decimal point and exponent. The range of the value is [-4.1\*vertical\_scale-vertical\_offset, 4.1\*vertical\_scale-vertical\_offset].

- **Query** DECode:BUS<n>:SPI:MOSIThreshold?
- **Example** DEC:BUS1:SPI:MOSIT 1.00E+00 DEC:BUS1:SPI:MOSIT?
- **Response** Returns: 1.00E+00

**Related DECode:BUS<n>:SPI:MOSISource**

# <span id="page-54-0"></span>EK ERECKO

#### **9.13 DECode:BUS<n>:SPI:NCSSource**

**Description** Write or read the NCS source of the SPI bus.

- Syntax DECode:BUS<n>:SPI:NCSSource <source>  $\langle n \rangle = \{1 \mid 2\}$ , is attached as a suffix to BUS and defines the bus that is affected by the command.  $\langle source \rangle := \{C \langle x \rangle \mid D \langle m \rangle\}$  $\langle x \rangle$ : = 1 to (# analog channels) in NR1 format, including an integer and no decimal point.  $\langle m \rangle$ := 0 to (# digital channels - 1) in NR1 format, including an integer and no decimal point. **Query** DECode:BUS<n>:SPI:NCSSource? **Example** DEC:BUS1:SPI:NCSS C1
	- DEC:BUS1:SPI:NCSS?
- **Response** Returns: C1

#### **9.14 DECode:BUS<n>:SPI:NCSThreshold**

**Description** Write or read the threshold of the NCS on SPI bus.

Syntax DECode:BUS<n>:SPI:NCSThreshold <value>  $\langle n \rangle = \{1 \mid 2\}$ , is attached as a suffix to BUS and defines the bus that is affected by the command. <value>:= Value in NR3 format, including a decimal point and exponent. The range of this value is [-4.1\*vertical\_scale-vertical\_offset, 4.1\*vertical\_scale-vertical\_offset].

- **Query** DECode:BUS<n>:SPI:NCSThreshold?
- **Example** DEC:BUS1:SPI:NCST 1.00E+00 DEC:BUS1:SPI:NCST?
- **Response** Returns: 1.00E+00
	- **Related** DECode:BUS<n>:SPI:NCSSource

# UART Commands

The :DECode:BUS<n>:UART subsystem commands control the UART decode settings of the specified bus.

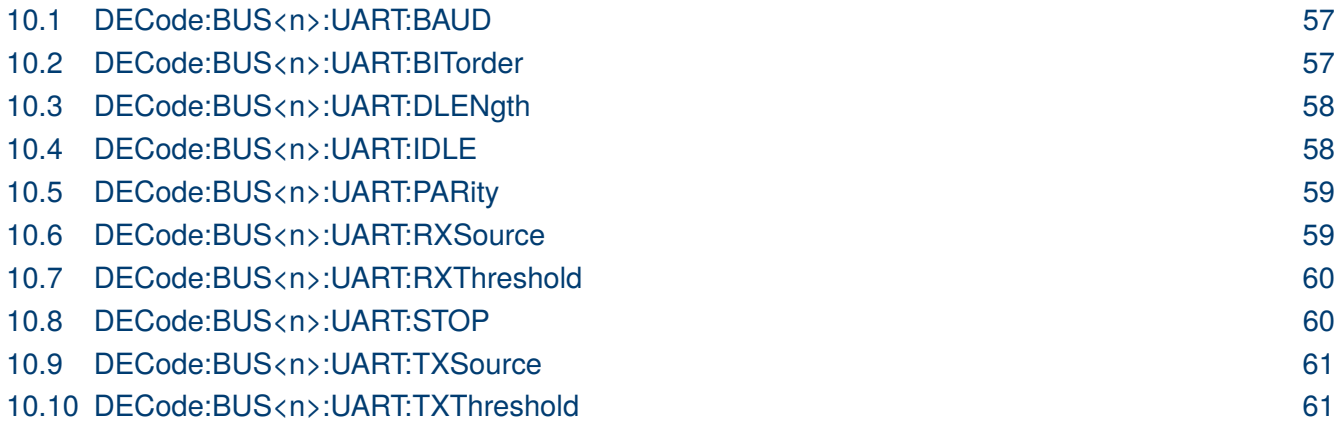

# <span id="page-56-0"></span>EK ERECKO

### **10.1 DECode:BUS<n>:UART:BAUD**

**Description** Write or read the baud rate of the UART bus.

Syntax DECode:BUS<n>:UART:BAUD<br/>  $\langle$  baud>  $\langle n \rangle = \{1 \mid 2\}$ , is attached as a suffix to BUS and defines the bus that is affected by the command. <baud>:= {600bps | 1200bps | 2400bps | 4800bps | 9600bps | 19200bps | 384 00bps | 57600bps | 115200bps | CUSTom[,<value>]} <value>:= Value in NR1 format, including an integer and no decimal point. The range of the value is [300, 20000000]. **Query** DECode:BUS<n>:UART:BAUD?

**Example** DEC:BUS1:UART:BAUD 9600bps DEC:BUS1:UART:BAUD?

**Response** Returns: 9600bps

## **10.2 DECode:BUS<n>:UART:BITorder**

**Description** Write or read the bit order of the UART bus.

Syntax DECode:BUS<n>:UART:BITorder <order>  $\langle n \rangle = \{1 \mid 2\}$ , is attached as a suffix to BUS and defines the bus that is affected by the command.  $\langle \text{order}\rangle := \{ \text{LSB} \mid \text{MSB} \}$ 

- **Query** DECode:BUS<n>:UART:BITorder?
- **Example** DEC:BUS1:UART:BIT LSB DEC:BUS1:UART:BIT?
- **Response** Returns: LSB

# <span id="page-57-0"></span>EK PRECISIO

## **10.3 DECode:BUS<n>:UART:DLENgth**

**Description** Write or read the data length of the UART bus.

- Syntax DECode:BUS<n>:UART:DLENgth <value>  $\langle n \rangle = \{1 \mid 2\}$ , is attached as a suffix to BUS and defines the bus that is affected by the command. <value>:= Value in NR1 format, including an integer and no decimal point. The range of value is [5, 8].
- **Query** DECode:BUS<n>:UART:DLENgth?
- **Example** DEC:BUS1:UART:DLEN 5 DEC:BUS1:UART:DLEN?
- **Response** Returns: 5

## **10.4 DECode:BUS<n>:UART:IDLE**

- **Description** Write or read the idle level of the UART bus.
	- Syntax DECode:BUS<n>:UART:IDLE <idle>  $\langle n \rangle = \{1 \mid 2\}$ , is attached as a suffix to BUS and defines the bus that is affected by the command.  $\langle$ idle>:= {LOW | HIGH}
		- **Query** DECode:BUS<n>:UART:IDLE?
	- **Example** DEC:BUS1:UART:IDLE LOW DEC:BUS1:UART:IDLE?
	- **Response** Returns: LOW

# <span id="page-58-0"></span>EK PHECK

## **10.5 DECode:BUS<n>:UART:PARity**

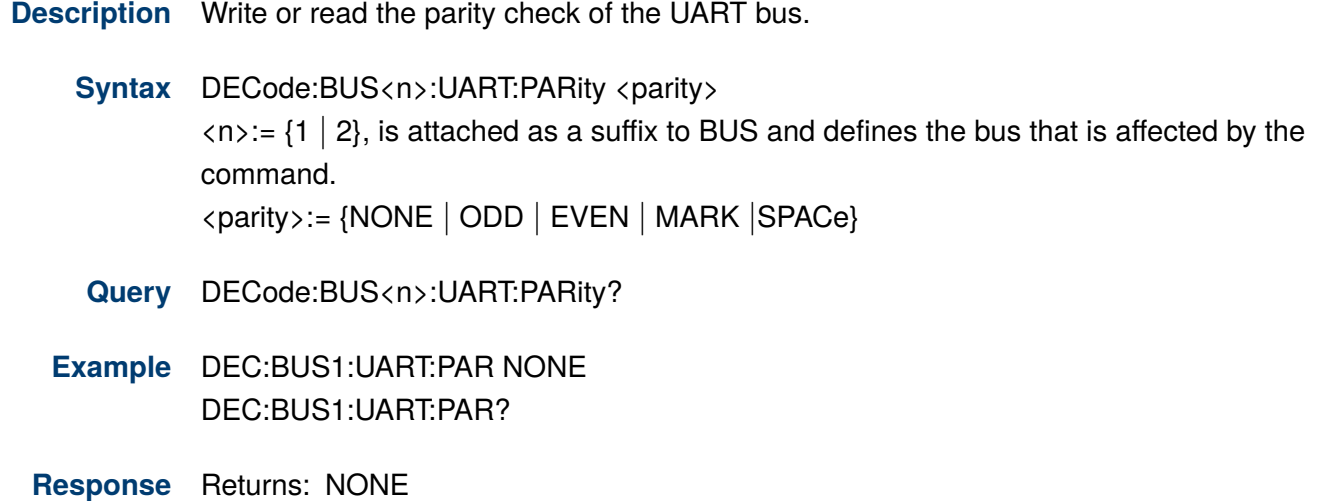

## **10.6 DECode:BUS<n>:UART:RXSource**

**Description** Write or read the RX source of the UART bus.

Syntax DECode:BUS<n>:UART:RXSource <source>  $\langle n \rangle$ := {1 | 2}, is attached as a suffix to BUS and defines the bus that is affected by the command.  $\langle source \rangle := \{C \langle x \rangle \mid D \langle m \rangle \mid DIS \} \langle x \rangle = 1$  to (# analog channels) in NR1 format, including an integer and no decimal point.  $\langle m \rangle$ := 0 to (# digital channels - 1) in NR1 format, including an integer and no decimal point. • DIS means no source selected

- **Query** DECode:BUS<n>:UART:RXSource?
- **Example** DEC:BUS1:UART:RXS C1 DEC:BUS1:UART:RXS?
- **Response** Returns: C1
	- **Related [DECode:BUS<n>:UART:RXThreshold](#page-59-0)**

# <span id="page-59-0"></span>EK ERECKO

## **10.7 DECode:BUS<n>:UART:RXThreshold**

**Description** Write or read the threshold of RX on UART bus.

- Syntax DECode:BUS<n>:UART:RXThreshold <value>  $\langle n \rangle = \{1 \mid 2\}$ , is attached as a suffix to BUS and defines the bus that is affected by the command. <value>:= Value in NR3 format, including a decimal point and exponent. The range for this value is [-4.1\*vertical scale-vertical offset, 4.1\*vertical scale-vertical offset].
- **Query** DECode:BUS<n>:UART:RXThreshold?
- **Example** DEC:BUS1:UART:RXT 1.00E+00 DEC:BUS1:UART:RXT?
- **Response** Returns: 1.00E+00
	- **Related** DECode:BUS<n>:UART:RXSource

#### **10.8 DECode:BUS<n>:UART:STOP**

**Description** Write or read the length of the stop bit on UART bus.

- Syntax DECode:BUS<n>:UART:STOP <br/> <br/> <br/>tbit>  $\langle n \rangle$ := {1 | 2}, is attached as a suffix to BUS and defines the bus that is affected by the command.  $\langle \text{bit}\rangle := \{1 \mid 1.5 \mid 2\}$
- **Query** DECode:BUS<n>:UART:STOP?
- **Example** DEC:BUS1:UART:STOP 1 DEC:BUS1:UART:STOP?
- **Response** Returns: 1

# <span id="page-60-0"></span>EK PHECKO

#### **10.9 DECode:BUS<n>:UART:TXSource**

**Description** Write or read the TX source of the UART bus.

- **Syntax** DECode:BUS<n>:UART:TXSource <source>  $\langle n \rangle = \{1 \mid 2\}$ , is attached as a suffix to BUS and defines the bus that is affected by the command.  $\langle source \rangle := \{C \langle x \rangle \mid D \langle m \rangle \mid DIS\}$  $\langle x \rangle$ : = 1 to (# analog channels) in NR1 format, including an integer and no decimal point.  $\langle m \rangle$ : = 0 to (# digital channels - 1) in NR1 format, including an integer and no decimal point. • DIS means no source selected
- **Query** DECode:BUS<n>:UART:TXSource?
- **Example** DEC:BUS1:UART:TXS C1 DEC:BUS1:UART:TXS?
- **Response** Returns: C1
	- **Related DECode:BUS<n>:UART:TXThreshold**

#### **10.10 DECode:BUS<n>:UART:TXThreshold**

**Description** Write or read the threshold of TX on UART bus.

Syntax DECode:BUS<n>:UART:TXThreshold <value>  $\langle n \rangle = \{1 \mid 2\}$ , is attached as a suffix to BUS and defines the bus that is affected by the command. <value>:= Value in NR3 format, including a decimal point and exponent. The range of this value is  $[-4.1*$ vertical scale-vertical offset, 4.1\*vertical scale-vertical offset].

- **Query** DECode:BUS<n>:UART:TXThreshold?
- **Example** DEC:BUS1:UART:TXT 1.00E+00 DEC:BUS1:UART:TXT?
- **Response** Returns: 1.00E+00
	- **Related DECode:BUS<n>:UART:TXSource**

# LIN Commands

The :DECode:BUS<n>:LIN subsystem commands control the LIN decode settings of the specified bus.

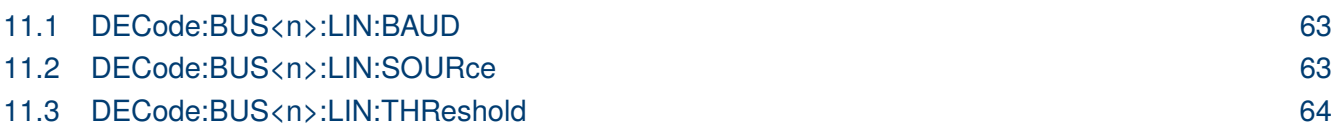

# <span id="page-62-0"></span>EK ERECKO

### **11.1 DECode:BUS<n>:LIN:BAUD**

**Description** Write or read the baud rate for the LIN bus.

Syntax DECode:BUS<n>:LIN:BAUD <br/>baud>  $\langle n \rangle = \{1 \mid 2\}$ , is attached as a suffix to BUS and defines the bus that is affected by the command. <baud>:= {600bps | 1200bps | 2400bps | 4800bps | 9600bps | 19200bps | CUSTom[,<value>]}

<value>:= Value in NR1 format, including an integer and no decimal point. The range of the value is [300, 20000000].

**Query** DECode:BUS<n>:LIN:BAUD?

- **Example** DEC:BUS1:LIN:BAUD 9600bps DEC:BUS1:LIN:BAUD?
- **Response** Returns: 9600bps

## **11.2 DECode:BUS<n>:LIN:SOURce**

**Description** Write or read the source of the LIN bus.

Syntax DECode:BUS<n>:LIN:SOURce <source>  $\langle n \rangle = \{1 \mid 2\}$ , is attached as a suffix to BUS and defines the bus that is affected by the command.  $\langle source \rangle := \{C \langle x \rangle \mid D \langle m \rangle\}$  $\langle x \rangle$ : = 1 to (# analog channels) in NR1 format, including an integer and no decimal point.  $\langle m \rangle$ : = 0 to (# digital channels - 1) in NR1 format, including an integer and no decimal point. **Query** DECode:BUS<n>:LIN:SOURce? **Example** DEC:BUS1:LIN:SOUR C1 DEC:BUS1:LIN:SOUR? **Response** Returns: C1 **Related [DECode:BUS<n>:LIN:THReshold](#page-63-0)**

# <span id="page-63-0"></span>**EK PRECISION**

## **11.3 DECode:BUS<n>:LIN:THReshold**

**Description** Write or read the threshold of the source on LIN bus.

- Syntax DECode:BUS<n>:LIN:THReshold <value>  $\langle n \rangle$ := {1 | 2}, is attached as a suffix to BUS and defines the bus that is affected by the command. <value>:= Value in NR3 format, including a decimal point and exponent. The range of this value is [-4.1\*vertical scale-vertical offset, 4.1\*vertical scale-vertical offset]
- **Query** DECode:BUS<n>:LIN:THReshold?
- **Example** DEC:BUS1:LIN:THR 1.00E+00 DEC:BUS1:LIN:THR?
- **Response** Returns: 1.00E+00
	- **Related [DECode:BUS<n>:LIN:SOURce](#page-62-0)**

# Display Commands

The **Display** subsystem commands control waveforms and screen displays.

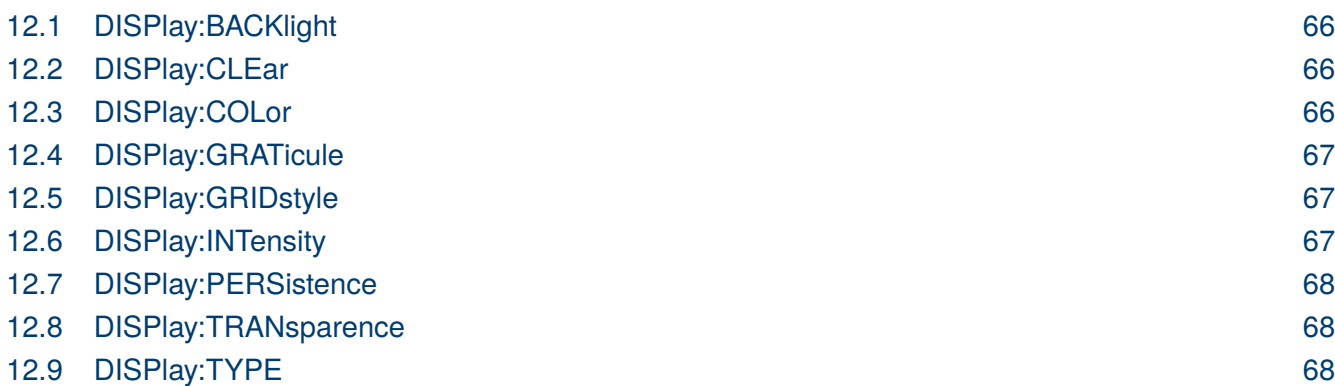

## <span id="page-65-0"></span>EK PRECISIO

### **12.1 DISPlay:BACKlight**

**Description** Write or read the backlight level of the screen.

- **Syntax** DISPlay:BACKlight <value> <value>:= Value in NR1 format, including an integer and no decimal point. The range of the value is [0, 100]. 0 is the least bright and 100 is the brightest.
- **Query** DISPlay:BACKlight?
- **Example** DISP:BACK 100 DISP:BACK?
- **Response** Returns: 100

#### **12.2 DISPlay:CLEar**

- **Description** Clears the waveform displayed on the screen.
	- **Syntax** DISPlay:CLEar
	- **Example** DISP:CLE
	- **Related [ACQuire:CSWeep](#page-17-0)**

## **12.3 DISPlay:COLor**

- **Description** Write or read the state of the color grade.
	- **Syntax** DISPlay: COLor <state>  $\langle state \rangle := \{ON \mid OFF\}$
	- **Query** DISPlay:COLor?
	- **Example** DISP:COL ON DISP:COL?
	- **Response** Returns: ON

## <span id="page-66-0"></span>EK PRECISK

### **12.4 DISPlay:GRATicule**

**Description** Write or read the brightness level of the grid.

- **Syntax** DISPlay:GRATicule <value> <value>:= Value in NR1 format, including an integer and no decimal point. The range of the value is [0, 100]. 0 is the least bright and 100 is the brightest.
- **Query** DISPlay:GRATicule?
- **Example** DISP:GRAT 50 DISP:GRAT?
- **Response** Returns: 50

### **12.5 DISPlay:GRIDstyle**

- **Description** Wriate or read the type of grid to display.
	- **Syntax** DISPlay:GRIDstyle <type>  $\langle$ type $\rangle$ := {FULL | LIGHt | NONE}
	- **Query** DISPlay:GRIDstyle?
	- **Example** DISP:GRID LIGH DISP:GRID?
	- **Response** Returns: LIGH

## **12.6 DISPlay:INTensity**

**Description** Wrrite or read the intensity level of the waveform.

**Syntax** DISPlay: INTensity <value> <value>:= Value in NR1 format, including an integer and no decimal point. The range of the value is [0, 100]. 0 is the least bright and 100 is the brightest.

- **Query** DISPlay:INTensity?
- **Example** DISP:INT 75 DISP:INT?
- **Response** Returns: 75

# <span id="page-67-0"></span>EK EHEGSON

#### **12.7 DISPlay:PERSistence**

**Description** Write or read the persistence duration of the display, in seconds, in persistence mode.

**Syntax** DISPlay:PERSistence <time> <time>:= {OFF | INFinite | 1S | 5S | 10S | 30S} **Query** DISPlay:PERSistence?

- **Example** DISP:PERS 5S DISP:PERS?
- **Response** Returns: 5S

#### **12.8 DISPlay:TRANsparence**

**Description** Write or read he transparency level of the information bar.

**Syntax** DISPlay:TRANsparence <value> <value>:= Value in NR1 format, including an integer and no decimal point. The range of the value is [0, 100]. 0 is the least transparent and 100 is the most transparent.

- **Query** DISPlay:TRANsparence?
- **Example** DISP:TRAN 80 DISP:TRAN?
- **Response** Returns: 80

## **12.9 DISPlay:TYPE**

**Description** Write or read the interpolation lines between data points.

**Syntax** DISPlay: TYPE <type> <type>:= {VECTor | DOT}

- **VECTor** is the default mode and draws lines between points.
- **DOT** mode displays data more quickly than vector mode but does not draw lines between sample points.

**Query** DISPlay:TYPE?

- **Example** DISP:TYPE VECT DISP:TYPE?
- **Response** Returns: VECTor

# Function Commands

The **Function** subsystem commands control the math functions in the oscilloscope.

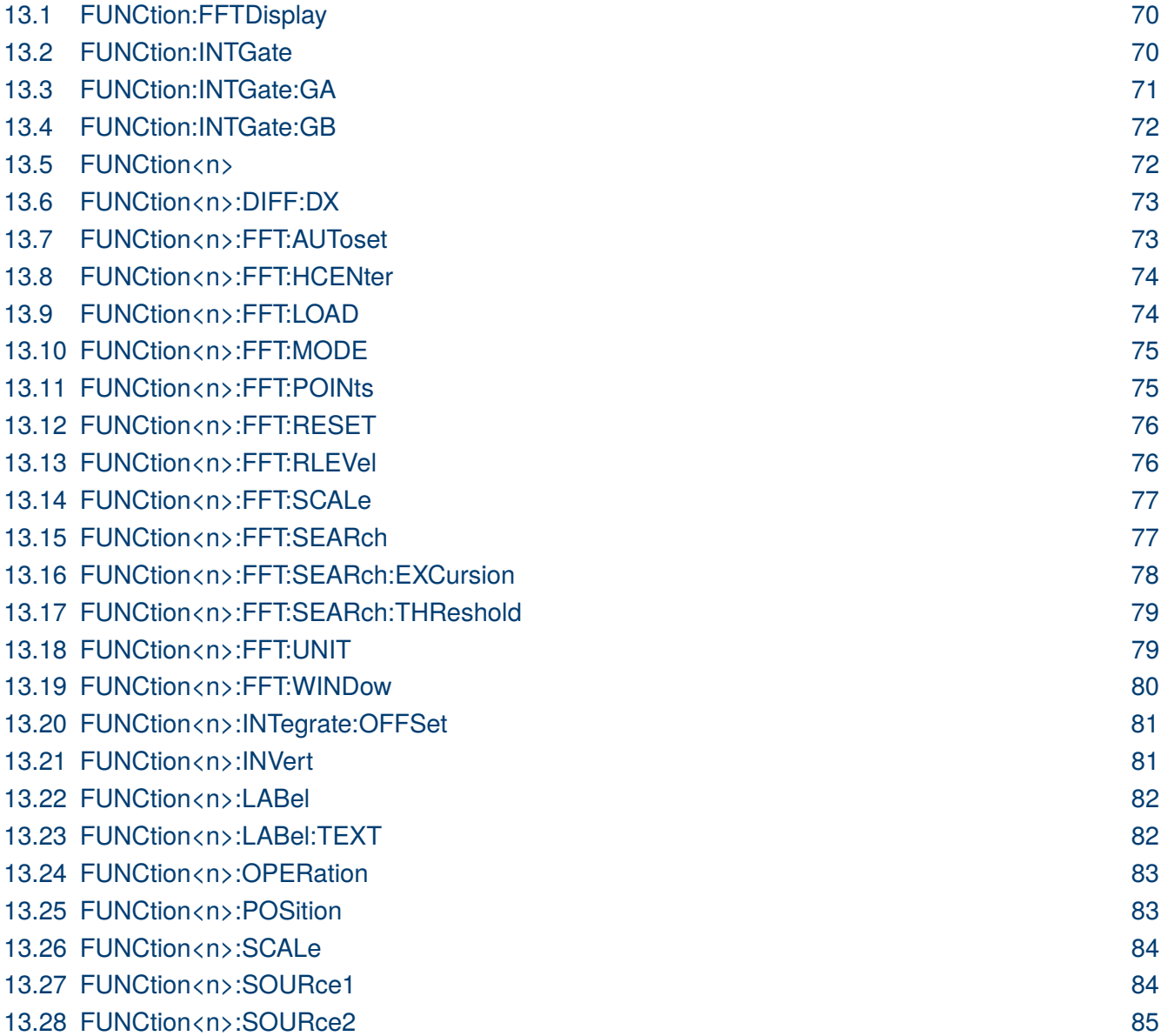

## <span id="page-69-0"></span>EK PRECISK

### **13.1 FUNCtion:FFTDisplay**

**Description** Write or read the display mode of the FFT waveform.

**Syntax** FUNCtion:FFTDisplay <mode> <mode>:= {SPLit | FULL | EXCLusive}

- SPLit means that the channel waveform and the FFT waveform are displayed on the screen separately.
- FULL means a full-screen display of the FFT waveform.
- EXCLusive means that only the FFT waveform is displayed on the screen.

**Query** FUNCtion:FFTDisplay?

- **Example** FUNC:FFTD SPL FUNC:FFTD?
- **Response** Returns: SPLit

#### **13.2 FUNCtion:INTGate**

**Description** Write or read the state of the integral operation. (ON | OFF)

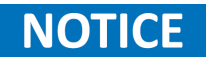

The command is valid for all math integral waveforms at the same time. The query returns the integration threshold state of F1.

- **Syntax** FUNCtion:INTGate <state>  $\langle state \rangle := \{ON \mid OFF\}$
- **Query** FUNCtion:INTGate?
- **Example** FUNC:INTG ON FUNC:INTG?
- **Response** Returns: ON
	- **Related [FUNCtion:INTGate:GA](#page-70-0) [FUNCtion:INTGate:GB](#page-71-0)**

<span id="page-70-0"></span>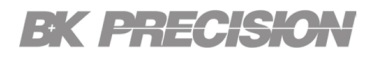

## **13.3 FUNCtion:INTGate:GA**

**Description** Write or read the position of gate A.

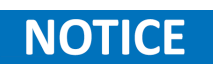

The command is valid for all math integral waveforms at the same time. And the query returns the integration gate A of F1.

Syntax FUNCtion<n>:INTGate:GA <value>

<value>:= Value in NR3 format, including a decimal point and exponent. The range of the value is [-horizontal\_grid/2\*timebase, horizontal\_grid/2\*timebase]

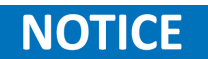

The value of GA cannot be greater than that of GB. If you set the value greater than GB, it will automatically be set to the same value as GB.

- **Query** FUNCtion<n>:INTGate:GA?
- **Example** FUNC:INTG:GA -1.00E-07 FUNC:INTG:GA?
- **Response** Returns: -1.00E-07
	- **Related [FUNCtion:INTGate](#page-69-0) [FUNCtion:INTGate:GB](#page-71-0)**

<span id="page-71-0"></span>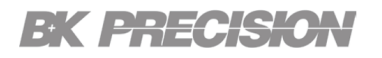

## **13.4 FUNCtion:INTGate:GB**

**Description** Write or read the position of gate B.

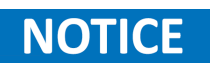

The command is valid for all math integral waveforms at the same time. And the query returns the integration gate B of F1.

Syntax FUNCtion<n>:INTGate:GB <value>

<value>:= Value in NR3 format, including a decimal point and exponent. The range of the value is [-horizontal\_grid/2\*timebase, horizontal\_grid/2\*timebase].

**NOTICE** 

The value of GB cannot be less than that of GA. If you set the value less than GA, it will automatically be set to the same value as GA.

- **Query** FUNCtion<n>:INTGate:GB?
- **Example** FUNC:INTG:GB 2.00E-07 FUNC:INTG:GB?
- **Response** Returns: 2.00E-07
- **Related Commnads [FUNCtion:INTGate](#page-69-0) [FUNCtion:INTGate:GA](#page-70-0)**

### **13.5 FUNCtion<n>**

**Description** Write or read the switch of the math function.

**Syntax** FUNCtion<n> <state>  $\langle n \rangle$ := {1 | 2}, is attached as a suffix to FUNCtion and defines the math function that is affected by the command.  $\langle$ state $\rangle$ := {ON  $\vert$  OFF}

- **Query** FUNCtion<n>?
- **Example** FUNC1 ON FUNC1?
- **Response** Returns: ON
### **13.6 FUNCtion<n>:DIFF:DX**

**Description** Write or read the step size of the differential operation.

- Syntax FUNCtion<n>:DIFF:DX <dx>  $\langle n \rangle$ := {1 | 2}, is attached as a suffix to FUNCtion and defines the math that is affected by the command. <dx>:= Value in NR1 format, including an integer and no decimal point. The range of the value is [2, 20]
- **Query** FUNCtion<n>:DIFF:DX?
- **Example** FUNC1:DIFF:DX 8 FUNC1:DIFF:DX?
- **Response** Returns: 8

### **13.7 FUNCtion<n>:FFT:AUToset**

- **Description** Automatically sets the settings that will cause the FFT waveform to be displayed at the best position on the screen.
	- **Syntax** FUNCtion  $\langle n \rangle$ : FFT: AUToset  $\langle \langle n \rangle$ :  $= \{1 \mid 2\}$ , is attached as a suffix to on FUNCtion and defines the math that is affected by the command.  $\langle$ type $\rangle$  := {SPAN | PEAK | NORMal}
	- **Example** FUNC2:FFT:AUT SPAN

### EK PHECISK

### **13.8 FUNCtion<n>:FFT:HCENter**

**Description** Write or read the center frequency of FFT.

Syntax FUNCtion<n>:FFT:HCENter <center>  $\langle n \rangle$ := {1 | 2}, is attached as a suffix to FUNCtion and defines the math that is affected by the command. <center>:= Value in NR3 format, including a decimal point and exponent.

**NOTICE** 

The range of legal values varies with the value set by the command **[TIMebase:SCALe](#page-129-0)**.

- **Query** FUNCtion<n>:FFT:HCENter?
- **Example** FUNC2:FFT:HCEN 2.00E+06 FUNC2:FFT:HCEN?
- **Response** Returns: 2.00E+06Hz
	- **Related [TIMebase:SCALe](#page-129-0)**

### **13.9 FUNCtion<n>:FFT:LOAD**

- **Description** Write or read sets the external load of the FFT.
	- Syntax FUNCtion<n>:FFT:LOAD <load>  $\langle n \rangle = \{1 \mid 2\}$ , is attached as a suffix to FUNCtion and defines the math that is affected by the command. <load>:= Value in NR1 format, including an integer and no decimal point. The range of the value is [1, 1000000].
	- The load can be set only when the FFT unit is dBm. **NOTICE** 
		- **Query** FUNCtion<n>:FFT:LOAD?
		- **Example** FUNC2:FFT:LOAD 50 FUNC2:FFT:LOAD?
	- **Response** Returns: 50

<span id="page-74-0"></span>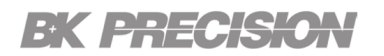

#### **Related [FUNCtion<n>:FFT:UNIT](#page-78-0)**

#### **13.10 FUNCtion<n>:FFT:MODE**

**Description** Write or read the acquisition mode of the FFT operation.

Syntax FUNCtion<n>:FFT:MODE <mode>

 $\langle n \rangle$ := {1 | 2}, is attached as a suffix to FUNCtion and defines the math that is affected by the command.  $\langle$  mode $\rangle$ := {NORMal | MAXHold | AVERage[, $\langle$ num $\rangle$ ]}

- NORMal sets the FFT in the normal mode.
- MAXHold sets the FFT in the max detect mode.
- AVERage sets the FFT in the averaging mode.

<num>:= Value in NR1 format, including an integer and no decimal point. The range of the value is [4, 1024].

- **Query** FUNCtion<n>:FFT:MODE?
- **Example** FUNC2:FFT:MODE NORM FUNC2:FFT:MODE?
- **Response** Returns: Normal

#### **13.11 FUNCtion<n>:FFT:POINts**

**Description** Write or read the maximum number of points for the FFT operation.

**Syntax** FUNCtion<n>:FFT:POINts <point>  $\langle n \rangle$ := {1 |2}, is attached as a suffix to FUNCtion and defines the math that is affected by the command. <point>:= {2k | 4k | 8k | 16k | 32k | 64k | 128k | 256k | 512k | 1M | 2M}

- **Query** FUNCtion<n>:FFT:POINts?
- **Example** FUNC2:FFT:POIN 2M FUNC2:FFT:POIN?
- **Response** Returns: 2M

### EK ERECKO

#### **13.12 FUNCtion<n>:FFT:RESET**

**Description** Restarts counting when the acquisition mode is average.

- **Syntax** FUNCtion<n>:FFT:RESET  $\langle n \rangle$ := {1 | 2}, is attached as a suffix to FUNCtion and defines the math that is affected by the command.
- **Example** FUNC2:FFT:RESET
- **Related [FUNCtion<n>:FFT:MODE](#page-74-0)**

#### **13.13 FUNCtion<n>:FFT:RLEVel**

**Description** Write or read the reference level of the FFT operation.

#### Syntax FUNCtion<n>:FFT:RLEVel <level>

 $\langle n \rangle$ := {1 | 2}, is attached as a suffix to FUNCtion and defines the math that is affected by the command.

<level>:= Value in NR3 format, including a decimal point and exponent. The range of the values is related to the probe of the FFT source.

| <b>Probe</b> | <b>dBVrms</b> | <b>Vrms</b>    | dBm           |
|--------------|---------------|----------------|---------------|
| 1E6 X        | $[-40, 200]$  | $[1E-2, 1E10]$ | $[-27, 213]$  |
| 1E5 X        | $[-60, 180]$  | $[1E-3, 1E9]$  | $[-47, 193]$  |
| 1E4 X        | $[-80, 160]$  | $[1E-4, 1E8]$  | [-67,173]     |
| 1000X        | $[-100, 140]$ | $[1E-5, 1E7]$  | $[-87, 153]$  |
| 100X         | $[-120, 120]$ | $[1E-6, 1E6]$  | $[-107, 133]$ |
| 10X          | $[-140, 100]$ | $[1E-7, 1E5]$  | $[-127, 113]$ |
| 1            | $[-160, 80]$  | $[1E-8, 1E4]$  | $[-147, 93]$  |
| 0.1X         | $[-180, 60]$  | $[1E-9, 1E3]$  | $[-167, 73]$  |
| 0.01X        | $[-200, 40]$  | $[1E-10,1E2]$  | $[-187,53]$   |
| $1E-3X$      | $[-220, 20]$  | $[1E-11,10]$   | $[-207, 33]$  |
| 1E-4 X       | $[-240, 0]$   | $[1E-12,1]$    | $[-227, 13]$  |
| $1E-5X$      | [-260,-20]    | [1E-13,1E-1]   | $[-247,-7]$   |
| $1E-6X$      | $[-280,-40]$  | [1E-14,1E-2]   | $[-267,-27]$  |

**Table 13.1** FFT Level

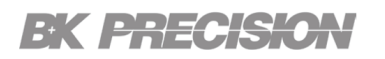

## **NOTICE**

The smaller the :FUNCtion<n>:FFT:SCALe, the greater the accuracy of the level value.

- **Query** FUNCtion<n>:FFT:RLEVel?
- **Example** FUNC2:FFT:RLEV 1.00E+01 FUNC2:FFT:RLEV?
- **Response** Returns: 1.00E+01
	- **Related [CHANnel<n>:PROBe](#page-26-0) FUNCtion<n>:FFT:SCALe**

#### **13.14 FUNCtion<n>:FFT:SCALe**

**Description** Write or read the vertical scale of the FFT.

**Syntax** FUNCtion<n>:FFT:SCALe <scale>

 $\langle n \rangle = \{1 \mid 2\}$ , is attached as a suffix to FUNCtion and defines the math that is affected by the command.

<scale>:= Value in NR3 format, including a decimal point and exponent. The range of the values is related to the vertical unit.

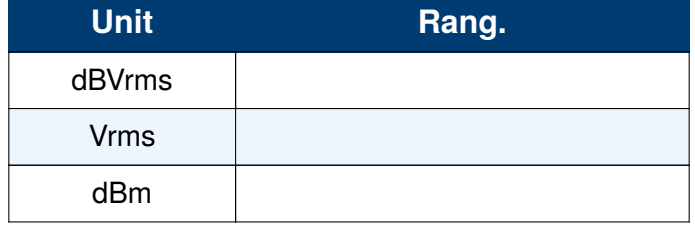

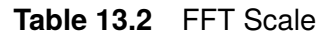

**Query** FUNCtion<n>:FFT:SCALe?

**Example** FUNC2:FFT:SCAL 2.00E+01 FUNC2:FFT:SCAL?

**Response** Returns: 2.00E+01

**Related [CHANnel<n>:PROBe](#page-26-0)**

#### **13.15 FUNCtion<n>:FFT:SEARch**

**Description** Write or read the search tools type of the FFT operation.

### <span id="page-77-0"></span>EK PRECKO

**Syntax** FUNCtion<n>:FFT:SEARch <type>  $\langle n \rangle$ := {1 | 2}, is attached as a suffix to FUNCtion and defines the math that is affected by the command.  $\langle$ type>:= {OFF | PEAK | MARKer}

- **Query** FUNCtion<n>:FFT:SEARch?
- **Example** FUNC2:FFT:SEAR MAR FUNC2:FFT:SEAR?
- **Response** Returns: MARKer
	- **Related [FUNCtion<n>:FFT:SEARch:THReshold](#page-78-0) FUNCtion<n>:FFT:SEARch:EXCursion**

#### **13.16 FUNCtion<n>:FFT:SEARch:EXCursion**

- **Description** Write or read the search excursion of the search tool (marker or peak) for the FFT operation.
	- Syntax FUNCtion<n>:FFT:SEARch:EXCursion<value>  $\langle n \rangle = \{1 \mid 2\}$ , is attached as a suffix to FUNCtion and defines the math that is affected by the command. <value>:= Value in NR3 format, including a decimal point and exponent. The range of the values is [0, 1.60E+02] when the FFT unit is dBVrms. The value range varies with the corresponding unit.

### **NOTICE**

The range of values varies with the value set by the **[CHANnel<n>:PROBe](#page-26-0)** commands.

- **Query** FUNCtion<n>:FFT:SEARch:EXCursion?
- **Example** FUNC2:FFT:SEAR:EXC 2.00E+01 FUNC2:FFT:SEAR:EXC?
- **Response** Returns: 2.00E+01
	- **Related [FUNCtion<n>:FFT:SEARch:THReshold](#page-78-0)**

### <span id="page-78-0"></span>EK PHECK

### **13.17 FUNCtion<n>:FFT:SEARch:THReshold**

- **Description** Write or read the search threshold of the search tool (marker or peak) for the FFT operation.
	- Syntax FUNCtion<n>:FFT:SEARch:THReshold <value>  $\langle n \rangle = \{1 \mid 2\}$ , is attached as a suffix to FUNCtion and defines the math that is affected by the command. <value>:= Value in NR3 format, including a decimal point and exponent. The range of the values is [-1.60E+02, 8.00E+01], when FFT unit is dBVrms. The value changes to match the set Units value.
	- **Query** FUNCtion<n>:FFT:SEARch:THReshold?
	- **Example** FUNC2:FFT:SEAR:THR -1.00E+2 FUNC2:FFT:SEAR:THR?
	- **Response** Returns: -1.00E+02
		- **Related [FUNCtion<n>:FFT:SEARch:EXCursion](#page-77-0)**

### **13.18 FUNCtion<n>:FFT:UNIT**

**Description** Write or read the unit type of the FFT operation.

Syntax FUNCtion<n>:FFT:UNIT <unit>  $\langle n \rangle$ := {1 | 2} is attached as a suffix to FUNCtion and defines the math that is affected by the command. <unit>:= {DBVrms | Vrms | DBm}

- **Query** FUNCtion<n>:FFT:UNIT?
- **Example** FUNC2:FFT:UNIT DBVrms FUNC2:FFT:UNIT?
- **Response** Returns: DBVrms

### **13.19 FUNCtion<n>:FFT:WINDow**

**Description** Write or read the window type of the FFT operation.

- **Syntax** FUNCtion<n>:FFT:WINDow <window>  $\langle n \rangle = \{1 \mid 2\}$ , is attached as a suffix to FUNCtion and defines the math that is affected by the command. <window>:= {RECTangle | BLACkman | HANNing | HAMMing | FLATtop}
	- RECTangle is useful for transient signals, and signals where there are an integral number of cycles in the time record.
	- BLACkman reduces time resolution compared to the rectangular window, but it improves the capacity to detect smaller impulses due to lower secondary lobes (provides minimal spectral leakage).
	- HANNing is useful for frequency resolution and general-purpose use. It is good for resolving two frequencies that are close together, or for making frequency measurements.
	- HAMMing means Hamming.
	- FLATtop is the best for making accurate amplitude measurements of frequency peaks.
- **Query** FUNCtion<n>:FFT:WINDow?
- **Example** FUNC2:FFT:WIND FLAT FUNC2:FFT:WIND?
- **Response** Returns: FLATtop

## EK ERECKO

### **13.20 FUNCtion<n>:INTegrate:OFFSet**

**Description** Write or read the dc offset of the integrate operation.

- Syntax FUNCtion<n>:INTegrate:OFFSet <offset>  $\langle n \rangle$ := {1 | 2}, is attached as a suffix to FUNCtion and defines the math that is affected by the command. <offset>:= Value in NR3 format, including a decimal point and exponent. The range of the value is [-1.67E+00, 1.67E+00].
- **Query** FUNCtion<n>:INTegrate:OFFSet?
- **Example** FUNC1:INT:OFFS 1.00E-01 FUNC1:INT:OFFS?
- **Response** Returns: 1.00E-01
	- **Related [CHANnel<n>:PROBe](#page-26-0)**

#### **13.21 FUNCtion<n>:INVert**

**Description** Write or read the invert state of the math waveform.

- **Syntax** FUNCtion<n>:INVert <state>  $\langle n \rangle$ := {1 | 2}, is attached as a suffix to FUNCtion and defines the math that is affected by the command.  $\langle$ state $\rangle$ := {ON  $\vert$  OFF}
- **Query** FUNCtion<n>:INVert?
- **Example** FUNC1:INV ON FUNC1:INV?
- **Response** Returns: ON

### EK PHECK

### **13.22 FUNCtion<n>:LABel**

**Description** Write or read the state of the specified math label.(ON or OFF)

- Syntax FUNCtion<n>:LABel <state>  $\langle n \rangle = \{1 \mid 2\}$ , is attached as a suffix to FUNCtion and defines the math that is affected by the command.  $\langle state \rangle := \{ON \mid OFF\}$
- **Query** FUNCtion<n>:LABel?
- **Example** FUNC1:LAB ON FUNC1:LAB?
- **Response** Returns: **FUNCtion<n>:LABel:TEXT**

### **13.23 FUNCtion<n>:LABel:TEXT**

- **Description** Write or read the selected math label to the string that follows. Setting a label for a math function also adds the name to the label list in non-volatile memory (replacing the oldest label in the list)
	- **Syntax** FUNCtion<n>:LABel:TEXT <string>  $\langle n \rangle$ := {1 | 2}, is attached as a suffix to FUNCtion and defines the math that is affected by the command. <string>:= Quoted string of ASCII text. The length of the string is limited to 20.
	- **Query** FUNCtion<n>:LABel:TEXT?
	- **Example** FUNC1:LAB:TEXT "MATH" FUNC1:LAB:TEXT?
	- **Response** Returns: MATH
		- **Related** FUNCtion<n>:LABe

#### **13.24 FUNCtion<n>:OPERation**

**Description** Write or read the desired waveform math operation.

- **Syntax** FUNCtion<n>:OPERation <operation>  $\langle n \rangle = \{1 \mid 2\}$ , is attached as a suffix to FUNCtion and defines the math that is affected by the command. <operation>:= {ADD | SUBTract | MULTiply | DIVision | INTegrate | DIFF | FFT | SQRT | ERES | AVERage}
- **Query** FUNCtion<n>:OPERation?
- **Example** FUNC1:OPER MULT FUNC1:OPER?
- **Response** Returns: MULTiply

#### **13.25 FUNCtion<n>:POSition**

- **Description** Write or read the vertical position of the selected math operation (arithmetic and algebra operation).
	- **Syntax** FUNCtion<n>:POSition <offset>  $\langle n \rangle$ := {1 | 2}, is attached as a suffix to FUNCtion and defines the math that is affected by the command. <offset>:= Value in NR3 format, including a decimal point and exponent.

### **NOTICE**

The range of values is uniform related to an operation.

- **Query** FUNCtion<n>:POSition?
- **Example** FUNC1:POS 5.00E-01 FUNC1:POS?
- **Response** Returns: 5.00E-01
	- **Related FUNCtion<n>:OPERation**

### EK BREGISH

### **13.26 FUNCtion<n>:SCALe**

- **Description** Write or read the vertical scale of the selected math operation (arithmetic and algebra operation).
	- Syntax FUNCtion<n>:SCALe <scale>  $\langle n \rangle = \{1 \mid 2\}$ , is attached as a suffix to FUNCtion and defines the math that is affected by the command. <scale>:= Value in NR3 format, including a decimal point and exponent.

### **NOTICE**

The range of the function scale is related to the scale of the function source. When the operation is **INTegrate** or **DIFF**, the scale range is related to the timebase.

- **Query** FUNCtion<n>:SCALe?
- **Example** FUNC1:SCAL 1.00E+00 FUNC1:SCAL?
- **Response** Returns: 1.000E+00
	- **Related [CHANnel<n>:SCALe](#page-27-0)**

#### **13.27 FUNCtion<n>:SOURce1**

- **Description** Write or read the source1 of the math operation.
	- Syntax FUNCtion<n>:SOURce1 <source>

 $\langle n \rangle$ := {1 | 2}, is attached as a suffix to FUNCtion and defines the math that is affected by the command.

 $\langle source \rangle := \{C \langle x \rangle \mid Z \langle x \rangle \mid F \langle x \rangle \}$ 

- C is analog channel  $\langle x \rangle$
- $\cdot$  7 is zoom channel  $\langle x \rangle$
- F is math function  $\langle x \rangle$ , for math-on-math operations  $\langle x \rangle$ : = 1 to (# analog channels) in NR1 format, including an integer and no decimal point.

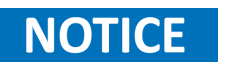

Z<x> is optional only when Zoom is on. FUNCtion<n> cannot set itself as the source.

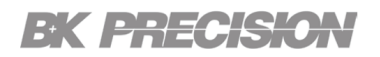

- **Query** FUNCtion<n>:SOURce1?
- **Example** FUNC2:SOUR1 C1 FUNC2:SOUR1?
- **Response** Returns: C1

**Related FUNCtion<n>:SOURce2**

### **13.28 FUNCtion<n>:SOURce2**

- **Description** Write or read the source1 of the math operation.
	- Syntax FUNCtion<n>:SOURce2 <source>

 $\langle n \rangle$ := {1 | 2}, is attached as a suffix to FUNCtion and defines the math that is affected by the command.

 $\langle source \rangle := \{C \langle x \rangle \mid Z \langle x \rangle \mid F \langle x \rangle \}$ 

- $\cdot$  C is analog channel  $\langle x \rangle$
- $\cdot$  Z is zoom channel  $\langle x \rangle$
- F is math function <x>, for math-on-math operations  $\langle x \rangle$ : = 1 to (# analog channels) in NR1 format, including an integer and no decimal point.

#### $Z\langle x\rangle$  is optional only when Zoom is on. FUNCtion $\langle n\rangle$  cannot set itself as the **NOTICE** source.

- **Query** FUNCtion<n>:SOURce2?
- **Example** FUNC2:SOUR1 C1 FUNC2:SOUR1?
- **Response** Returns: C1
	- **Related FUNCtion<n>:SOURce2**

# History Commands

The :HISTORy subsystem commands control the waveform recording function and the history waveform play function.

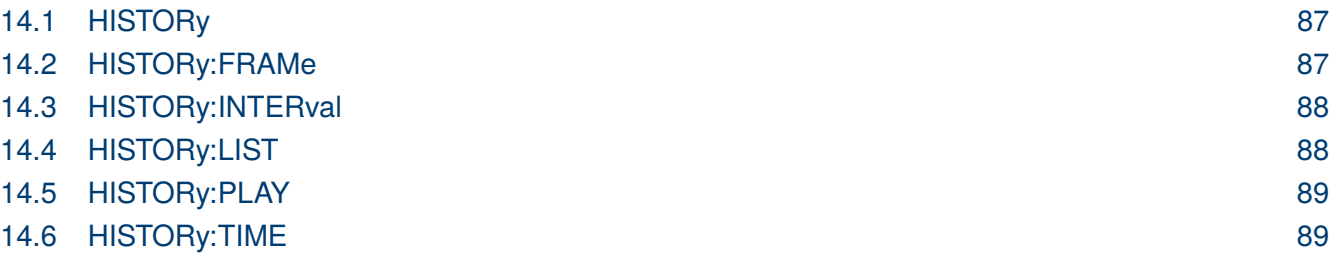

### <span id="page-86-0"></span>**14.1 HISTORy**

**Description** Write or read the mode of the history function.

**Syntax** HISTORy  $\langle$  state $\rangle$   $\langle$  state $\rangle$ :=  $\{ON \mid OFF\}$ 

**Query** HISTORy?

**Example** HISTOR ON HISTOR?

**Response** Returns: ON

#### **14.2 HISTORy:FRAMe**

**Description** Write or read the number of the history frame.

**Syntax** HISTORy:FRAMe <value> <value>:= Value in NR1 format, including an integer and no decimal point.

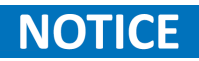

The maximum number of frames is related to the number of samples set for the acquisition (memory depth). More points/frame means less total frames available. Fewer points/frame equals more frames available.

- **Query** HISTORy:FRAMe?
- **Example** HISTOR:FRAM 4 HISTOR:FRAM?
- **Response** Returns: 4

### <span id="page-87-0"></span>EK PRECISIO

#### **14.3 HISTORy:INTERval**

**Description** Write or read the play interval of the history frame.

- **Syntax** HISTORy: INTERval <value> <value>:= Value in NR3 format, including a decimal point and exponent. The range of the value is [1.00E-06, 1].
- **Query** HISTORy:INTERval?
- **Example** HISTOR:INTER 1.00E-03 HISTOR:INTER?
- **Response** Returns: 1.00E-03

### **14.4 HISTORy:LIST**

- **Description** Write or read the state of the history list.
	- **Syntax** HISTORy:LIST <state>  $\langle$ state>:= {OFF | ON[, $\langle$ type>]} <type>:= {TIME | DELTa}
		- TIME indicates that the time column is displayed by sampling time
		- DELTa indicates that the time column is displayed by the sampling interval.
	- **Query** HISTORy:LIST?
	- **Example** HISTOR:LIST ON,TIME HISTOR:LIST?
	- **Response** Returns: ON,TIME

### <span id="page-88-0"></span>EK PRECISIO

### **14.5 HISTORy:PLAY**

**Description** Write or read the play state of the history waveform.

- **Syntax** HISTORy:PLAY <state>
	- <state>:= {BACKWards | PAUSe | FORWards}
	- BACKWards indicates that the frame number is played from highest frame number to lowest (last-to-first, chronologically).
	- FORWards indicates that the frame number is played from the lowest frame number to the highest (first-to-last, chronologically).
	- PAUSe will pause playback.

**Query** HISTORy:PLAY?

- **Example** HISTOR:PLAY BACKW HISTOR:PLAY?
- **Response** Returns: BACKWards

#### **14.6 HISTORy:TIME**

- **Description** Returns the acquire timestamp of the current frame.
	- **Query** HISTORy:TIME?
	- **Example** HISTOR:TIME?
	- **Response** Returns: 22: 23: 24. 993866

# Measure Commands

The **MEASure** subsystem commands are used to control automatic measurements.

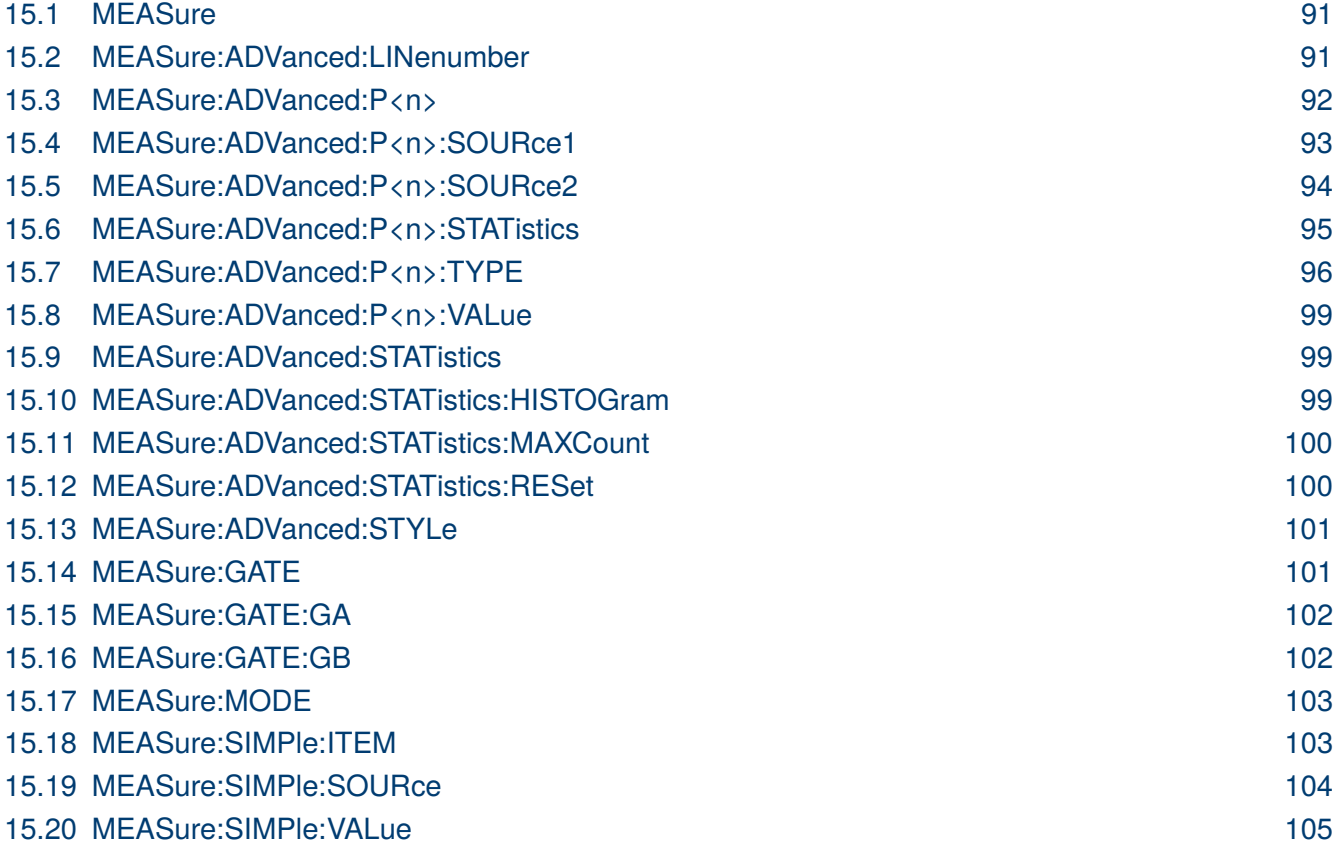

#### <span id="page-90-0"></span>**15.1 MEASure**

**Description** Write or read the state of the measurement function.

**Syntax** MEASure <state>  $\langle state \rangle := \{ON \mid OFF\}$ 

- **Query** MEASure?
- **Example** MEAS ON MEAS?
- **Response** Returns: ON

### **15.2 MEASure:ADVanced:LINenumber**

- **Description** Write or read the total number of advanced measurement items displayed.
	- **Syntax** MEASure:ADVanced:LINenumber <value> <value>:= Value in NR1 format, including an integer and no decimal point. The range of the value is [1, 12].
	- **Query** MEASure:ADVanced:LINenumber?
	- **Example** MEAS:ADV:LIN 12 MEAS:ADV:LIN?
	- **Response** Returns: 12
		- **Related [MEASure:MODE](#page-102-0)**

### <span id="page-91-0"></span>**EK PRECISION**

### **15.3 MEASure:ADVanced:P<n>**

**Description** Write or read the state of the specified measurement item.

**Syntax** MEASure:ADVanced:P<n> <state> P is the physical location of the specified measurement on the display.  $\langle n \rangle := \{1 \text{ to } 12\}$  $\langle state \rangle := \{ ON \mid OFF \}$ 

**Query** MEASure:ADVanced:P<n>?

**Example** MEAS:ADV:P1 ON MEAS:ADV:P1?

**Response** Returns: ON

**Related [MEASure:ADVanced:P<n>:TYPE](#page-95-0) [MEASure:ADVanced:P<n>:SOURce1](#page-92-0) [MEASure:ADVanced:P<n>:SOURce2](#page-93-0)**

### <span id="page-92-0"></span>**15.4 MEASure:ADVanced:P<n>:SOURce1**

**Description** Write or read the source1 of the specified advanced measurement item.

Syntax MEASure:ADVanced:P<n>:SOURce1 <source>  $\langle n \rangle := \{1 \text{ to } 12\}$  $\langle source \rangle := \{C \langle x \rangle \mid Z \langle x \mid F \langle x \mid D \langle m \mid ZD \langle m \mid REFA \mid REFB \mid REFC \mid REFD \}$ 

- C denotes an analog input channel.
- Z denotes a zoomed input.
- F denotes a math function.
- D denotes a digital input channel.
- ZD denotes a zoomed digital input channel.
- REF denotes a reference waveform.

 $\langle x \rangle$ : = 1 to (# analog channels) in NR1 format, including an integer and no decimal point.

 $\langle m \rangle$ : = 0 to (# digital channels - 1) in NR1 format, including an integer and no decimal point.

### **NOTICE**

 $Z \langle x \rangle$  and  $ZD \langle m \rangle$  are optional only when Zoom is on. The source can only be set to C<x> when the type is delay measurement.

- **Query** MEASure:ADVanced:P<n>:SOURce1?
- **Example** MEAS:ADV:P1:SOUR1 C1 MEAS:ADV:P1:SOUR1?
- **Response** Returns: C1
- **Related** MEASure:ADVanced:P<n>:SOURce2 **[MEASure:ADVanced:P<n>:TYPE](#page-95-0)**

### <span id="page-93-0"></span>**15.5 MEASure:ADVanced:P<n>:SOURce2**

**Description** Write or read the source1 of the specified advanced measurement item.

**Syntax** MEASure:ADVanced:P<n>:SOURce2 <source>  $\langle n \rangle := \{1 \text{ to } 12\}$  $\langle source \rangle := \{C \langle x \rangle \mid Z \langle x \mid F \langle x \mid D \langle m \mid ZD \langle m \mid REFA \mid REFB \mid REFC \mid REFD \}$ 

- C denotes an analog input channel.
- Z denotes a zoomed input.
- F denotes a math function.
- D denotes a digital input channel.
- ZD denotes a zoomed digital input channel.
- REF denotes a reference waveform.

 $\langle x \rangle$ : = 1 to (# analog channels) in NR1 format, including an integer and no decimal point.

 $\langle m \rangle$ : = 0 to (# digital channels - 1) in NR1 format, including an integer and no decimal point.

### **NOTICE**

 $Z \langle x \rangle$  and  $ZD \langle m \rangle$  are optional only when Zoom is on. The source can only be set to C<x> when the type is delay measurement.

- **Query** MEASure:ADVanced:P<n>:SOURce2?
- **Example** MEAS:ADV:P1:SOUR2 C1 MEAS:ADV:P1:SOUR2?
- **Response** Returns: C1
- **Related** MEASure:ADVanced:P<n>:SOURce1 **[MEASure:ADVanced:P<n>:TYPE](#page-95-0)**

## <span id="page-94-0"></span>**EK PRECISION**

#### **15.6 MEASure:ADVanced:P<n>:STATistics**

**Description** Returns statistics for the specified advanced measurement item.

- **Query** MEASure:ADVanced:P<n>:STATistics? <type> <n>:= {1 to 12} <type>:= {ALL | CURRent | MEAN | MAXimum | MINimum | STDev | COUNt}
	- ALL returns all the statistics
	- CURRent returns the current value of the statistics
	- MEAN returns the mean value of the statistics
	- MAXimum returns the maximum value of the statistics
	- MINimum returns the minimum value of the statistics
	- STDev returns the standard deviation of the statistics
	- COUNt returns the current number of counts used to calculate the statistical data.

When measurement statistics are off, it returns OFF. **NOTICE** 

- **Example** MEAS:ADV:P1:STAT? CURR
- **Response** Returns: 6.7E-02
	- **Related [MEASure:ADVanced:STATistics](#page-98-0)**

### <span id="page-95-0"></span>EK PHECK

### **15.7 MEASure:ADVanced:P<n>:TYPE**

**Description** Write or read the type for the specified measurement item.

**Syntax** MEASure:ADVanced:P<n>:TYPE <parameter> <n>:= {1 to 12} <parameter>:= {PKPK | MAX | MIN | AMPL | TOP | BASE | LEVELX | CMEAN | MEAN | STDEV | VSTD | RMS | CRMS | MEDIAN | CMEDIAN | OVSN | FPRE | OVSP | RPRE | PER | FREQ | TMAX | TMIN | PWID | NWID | DUTY | N DUTY | WID | NBWID | DELAY | TIMEL | RISE | FALL | RISE20T80 | F ALL80T20 | CCJ | PAREA | NAREA | AREA | ABSAREA | CYCLES | REDGES | FEDGES | EDGES | PPULSES | NPULSES | PHA | SKE W | FRR | FRF | FFR | FFF | LRR | LRF | LFR | LFF}

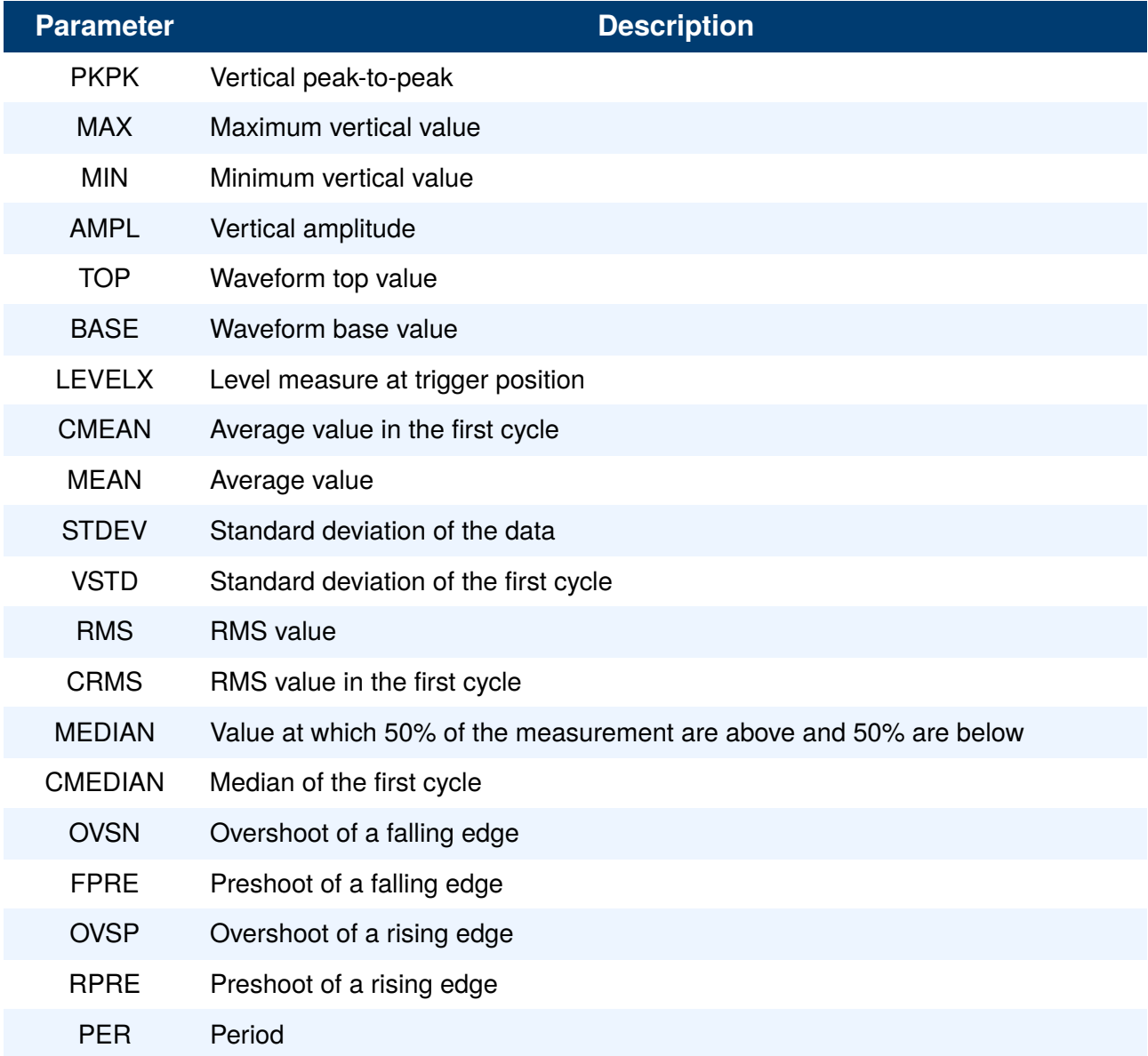

# **EK PRECISION**

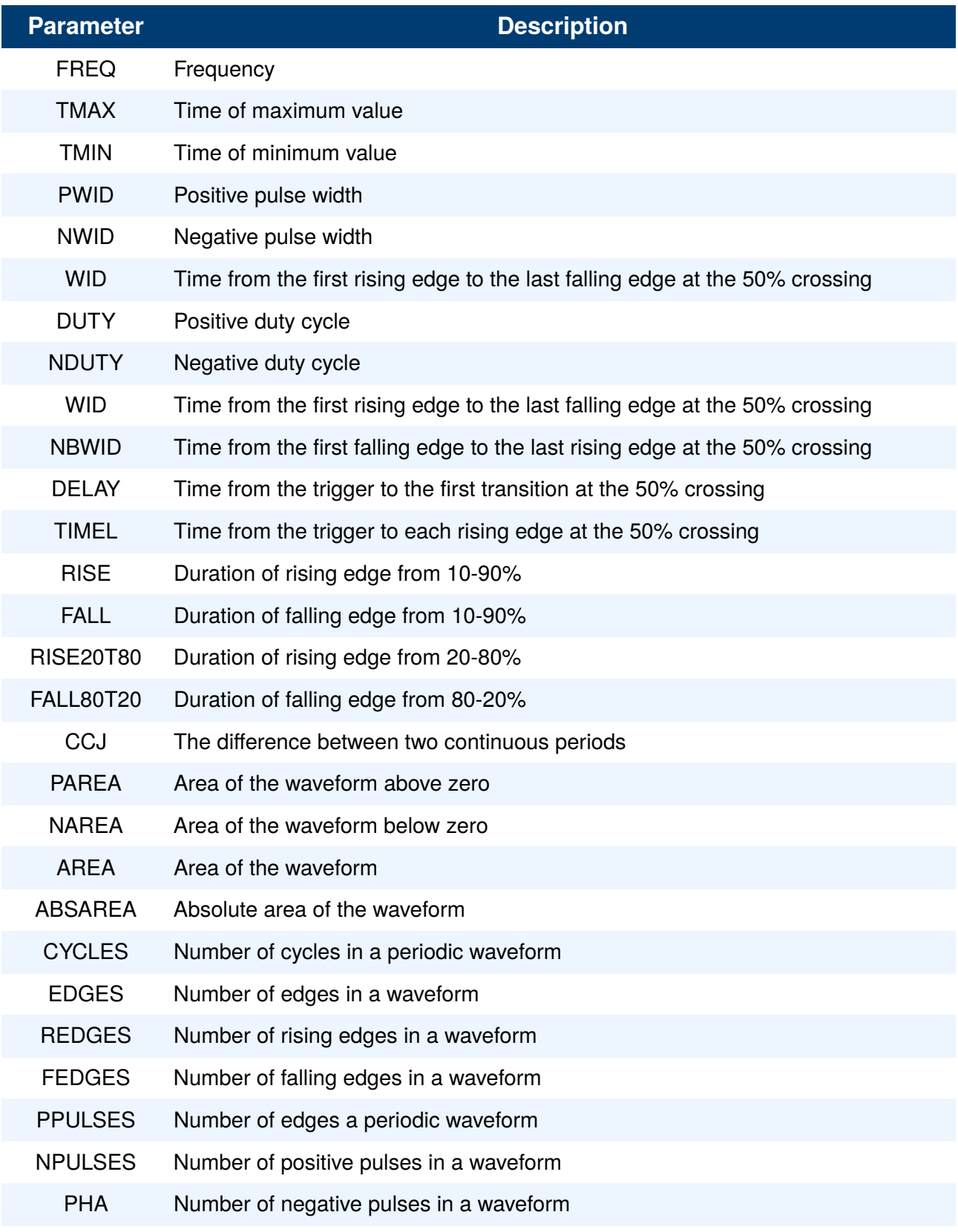

**Table 15.2** Measurements Continued 2/3

#### **Measure Commands** 98

# **EK PRECISION**

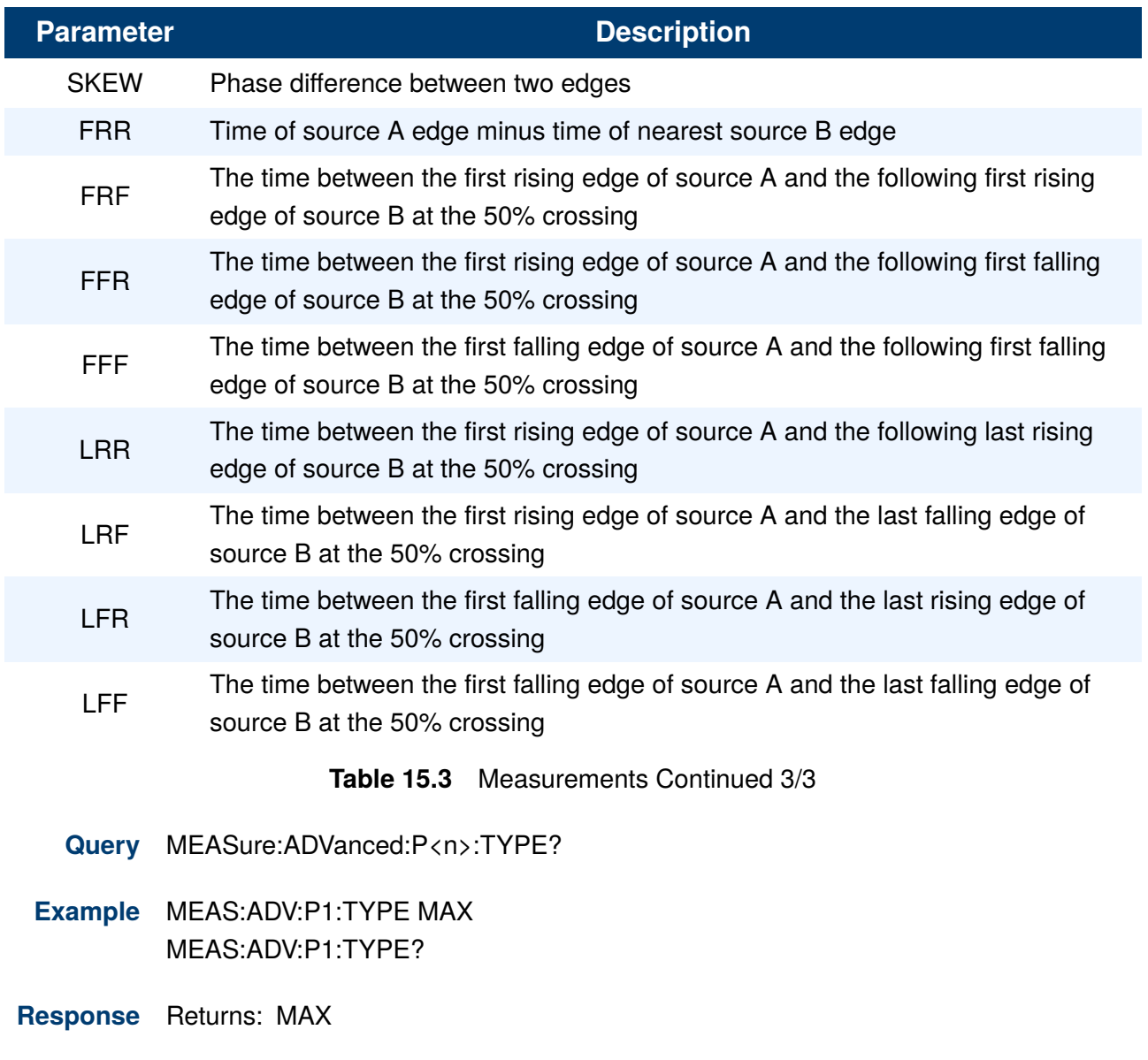

**Related [MEASure:ADVanced:P<n>](#page-91-0)**

### <span id="page-98-0"></span>EK ERECKO

#### **15.8 MEASure:ADVanced:P<n>:VALue**

**Description** Returns the value of the specified advanced measurement item.

- **Query** MEASure:ADVanced:P<n>:VALue?  $\langle n \rangle := \{1 \text{ to } 12\}$
- **Example** MEAS:ADV:P1:VAL?
- **Response** Returns: 4.033E+00
	- **Related [MEASure:ADVanced:P<n>:TYPE](#page-95-0)**

#### **15.9 MEASure:ADVanced:STATistics**

**Description** Write or read the state of the measurement statistics.

- **Syntax** MEASure:ADVanced:STATistics <state>  $\langle state \rangle := \{ON \mid OFF\}$
- **Query** MEASure:ADVanced:STATistics?
- **Example** MEAS:ADV:STAT ON MEAS:ADV:STAT?
- **Response** Returns: ON
	- **Related [MEASure:ADVanced:P<n>:STATistics](#page-94-0)**

#### **15.10 MEASure:ADVanced:STATistics:HISTOGram**

- **Description** Write or read the state of the histogram function.
	- **Syntax** MEASure:ADVanced:STATistics:HISTOGram <state>  $\langle state \rangle := \{ON \mid OFF\}$
	- **Query** MEASure:ADVanced:STATistics:HISTOGram?

**Example** MEAS:ADV:STAT:HISTOG ON MEAS:ADV:STAT:HISTOG?

- **Response** Returns: ON
	- **Related MEASure:ADVanced:STATistics**

### <span id="page-99-0"></span>EK PHECKO

### **15.11 MEASure:ADVanced:STATistics:MAXCount**

**Description** Write or read the maximum value of the statistics count.

**Syntax** MEASure:ADVanced:STATistics:MAXCount <value> <value>:= Value in NR1 format, including an integer and no decimal point. The range of the value is [0, 1024].

**NOTICE** When the value is set to 0, it means unlimited statistics.

- **Query** MEASure:ADVanced:STATistics:MAXCount?
- **Example** MEAS:ADV:STAT:MAXC 1024 MEAS:ADV:STAT:MAXC?
- **Response** Returns: 1024
	- **Related [MEASure:ADVanced:STATistics](#page-98-0)**

### **15.12 MEASure:ADVanced:STATistics:RESet**

- **Description** Resets the measurement statistics.
	- **Syntax** MEASure:ADVanced:STATistics:RESet
	- **Example** MEAS:ADV:STAT:RES
	- **Related [MEASure:ADVanced:STATistics](#page-98-0)**

### <span id="page-100-0"></span>EK PHECKO

### **15.13 MEASure:ADVanced:STYLe**

**Description** Write or read the display mode of the advanced measurements.

- **Syntax** MEASure:ADVanced:STYLe <type>
	- $\langle$ type $\rangle$ := {M1 | M2}
	- M1 lists a measurement, corresponding statistics, and histogram vertically on the display.
	- M2 lists a measurement and corresponding statistics horizontally on the display. No histogram is available with M2.
- **Query** MEASure:ADVanced:STYLe?
- **Example** MEAS:ADV:STYL M1 MEAS:ADV:STYL?
- **Response** Returns: M1

#### **15.14 MEASure:GATE**

**Description** Write or read the state of the measurement gate.

- **Syntax** MEASure: GATE <state>  $\langle$ state $\rangle$ := {ON | OFF}
- **Query** MEASure:GATE?
- **Example** MEAS:GATE ON MEAS:GATE?
- **Response** Returns: ON
	- **Related [MEASure:GATE:GA](#page-101-0) [MEASure:GATE:GB](#page-101-0)**

### <span id="page-101-0"></span>EK ERECK

### **15.15 MEASure:GATE:GA**

**Description** Write or read the position of gate A.

**Syntax** MEASure:GATE:GA <value> <value>:= Value in NR3 format, including a decimal point and exponent. The range of the value is [-horizontal\_grid/2\*timebase, horizontal\_grid/2\*timebase]

The value of GA cannot be greater than that of GB. If you set the value greater **NOTICE** than GB, it will automatically be set to the same value as GB.

- **Query** MEASure:GATE:GA?
- **Example** MEAS:GATE:GA -1.00E-07 MEAS:GATE:GA?
- **Response** Returns: -1.00E-07

**Related [MEASure:GATE](#page-100-0) MEASure:GATE:GB**

#### **15.16 MEASure:GATE:GB**

- **Description** Write or read the position of gate B.
	- **Syntax** MEASure:GATE:GB <value> <value>:= Value in NR3 format, including a decimal point and exponent, like  $1.23E+2$ . The range of the value is [-horizontal grid/2\*timebase, horizontal\_grid/2\*timebase]

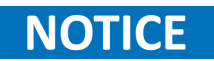

The value of GB cannot be less than that of GA. If you set the value less than GA, it will automatically be set to the same value as GA.

- **Query** MEASure:GATE:GB?
- **Example** MEAS:GATE:GB 1.00E-07 MEAS:GATE:GB?
- **Response** Returns: 1.00E-07
	- **Related [MEASure:GATE](#page-100-0) MEASure:GATE:GA**

### <span id="page-102-0"></span>EK PHECK

### **15.17 MEASure:MODE**

**Description** Write or read the mode of measurement.

**Syntax** MEASure: MODE <type>

<type>:= {SIMPle | ADVanced}

- SIMPle shows measurements only.
- ADVanced shows measurements and includes selections for statistics, view mode (M1, M2), histogram, and trending.
- **Query** MEASure:MODE?
- **Example** MEAS:MODE SIMP MEAS:MODE?
- **Response** Returns: SIMPle

### **15.18 MEASure:SIMPle:ITEM**

**Description** Sets the type of simple measurement.

**Syntax** MEASure:SIMPle:ITEM <parameter>,<state> <parameter>:= {PKPK | MAX | MIN | AMPL | TOP | BASE | LEVELX | CMEAN | MEAN | STDEV | VSTD | RMS | CRMS | MEDIAN | CMEDIAN | OVSN | FPRE | OVSP | RPRE | PER | FREQ | TMAX | TMIN | PWID | NWID | DUTY | N DUTY | WID | NBWID | DELAY | TIMEL | RISE | FALL | RISE20T80 | F ALL80T20 | CCJ | PAREA | NAREA | AREA | ABSAREA | CYCLES | REDGES | FEDGES | EDGES | PPULSES | NPULSES}

 $\langle state \rangle := \{ON \mid OFF\}$ 

See table **[15.1](#page-95-0)** for details. **NOTICE** 

**Example** MEAS:SIMP:ITEM MAX,ON

**Related [MEASure:SIMPle:VALue](#page-104-0)**

#### <span id="page-103-0"></span>**15.19 MEASure:SIMPle:SOURce**

**Description** Write or read the source of the simple measurement.

**Syntax** MEASure:SIMPle:SOURce <source>

 $\langle source \rangle = \{C \langle x \rangle \mid Z \langle x \rangle \mid F \langle x \rangle \mid D \langle m \rangle \mid ZD \langle m \rangle \mid REFA \mid REFB \mid REFC \mid REFD \}$ 

- C denotes an analog input channel. For example, C1 is analog input 1.
- Z denotes a zoomed waveform. For example, Z1 is zoom waveform 1.
- F denotes a math function. For example, F1 is math function 1.
- D denotes a digital waveform. For example, D1 denotes digital input 1.

• REF denotes a reference waveform.

 $\langle x \rangle$ : = 1 to (# analog channels) in NR1 format, including an integer and no decimal point.

 $\langle m \rangle$ := 0 to (# digital channels - 1) in NR1 format, including an integer and no decimal point.

#### **NOTICE**  $Z \langle x \rangle$  and  $ZD \langle m \rangle$  are optional only when Zoom is on.

**Query** MEASure:SIMPle:SOURce?

- **Example** MEAS:SIMP:SOUR C1 MEAS:SIMP:SOUR?
- **Response** Returns: C1

#### <span id="page-104-0"></span>**15.20 MEASure:SIMPle:VALue**

**Description** Return the specified measurement value that appears on the simple measurement.

**Query** MEASure:SIMPle:VALue? <type>

<type>:= {PKPK | MAX | MIN | AMPL | TOP | BASE | LEVELX | CMEAN | MEAN | STDEV | VSTD | RMS | CRMS | MEDIAN | CMEDIAN | OVSN | FPRE | OVSP | RPRE | PER | FREQ | TMAX | TMIN | PWID | NWID | DUTY | N DUTY | WID | NBWID | DELAY | TIMEL | RISE | FALL | RISE20T80 | F ALL80T20 | CCJ | PAREA | NAREA | AREA | ABSAREA | CYCLES | REDGES | FEDGES | EDGES | PPULSES | NPULSES | ALL}

### **NOTICE**

See table **[15.1](#page-95-0)** for more details. ALL is only valid for queries, and it returns all measurement values of all measurement types except for delay measurements.

- **Example** MEAS:SIMP:VAL? MAX
- **Response** Returns: 2.000E+00
	- **Related [MEASure:SIMPle:ITEM](#page-102-0)**

# RECall Commands

The **RECall** subsystem commands control the recall of setups or waveform data to the oscilloscope.

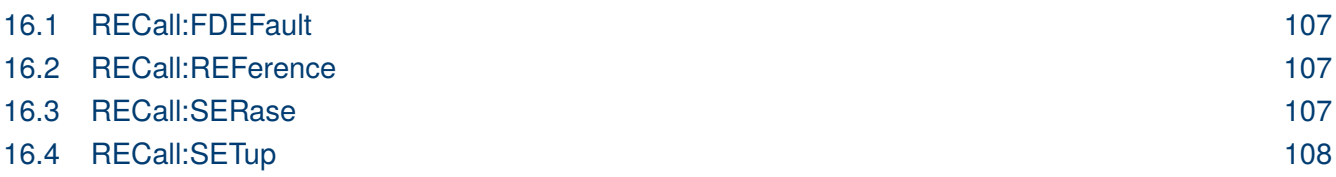

#### <span id="page-106-0"></span>**16.1 RECall:FDEFault**

**Description** Recalls the factory settings.

- **Syntax** RECall:FDEFault
- **Example** REC:FDEF
- **Related [RECall:SETup](#page-107-0)**

#### **16.2 RECall:REFerence**

- **Description** Recalls the specified waveform file from an external USB memory device and copies it to the selected reference waveform.
	- **Syntax** RECall:REFerence <location>,<path>  $\langle$ location>:= {REFA | REFB | REFC | REFD}
		- REF is the reference waveform name
		- <path>:= Quoted string of path with an extension ".ref"

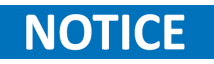

The file format is not automatically determined by the file name extension. You need to choose a file name with an extension which is consistent with the selected file format.

- **Example** REC:REF REFD,"BK\math.ref"
- **Related** SAVE:REFerence

#### **16.3 RECall:SERase**

- **Description** Deletes user defined files stored inside the oscilloscope including: reference waveforms, internal setups, internal mask files, custom default setups, the waveform files copied from analog trace to AWG.
	- **Syntax** RECall:SERase
	- **Example** REC:SER

### <span id="page-107-0"></span>**16.4 RECall:SETup**

**Description** Recalls the saved settings file from internal or external sources.

**Syntax** RECall:SETup <state> <state>:= {INTernal,<num> | EXTernal,<path>} <num>:= Value in NR1 format, including an integer and no decimal point. The range of the value is [1 to 10] <path>:= Quoted string of path with an extension ".xml"

### **NOTICE**

The file format is not automatically determined by the file name extension. You need to choose a file name with an extension which is consistent with the selected file format.

**Example** REC:SET INT,1 REC:SET EXT,"BK\default.xml"

**Related [RECall:FDEFault](#page-106-0) [SAVE:SETup](#page-117-0)**
## REF Commands

The REF<r> subsystem commands control the reference waveforms.

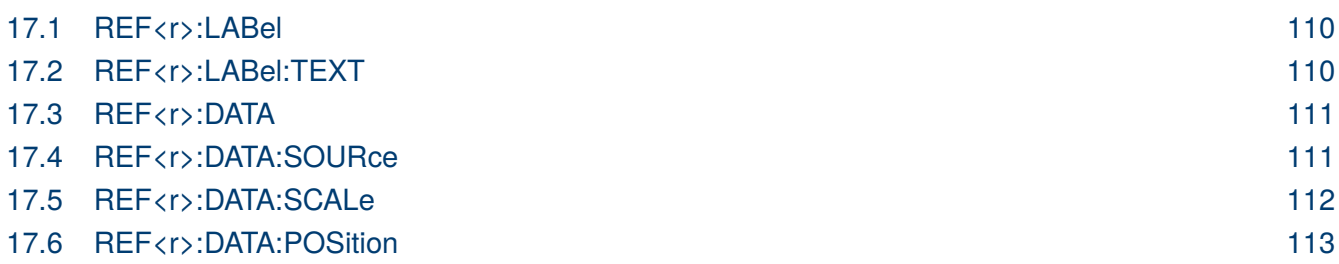

## <span id="page-109-0"></span>**17.1 REF<r>:LABel**

**Description** Write or read the specified reference label on or off.

**Syntax** REF<r>:LABel<br/>state>  $\langle r \rangle := \{ A \mid B \mid C \mid D \}$ • Reference waveform name  $\langle state \rangle := \{ON \mid OFF\}$ 

**Query** REF<r>:LABel?

- **Example** REFA:LAB ON REFA:LAB?
- **Response** Returns: ON

**Related REF<r>:LABel:TEXT**

#### **17.2 REF<r>:LABel:TEXT**

- **Description** Write or read the selected REF label to the string that follows. Setting a label for a REF also adds the name to the label list in non-volatile memory (replacing the oldest label in the list).
	- **Syntax** REF<r>:LABel:TEXT<string>
		- $\langle r \rangle := \{ A \mid B \mid C \mid D \}$
		- Reference waveform name <string>:= Quoted string of ASCII text. The length of the string is limited to 20 characters.
	- **Query** REF<r>:LABel:TEXT?
	- **Example** REFA:LAB:TEXT "REFA" REFA:LAB:TEXT?
	- **Response** "REFA" Returns:
		- **Related REF<r>:LABel**

## <span id="page-110-0"></span>**17.3 REF<r>:DATA**

**Description** Controls the display and saving of reference waveforms.

**Syntax** REF<r>></br/>DATA <<br/>operation>

 $\langle r \rangle := \{ A \mid B \mid C \mid D \}$ 

- Reference waveform name <operation>:= LOADUNLoadSAVE,<source>
- LOAD means to call up the reference waveform display.
- UNLoad means to turn off the reference waveform display.
- SAVE means to save the waveform to the reference waveform.  $\langle source \rangle := \{C \langle x \rangle \mid F \langle x \rangle \mid D \langle n \rangle \}$
- C denotes an analog input channel. For example, C1 is analog input 1.
- F denotes a math function. For example, F1 is math function 1.

• D denotes a digital waveform. For example, D1 denotes digital input 1.  $\langle x \rangle$ := 1 to (# analog channels) in NR1 format, including an integer and no decimal point.

 $\langle n \rangle = 0$  to (# digital channels - 1) in NR1 format, including an integer and no decimal point.

**Example** REFA:DATA LOAD

#### **17.4 REF<r>:DATA:SOURce**

**Description** Returns the source of the current reference channel.

- **Query** REF<r>:DATA:SOURce?  $\langle r \rangle := \{ A \mid B \mid C \mid D \}$
- **Example** REFA:DATA:SOUR?
- **Response** Returns: C1

## <span id="page-111-0"></span>EK PRECISK

## **17.5 REF<r>:DATA:SCALe**

- **Description** Write or read the vertical scale of the current reference channel. This command is only used when the current reference channel has been stored, and the display state is on.
	- Syntax REF<r>:DATA:SCALe<br/>  $\langle$  value>
		- $\langle r \rangle := \{ A \mid B \mid C \mid D \}$
		- Reference waveform name

<value>:= Value in NR3 format, including a decimal point and exponent.

**NOTICE** 

The scale range of the reference waveform is the same as that of the reference source.

- **Query** REF<r>:DATA:SCALe?
- **Example** REFA:DATA:SCAL 1.00E-01 REFA:DATA:SCAL?
- **Response** Returns: 1.00E-01
	- **Related [REF<r>:DATA:POSition](#page-112-0)**

## <span id="page-112-0"></span>EK PRECISK

## **17.6 REF<r>:DATA:POSition**

- **Description** Write or read the vertical offset of the current reference channel. This command is only used when the current reference channel has been saved, and the display state is on.
	- **Syntax** REF<r>:DATA:POSition <value>
		- $\langle r \rangle := \{ A \mid B \mid C \mid D \}$
		- Reference channel name

<value>:= Value in NR3 format, including a decimal point and exponent.

The position range of the reference waveform is the same as that of the reference **NOTICE** source.

- **Query** REF<r>:DATA:POSition?
- **Example** REFA:DATA:POS 2.00E-01 REFA:DATA:POS?
- **Response** Returns: 2.00E-01
	- **Related [REF<r>:DATA:SCALe](#page-111-0)**

## SAVE Commands

The **SAVE** subsystem commands control to save oscilloscope setups and waveform data to internal or external memory locations.

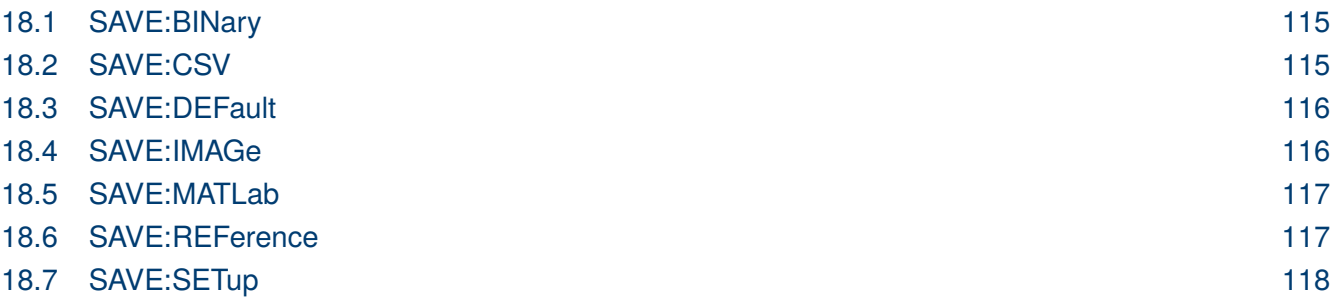

## <span id="page-114-0"></span>EK EHECK

#### **18.1 SAVE:BINary**

- **Description** Saves the binary date of lthe channel displayed on the screen to an external USB memory device.
	- **Query** SAVE:BINary <path> <path>:= Quoted string of path with an extension ".bin"

## **NOTICE**

The file format is not automatically determined by the file name extension. Choose a file name with an extension which is consistent with the selected file format.

**Example** SAVE:BIN "BK\c1\_digital.bin

## **18.2 SAVE:CSV**

**Description** Saves the waveform data of the specified channel to an external U disk/USB memory device in CSV format.

**Syntax** SAVE:CSV <path>,<source>,<state> <path>:= Quoted string of path with an extension ".csv".  $\langle source \rangle := \{C \langle x \rangle\}$ 

> • C denotes an analog input channel. For example, C1 is analog input 1.  $\langle x \rangle$ : = 1 to (# analog channels) in NR1 format, including an integer and no decimal point.

 $\langle$ state $\rangle$ := {OFF  $\vert$  ON}

- ON enables parameter save. This adds vertical scale values, horizontal timebase settings, and more instrument configuration information to the file.
- OFF means to disables parameter save.

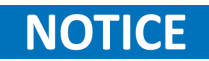

The file format is not automatically determined by the file name extension. Choose a file name with an extension which is consistent with the selected file format.

**Example** SAVE:CSV "BK/channel1.csv",C1,ON

**Related [SAVE:MATLab](#page-116-0)**

## <span id="page-115-0"></span>**18.3 SAVE:DEFault**

**Description** Saves the current settings or factory settings as sefault settings.

**Syntax** SAVE:DEFault <set>

 $\langle set \rangle := \{CUSTom \mid FACTory\}$ 

- CUSTom means the current settings.
- FACTory means factory settings.
- **Example** SAVE:DEF CUST
- **Related [RECall:SETup](#page-107-0)**

### **18.4 SAVE:IMAGe**

- **Description** Saves the screenshot to external storage.
	- **Syntax** SAVE:IMAGe <path>,<type>,<invert> <path>:= Quoted string of path with an extension ".bmp"/".jpg"/".png"  $\langle$ type>:= {BMP | JPG | PNG}  $\langle$  invert $\rangle := \{ \text{OFF} \mid \text{ON} \}$ 
		- ON will store images that have inverted colors. This means that a normally black background will be white when inverted. This setting is recommended if you plan on printing the image as an inverted image with a white background will save on ink.
		- OFF will store images that are identical to the display of the instrument.

**Example** SAVE:IMAG "BK/screen.bmp",BMP,ON

#### **Related [PRINt](#page-15-0)**

## <span id="page-116-0"></span>EK PHECK

#### **18.5 SAVE:MATLab**

**Description** Saves the waveform data of the specified channel to an external USB meory device in Matlab format.

**Syntax** SAVE:MATLab <path>,<source>  $\phi$  <path>:= Quoted string of path with an extension ".dat".  $\langle source \rangle := \{C \langle x \rangle\}$ 

• C denotes an analog input channel. For example, C1 is analog input 1.

 $\langle x \rangle$ : = 1 to (# analog channels) in NR1 format, including an integer and no decimal point.

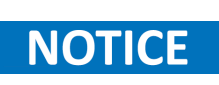

The file format is not automatically determined by the file name extension. Choose a file name with an extension which is consistent with the selected file format.

- **Example** SAVE:MATL "BK/channel.dat",C1
- **Related [SAVE:CSV](#page-114-0)**

#### **18.6 SAVE:REFerence**

**Description** Saves the selected channel waveform to external memory as reference.

**Syntax** SAVE:REFerence <path>,<source> <path>:= Quoted string of path with an extension ".ref".  $\langle source \rangle := \{C \langle x \rangle \mid F \langle x \rangle\}$ 

- C denotes an analog input channel. For example, C1 is analog input 1.
- F denotes a math function. For example, F1 is math function 1.

 $\langle x \rangle$ : = 1 to (# analog channels) in NR1 format, including an integer and no decimal point.

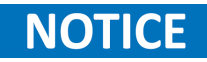

The file format is not automatically determined by the file name extension. Choose a file name with an extension which is consistent with the selected file format.

**Example** SAVE:REF "channel.ref",C1

**Related [RECall:REFerence](#page-106-0)**

### <span id="page-117-0"></span>**18.7 SAVE:SETup**

**Description** Saves the current setting to internal or external memory locations.

**Syntax** SAVE:SETup <setup\_num> <setup\_num>:= {INTernal,<num> | EXTernal,<path>} <num>:= Value in NR1 format, including an integer and no decimal point. The range of the value is [1 to 10]. <path>:= Quoted string of path with an extension ".xml"

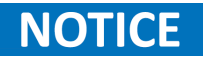

The file format is not automatically determined by the file name extension. Choose a file name with an extension which is consistent with the selected file format.

**Example** SAVE:SET INT,1

**Related [SAVE:DEFault](#page-115-0) [RECall:SETup](#page-107-0)**

## SYSTem Commands

The **SYSTem** subsystem commands control the basic system functions of the oscilloscope.

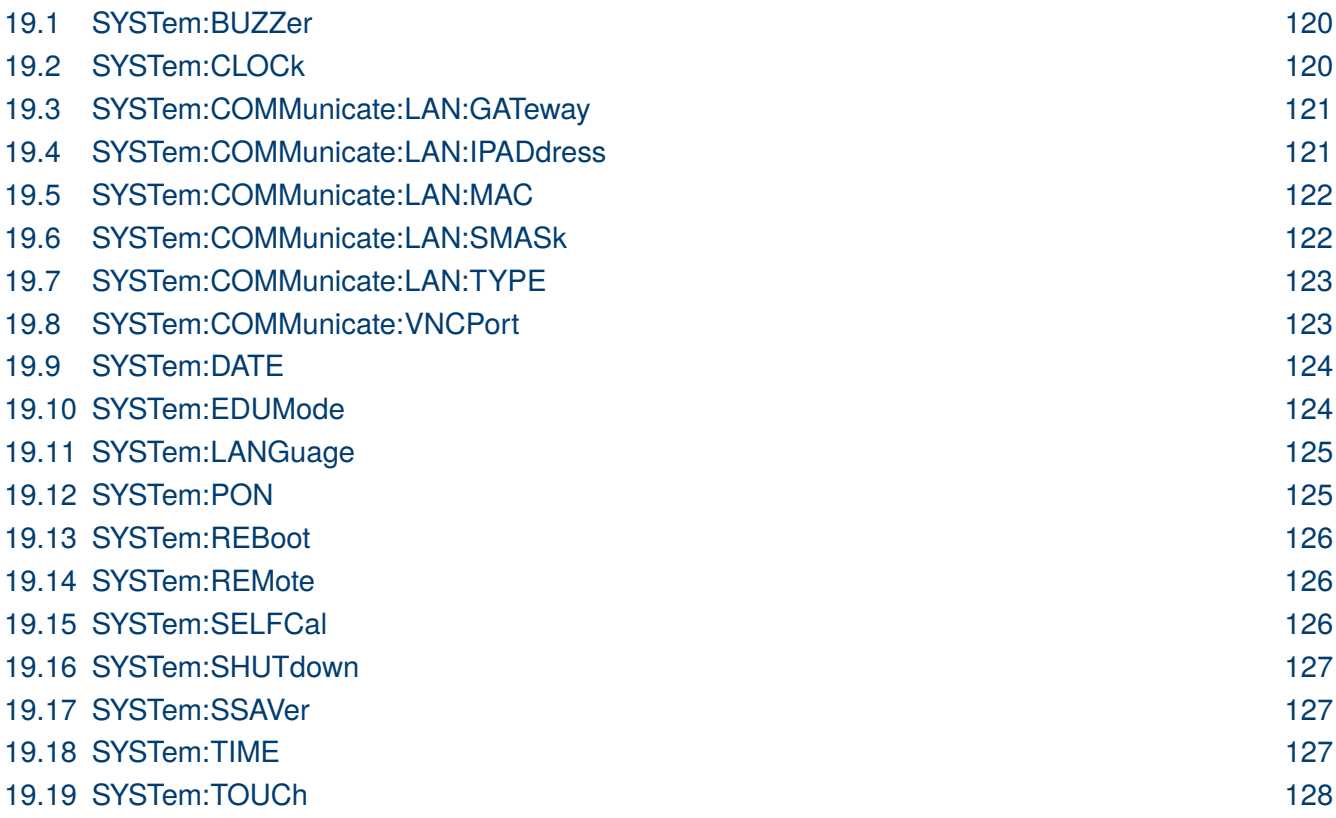

### <span id="page-119-0"></span>**19.1 SYSTem:BUZZer**

**Description** Write or read the status of lthe buzzer.

- **Syntax** SYSTem:BUZZer <state>  $\langle state \rangle := \{ ON \mid OFF \}$
- **Query** SYSTem:BUZZer?
- **Example** SYST:BUZZ ON SYST:BUZZ?
- **Response** Returns: ON

## **19.2 SYSTem:CLOCk**

- **Description** Write or read the oscilloscope clock source and the state of the 10 MHz clock output.
	- **Syntax** SYSTem:CLOCk <source>  $\langle source \rangle := \{EXT \mid IN\_ON \mid IN\_OFF\}$ 
		- EXT selects the external clock source. The 10 MHz output will be automatically disabled.
		- IN\_ON selects the internal clock source and enables the 10 MHz output.
		- IN\_OFF selects the internal clock source and disables the 10M output.
	- **Query** SYSTem:CLOCk?
	- **Example** SYST:CLOC IN\_ON SYST:CLOC?
	- **Response** Returns: IN\_ON

## <span id="page-120-0"></span>EK PHECKO

## **19.3 SYSTem:COMMunicate:LAN:GATeway**

**Description** Write or read the gateway of the internal network of the oscilloscope.

**Syntax** SYSTem:COMMunicate:LAN:GATeway <string> <string>:=quoted string of ASCII text.

**Query** SYSTem:COMMunicate:LAN:GATeway?

**Example** SYST:COMM:LAN:GAT "10.0.0.1" SYST:COMM:LAN:GAT?

**Response** Returns: 10.0.0.1"

**Related SYSTem:COMMunicate:LAN:IPADdress [SYSTem:COMMunicate:LAN:SMASk](#page-121-0) [SYSTem:COMMunicate:LAN:TYPE](#page-122-0)**

#### **19.4 SYSTem:COMMunicate:LAN:IPADdress**

**Description** Write or read the IP address of the oscilloscope's internal network interface.

Syntax SYSTem:COMMunicate:LAN:IPADdress <string> <string>:=quoted string of ASCII text.

**Query** SYSTem:COMMunicate:LAN:IPADdress?

**Example** SYST:COMM:LAN:IPAD "10.0.0.229"

**Response** Returns: "10.0.0.229"

**Related SYSTem:COMMunicate:LAN:GATeway [SYSTem:COMMunicate:LAN:SMASk](#page-121-0) [SYSTem:COMMunicate:LAN:TYPE](#page-122-0)**

### <span id="page-121-0"></span>**19.5 SYSTem:COMMunicate:LAN:MAC**

- **Description** Return the MAC address of the oscilloscope.
	- **Query** SYSTem:COMMunicate:LAN:MAC?
	- **Example** SYST:COMM:LAN:MAC?
	- **Response** Returns:00:01:D2:0C:00:A0

## **19.6 SYSTem:COMMunicate:LAN:SMASk**

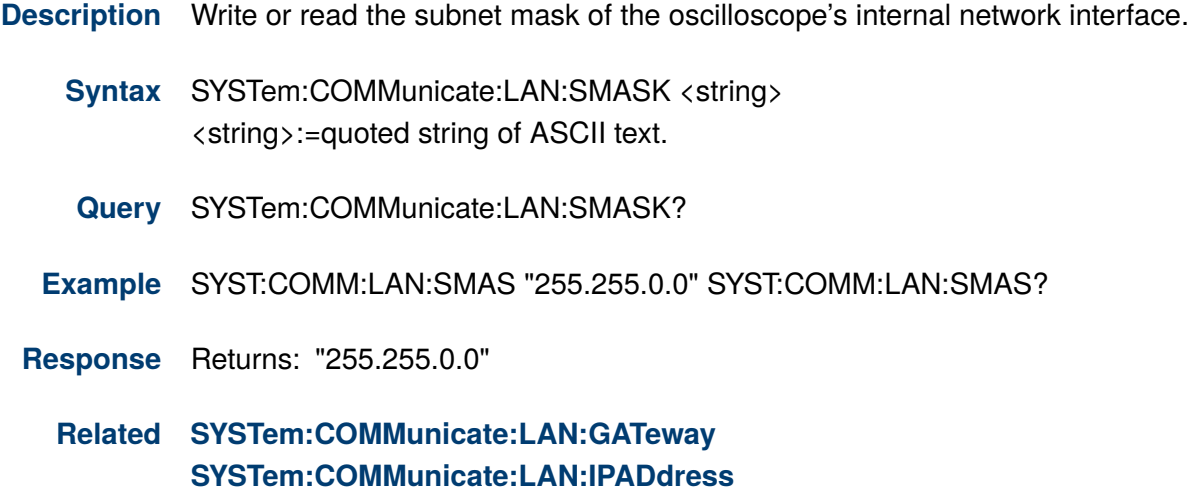

**[SYSTem:COMMunicate:LAN:TYPE](#page-122-0)**

## <span id="page-122-0"></span>EK PRECISK

## **19.7 SYSTem:COMMunicate:LAN:TYPE**

**Description** Write or read the type of LAN configuration settings.

- Syntax SYSTem:COMMunicate:LAN:TYPE <state> <state>:= {STATIC | DHCP}
	- STATIC means that the Ethernet settings will be configured manually, using commands **[SYSTem:COMMunicate:LAN:IPADdress](#page-120-0)**, S YSTem:COMMunicate:LAN:SMASK, and **[SYSTem:COMMunicate:LAN:GATeway](#page-120-0)**
	- DHCP means that the oscilloscope's IP address, subnet mask and gateway settings will be received from a DHCP server on the local network.
- **Query** SYSTem:COMMunicate:LAN:TYPE?
- **Example** SYST:COMM:LAN:TYPE DHCP SYST:COMM:LAN:TYPE?
- **Response** Returns: DHCP
	- **Related [SYSTem:COMMunicate:LAN:GATeway](#page-120-0) [SYSTem:COMMunicate:LAN:IPADdress](#page-120-0) [SYSTem:COMMunicate:LAN:SMASk](#page-121-0)**

## **19.8 SYSTem:COMMunicate:VNCPort**

- **Description** Write or read the VNC port of the oscilloscope.
	- Syntax SYSTem:COMMunicate:VNCPort <value> <value>:= Value in NR1 format, including an integer and no decimal point. The range of the value is [5900, 5999].
	- **Query** SYSTem:COMMunicate:VNCPort?
	- **Example** SYST:COMM:VNCP 5903 SYST:COMM:VNCP?
	- **Response** Returns: 5903

## <span id="page-123-0"></span>EK PHECKO

#### **19.9 SYSTem:DATE**

**Description** Write or read the system date of the oscilloscope.

- **Syntax** SYSTem:DATE <date>  $\langle$  date $\rangle$ : = 8-digit NR1 format, from high to low, is expressed as a 4-digit year, 2-digit month, and 2-digit day.
- **Query** SYSTem:DATE?
- **Example** SYST:DATE 20190819 SYST:DATE?
- **Response** Returns: 20190819
	- **Related [SYSTem:TIME](#page-126-0)**

#### **19.10 SYSTem:EDUMode**

- **Description** Write or read the education mode(locks the AutoSetup, measure and cursors functions) of the oscilloscope.
	- **Syntax** SYSTem:EDUMode <func>, <lock> <func>:= {AUTOSet | MEASure | CURSor}  $\langle$ lock>:=  $\{ON \mid OFF\}$ 
		- ON means the enable the function.
		- OFF means disable the function.
	- **Query** SYSTem:EDUMode? <func> SYSTem:EDUMode?

## **NOTICE**

The query without parameters will return the lock status of all functions.

**Example** SYST:EDUM AUTOS,OFF SYST:EDUM AUTOS? SYST:EDUM?

**Response** Returns: OFF

#### <span id="page-124-0"></span>**19.11 SYSTem:LANGuage**

**Description** Write or read the oscilloscope's language display.

- **Syntax** SYSTem:LANGuage <language> <language>:= {SCHinese | TCHinese | ENGLish | FRENch | JAPanese | KORean | DEUTsch | ESPan | RUSSian | ITALiana | PORTuguese}
- **Query** SYSTem:LANGuage?
- **Example** SYST:LANG ENGL SYST:LANG?
- **Response** Returns: ENGLish

### **19.12 SYSTem:PON**

- **Description** Write or read the state of the Power-On-Line function. When enabled, the instrument will reboot automatically if the power is removed and re-established.
	- **Syntax** SYSTem:PON <state>  $\langle state \rangle := \{ ON \mid OFF \}$
	- **Query** SYSTem:PON?
	- **Example** SYST:PON ON SYST:PON?
	- **Response** Returns: ON

<span id="page-125-0"></span>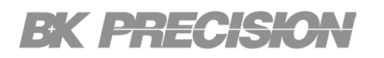

### **19.13 SYSTem:REBoot**

**Description** Restarts the oscilloscope.

- **Syntax** SYSTem:REBoot
- **Example** SYST:REB
- **Related [SYSTem:SHUTdown](#page-126-0)**

#### **19.14 SYSTem:REMote**

- **Description** Write or read the status of the remote control. When the remote control is turned on, the touch screen, the front panel and the touch sccreen, front panel and perphereal will be locked and there will be prompt on the screen.
	- **Syntax** SYSTem:REMote <state>  $\langle state \rangle := \{ON \mid OFF\}$
	- **Query** SYSTem:REMote?
	- **Example** SYST:REM ON SYST:REM?
	- **Response** Returns: ON

#### **19.15 SYSTem:SELFCal**

**Description** Write or read the the state of the self-calibration function.

- **Syntax** SYSTem:SELFCal
- **Query** SYSTem:SELFCal?  $\langle state \rangle := \{DOING \mid DONE\}$
- **Example** SYST:SELFC SYST:SELFC?
- **Response** Returns: DONE

## <span id="page-126-0"></span>EK ERECKO

#### **19.16 SYSTem:SHUTdown**

**Description** Shuts down the oscilloscope.

- **Syntax** SYSTem:SHUTdown
- **Example** SYST:SHUT
- **Related [SYSTem:REBoot](#page-125-0)**

## **19.17 SYSTem:SSAVer**

- **Description** Write or read the state of the automatic screensaver function. The automatic screensaver function shuts down the internal color monitor after a preset time.
	- **Syntax** SYSTem:SSAVer <time>  $\langle time \rangle = \{OFF \mid 1MIN \mid 5MIN \mid 10MIN \mid 30MIN \mid 60MIN \}$
	- **Query** SYSTem:SSAVer?
	- **Example** SYST:SSAV 10MIN SYST:SSAV?
	- **Response** Returns: 10MIN

#### **19.18 SYSTem:TIME**

- **Description** Write or read the current time using a 24-hour format.
	- **Syntax** SYSTem:TIME <time> <time>:= 8-digit NR1 format, from high to low, is expressed as 2-digit hour, 2-digit minute, and 2-digit second.
	- **Query** SYSTem:TIME?
	- **Example** SYST:TIME 081040 SYST:TIME?
	- **Response** Returns: 081043
		- **Related [SYSTem:DATE](#page-123-0)**

## <span id="page-127-0"></span>**19.19 SYSTem:TOUCh**

**Description** Write or read the status of the touch screen.

- **Syntax** SYSTem:TOUCh <state>  $\langle state \rangle := \{ ON \mid OFF \}$
- **Query** SYSTem:TOUCh?
- **Example** SYST:TOUC ON SYST:TOUC?
- **Response** Returns: ON

## TIMebase Commands

The **TIMEBASE** subsystem commands control the horizontal (X-axis) functions. The time per division, delay, and reference can be controlled for the main and window (zoomed) time bases.

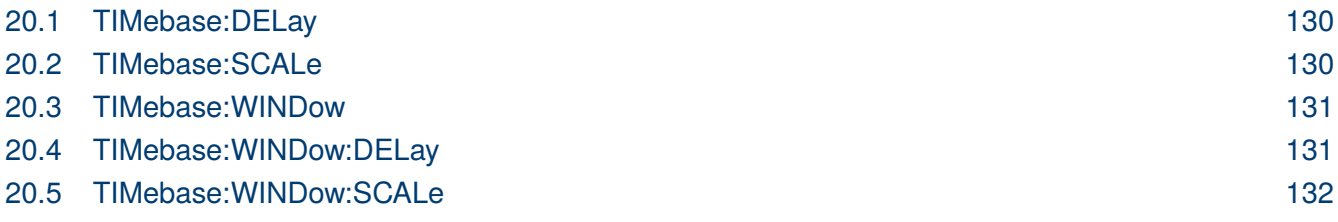

## <span id="page-129-0"></span>EK EHECK

#### **20.1 TIMebase:DELay**

- **Description** Write or read the main timebase delay. The main timebase delay is the time between the trigger event and the delay reference point on the screen.
	- **Syntax** TIMebase:DELay <delay\_value> <delay\_value>:= Value in NR3 format, including a decimal point and exponent. The range of the value is [-5000div\*timebase, 5div\*timebase].
	- **Query** TIMebase:DELay?
	- **Example** TIM:DEL 1.00E-05 TIM:DEL?
	- **Response** Returns: 1.00E-05
		- **Related TIMebase:SCALe**

## **20.2 TIMebase:SCALe**

**Description** Write or read the horizontal scale per division for the main window.

## **NOTICE**

Due to the limitation of the expansion strategy, when the time base is set from large to small, it will automatically adjust to the minimum time base that can be set currently.

**Syntax** TIMebase: SCALe <value> <value>:= Value in NR3 format, including a decimal point and exponent.

#### The range of value varies from the models. See the datasheet for details. **NOTICE**

- **Query** TIMebase:SCALe?
- **Example** TIM:SCAL 1.00E-07 TIM:SCAL?
- **Response** Returns: 1.00E-07
	- **Related TIMebase:DELay**

## <span id="page-130-0"></span>EK PRECISK

#### **20.3 TIMebase:WINDow**

**Description** Write or read the state of the zommed window.

- **Syntax** TIMebase:WINDow <state>  $\langle$ state>:= {ON | OFF}
- **Query** TIMebase:WINDow?
- **Example** TIM:WIND ON TIM:WIND?
- **Response** Returns: ON

**Related TIMebase:WINDow:DELay [TIMebase:WINDow:SCALe](#page-131-0)**

### **20.4 TIMebase:WINDow:DELay**

- **Description** Write or read the horizontal position in the zoomed view of the main sweep.
	- **Syntax** TIMebase:WINDow:DELay <delay\_value> <delay\_value>:= Value in NR3 format, including a decimal point and exponent.

## **NOTICE**

The main sweep range and the main sweep horizontal position determine the range for the delay value of the zoomed window. It must keep the zoomed view window within the main sweep range. If the delay value is set outside of the legal range, the delay value is automatically set to the nearest legal value.

- **Query** TIMebase:WINDow:DELay?
- **Example** TIM:WIND:DEL 1.00E-03 TIM:WIND:DEL?
- **Response** Returns: 1.00E-03
	- **Related [TIMebase:WINDow:SCALe](#page-131-0) [TIMebase:SCALe](#page-129-0) [TIMebase:DELay](#page-129-0)**

## <span id="page-131-0"></span>EK PRECISK

## **20.5 TIMebase:WINDow:SCALe**

**Description** Write or read the zoomed window horizontal scale(seconds/division).

Syntax TIMebase:WINDow:SCALe <scale\_value> <scale\_value>:= Value in NR3 format, including a decimal point and exponent.

## **NOTICE**

The scale of the zoomed window cannot be greater than that of the main window. If the value greater than, it will automatically be set to the same value as the main window.

- **Query** TIMebase:WINDow:SCALe?
- **Example** TIM:WIND:SCAL 1.00E-03 TIM:WIND:SCAL?
- **Response** Returns: 1.00E-03
	- **Related [TIMebase:WINDow:DELay](#page-130-0) [TIMebase:SCALe](#page-129-0) [TIMebase:DELay](#page-129-0)**

# Trigger Commands

The **TRIGger** subsystem commands control the trigger modes and parameters for each trigger type.

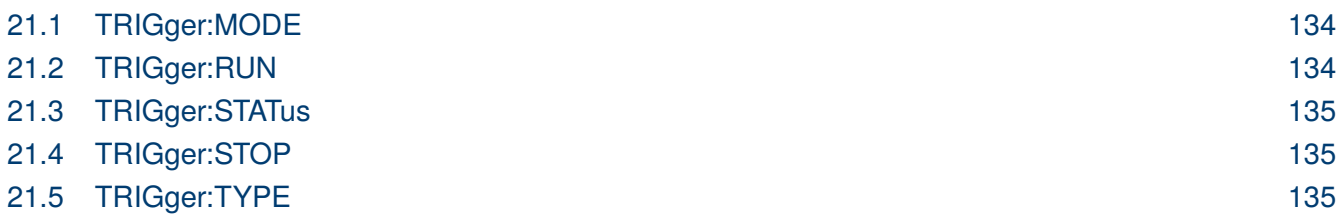

## <span id="page-133-0"></span>EK <del>ENTORA</del>

#### **21.1 TRIGger:MODE**

**Description** Write or read the mode of the trigger.

**Syntax** TRIGger: MODE <mode>

<mode>:= {SINGle | NORMal | AUTO}

- **AUTO:** The oscilloscope begins to search for the trigger signal that meets the conditions. If the trigger signal is satisfied, the running state on the top left corner of the user interface shows Trig'd, and the interface shows stable waveform. Otherwise, the running state always shows Auto, and the interface shows unstable waveform.
- **NORMal**: The oscilloscope enters the wait trigger state and begins to search for trigger signals that meet the conditions. If the trigger signal is satisfied, the running state shows Trig'd, and the interface shows stable waveform. Otherwise, the running state shows Ready, and the interface displays the last triggered waveform (previous trigger) or does not display the waveform (no previous trigger).
- **SINGle**: The backlight of SINGLE key lights up, the oscilloscope enters the waiting trigger state and begins to search for the trigger signal that meets the conditions. If the trigger signal is satisfied, the running state shows Trig'd, and the interface shows stable waveform. Then, the oscilloscope stops scanning, the RUN/STOP key becomes red, and the running status shows Stop Otherwise, the running state shows Ready, and the interface does not display the waveform.
- **Query** TRIGger:MODE?
- **Example** TRIG:MODE SING TRIG:MODE?
- **Response** Returns: SINGle

## **21.2 TRIGger:RUN**

- **Description** Sets the oscilloscope to run.
	- **Syntax** TRIGger:RUN
	- **Example** TRIG:RUN
	- **Related [TRIGger:STOP](#page-134-0)**

### <span id="page-134-0"></span>**21.3 TRIGger:STATus**

**Description** Returns the current state of the trigger.

- **Query** TRIGger:STATus?
- **Example** TRIG:STAT?
- **Response** Returns: Stop
	- **Related [TRIGger:MODE](#page-133-0)**

#### **21.4 TRIGger:STOP**

**Description** Sets the oscilloscope from run to stop.

- **Syntax** TRIGger:STOP
- **Example** TRIG:STOP
- **Related** TRIGger:RUN

#### **21.5 TRIGger:TYPE**

- **Description** Write or read the type of trigger.
	- **Syntax** TRIGger: TYPE <type> <type>:= {EDGE | PULSe | SLOPe | INTerval | PATTern | RUNT | QUALified | WINDow | DROPout | VIDeo | IIC | SPI | UART | LIN | CAN | FLEXray | CANFd | IIS}
	- **Query** TRIGger:TYPE?
	- **Example** TRIG:TYPE EDGE TRIG:TYPE?
	- **Response** Returns: EDGE

# Trigger Edge Commands

The **TRIGger:EDGE** subsystem commands control the edge trigger parameters.

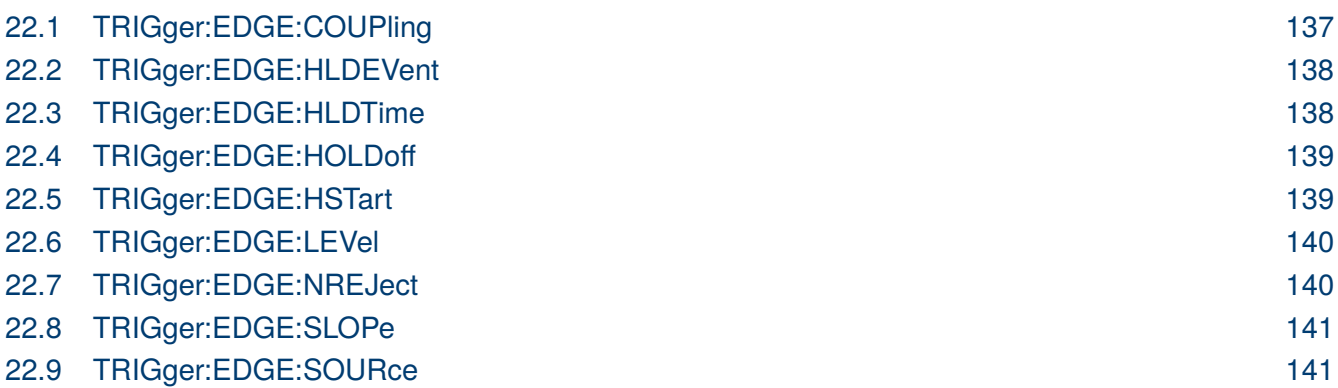

## <span id="page-136-0"></span>EK PHECK

## **22.1 TRIGger:EDGE:COUPling**

**Description** Write or read the coupling mode of the edge trigger.

**Syntax** TRIGger:EDGE:COUPling <mode>

- <mode>:= {DC | AC | LFREJect | HFREJect}
- DC coupling allows dc and ac signals into the trigger path.
- AC coupling places a high-pass filter in the trigger path, removing dc offset voltage from the trigger waveform. Use AC coupling to get a stable edge trigger when your waveform has a large dc offset.
- HFREJect which is a high-frequency rejection filter that adds a low-pass filter in the trigger path to remove high-frequency components from the trigger waveform. Use the high-frequency rejection filter to remove high-frequency noise, such as AM or FM broadcast stations, from the trigger path.
- LFREJect which is a low frequency rejection filter adds a high-pass filter in series with the trigger waveform to remove any unwanted low-frequency components from a trigger waveform, such as power line frequencies, that can interfere with proper triggering.
- **Query** TRIGger:EDGE:COUPling?
- **Example** TRIG:EDGE:COUP DC TRIG:EDGE:COUP?
- **Response** Returns: DC

#### <span id="page-137-0"></span>**22.2 TRIGger:EDGE:HLDEVent**

**Description** Write or read the number of holdoff events of the edge trigger.

- **Syntax** TRIGger:EDGE:HLDEVent <value> <value>:= Value in NR1 format, including an integer and no decimal point. The range of the value is [1 to 100000000].
- **Query** TRIGger:EDGE:HLDEVent?
- **Example** TRIG:EDGE:HLDEV 3 TRIG:EDGE:HLDEV?
- **Response** Returns: 3
	- **Related [TRIGger:EDGE:HOLDoff](#page-138-0)**

#### **22.3 TRIGger:EDGE:HLDTime**

- **Description** Write or read the holdoff time of the ede trigger.
	- **Syntax** TRIGger:EDGE:HLDTime <value> <value>:= Value in NR3 format, including a decimal point and exponent. The range of this value is [8.00E-09, 3.00E+01]
		- **Query** TRIGger:EDGE:HLDTime?
	- **Example** TRIG:EDGE:HLDT 1.50E-08 TRIG:EDGE:HLDT?
	- **Response** Returns: 1.50E-08
		- **Related [TRIGger:DROPout:HOLDoff](#page-182-0)**

## <span id="page-138-0"></span>EK PHECKO

#### **22.4 TRIGger:EDGE:HOLDoff**

**Description** Write or read the holdoff type of the edge trigger.

- **Syntax** TRIGger:EDGE:HOLDoff <holdoff\_type> <holdoff\_type>:= {OFF | EVENts |TIME}
	- OFF means to turn off the holdoff.
	- EVENts means the number of trigger events that the oscilloscope counts before rearming the trigger circuitry.
	- TIME means the amount of time that the oscilloscope waits before re-arming the trigger circuitry.
- **Query** TRIGger:EDGE:HOLDoff?
- **Example** TRIG:EDGE:HOLD OFF TRIG:EDGE:HOLD?
- **Response** Returns: OFF
	- **Related [TRIGger:EDGE:HLDEVent](#page-137-0) [TRIGger:EDGE:HLDTime](#page-137-0) TRIGger:EDGE:HSTart**

## **22.5 TRIGger:EDGE:HSTart**

- **Description** Write or read the initial position of the edge trigger holdoff.
	- **Syntax** TRIGger:EDGE:HSTart <start\_holdoff>  $\langle$  start\_holdoff $\rangle := \{LAST\_TRIG | ACQ\_START\}$ 
		- LAST TRIG means the initial position of holdoff is the first time point satisfying the trigger condition.
		- ACQ\_START means the initial position of holdoff is the time of the last trigger.
	- **Query** TRIGger:EDGE:HSTart?
	- **Example** TRIG:EDGE:HST LAST\_TRIG TRIG:EDGE:HST?
	- **Response** Returns: LAST\_TRIG
		- **Related TRIGger:EDGE:HOLDoff**

#### <span id="page-139-0"></span>**22.6 TRIGger:EDGE:LEVel**

**Description** Write or read the trigger level of the edge trigger.

- Syntax TRIGger:EDGE:LEVel <level\_value> <level\_value>:= Value in NR3 format, including a decimal point and exponent. The range of the value is [-4.1\*vertical\_scale-vertical\_offset, 4.1\*vertical\_scale-vertical\_offset]
- **Query** TRIGger:EDGE:LEVel?
- **Example** TRIG:EDGE:LEV 5.00E-01 TRIG:EDGE:LEV?
- **Response** Returns: 5.00E-01
	- **Related [TRIGger:EDGE:SOURce](#page-140-0)**

#### **22.7 TRIGger:EDGE:NREJect**

- **Description** Write or read the state of the noise rejection.
	- **Syntax** TRIGger:EDGE:NREJect <state>  $\langle state \rangle := \{OFF \mid ON\}$ 
		- **Query** TRIGger:EDGE:NREJect?
	- **Example** TRIG:EDGE:NREJ ON TRIG:EDGE:NREJ?
	- **Response** Returns: ON

#### <span id="page-140-0"></span>**22.8 TRIGger:EDGE:SLOPe**

**Description** Write or read the slope of the edge trigger.

- **Syntax** TRIGger:EDGE:SLOPe <slope\_type> <slope\_type>:= {RISing | FALLing | ALTernate}
- **Query** TRIGger:EDGE:SLOPe?
- **Example** TRIG:EDGE:SLOP RIS TRIG:EDGE:SLOP?
- **Response** Returns: RISing

#### **22.9 TRIGger:EDGE:SOURce**

- **Description** Write or read the trigger source of the edge trigger.
	- **Syntax** TRIGger:EDGE:SOURce <source>  $\langle source \rangle := \{C \langle x \rangle \mid EX \mid EX5 \mid LINE\}$  $\langle x \rangle$ := 1 to (# analog channels) in NR1 format, including an integer and no decimal point.
	- **Query** TRIGger:EDGE:SOURce?
	- **Example** TRIG:EDGE:SOUR C1 TRIG:EDGE:SOUR?
	- **Response** Returns: C1
		- **Related [TRIGger:EDGE:LEVel](#page-139-0)**

## Trigger Slope Commands

The **TRIGGER:SLOPe** subsystem commands control the slope trigger parameters.

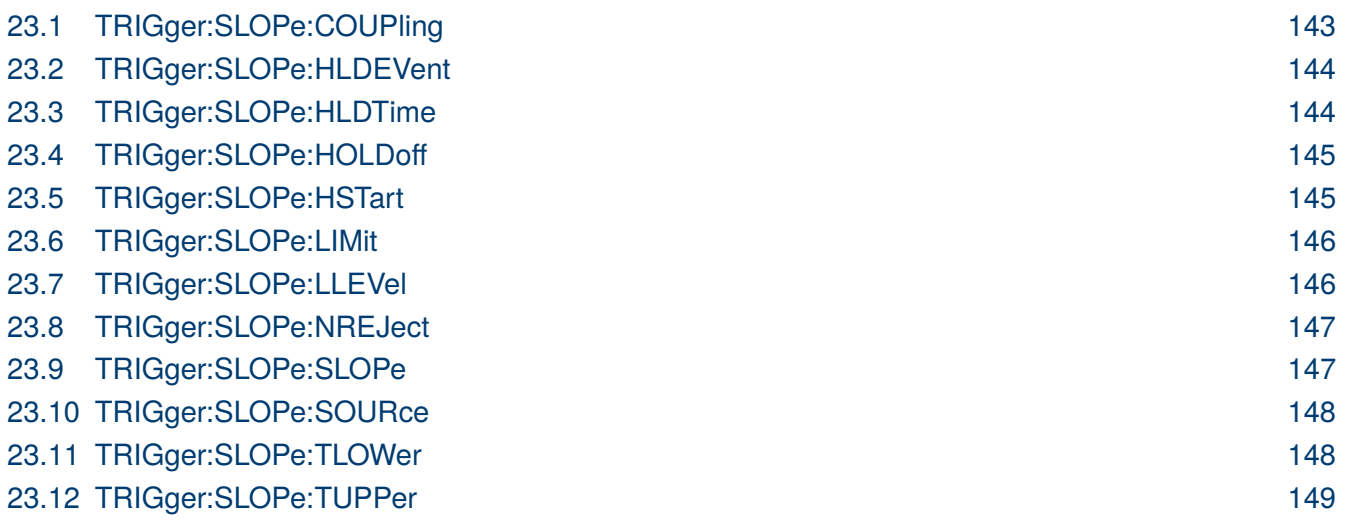

## <span id="page-142-0"></span>EK PHECK

## **23.1 TRIGger:SLOPe:COUPling**

**Description** Write or read the coupling mode of the slope trigger.

**Syntax** TRIGger:SLOPe:COUPling <mode>

- <mode>:= {DC | AC | LFREJect | HFREJect}
- DC coupling allows dc and ac signals into the trigger path.
- AC coupling places a high-pass filter in the trigger path, removing dc offset voltage from the trigger waveform. Use AC coupling to get a stable slope trigger when your waveform has a large dc offset.
- HFREJect which is a high-frequency rejection filter that adds a low-pass filter in the trigger path to remove high-frequency components from the trigger waveform. Use the high-frequency rejection filter to remove high-frequency noise, such as AM or FM broadcast stations, from the trigger path.
- LFREJect which is a low frequency rejection filter adds a high-pass filter in series with the trigger waveform to remove any unwanted low-frequency components from a trigger waveform, such as power line frequencies, that can interfere with proper triggering.

**Query** TRIGger:SLOPe:COUPling?

- **Example** TRIG:SLOP:COUP DC TRIG:SLOP:COUP?
- **Response** Returns: DC

#### <span id="page-143-0"></span>**23.2 TRIGger:SLOPe:HLDEVent**

**Description** Write or read the number of holdoff events of the slope trigger.

- **Syntax** TRIGger:SLOPe:HLDEVent <value> <value>:= Value in NR1 format, including an integer and no decimal point. The range of the value is [1 to 100000000].
- **Query** TRIGger:SLOPe:HLDEVent?
- **Example** TRIG:SLOP:HLDEV 3 TRIG:SLOP:HLDEV?
- **Response** Returns: 3
	- **Related [TRIGger:SLOPe:HOLDoff](#page-144-0)**

#### **23.3 TRIGger:SLOPe:HLDTime**

**Description** Write or read the holdoff time of the slope trigger.

- **Syntax** TRIGger:SLOPe:HLDTime <value> <value>:= Value in NR3 format, including a decimal point and exponent. The range of this value is [8.00E-09, 3.00E+01]
- **Query** TRIGger:SLOPe:HLDTime?
- **Example** TRIG:SLOP:HLDT 1.50E-08 TRIG:SLOP:HLDT?
- **Response** Returns: 1.50E-08
	- **Related [TRIGger:DROPout:HOLDoff](#page-182-0)**
## EK PHECKO

#### **23.4 TRIGger:SLOPe:HOLDoff**

**Description** Write or read the holdoff type of the slope trigger.

- Syntax TRIGger:SLOPe:HOLDoff <holdoff\_type> <holdoff\_type>:= {OFF | EVENts |TIME}
	- OFF means to turn off the holdoff.
	- EVENts means the number of trigger events that the oscilloscope counts before rearming the trigger circuitry.
	- TIME means the amount of time that the oscilloscope waits before re-arming the trigger circuitry.
- **Query** TRIGger:SLOPe:HOLDoff?
- **Example** TRIG:SLOP:HOLD OFF TRIG:SLOP:HOLD?
- **Response** Returns: OFF
	- **Related [TRIGger:SLOPe:HLDEVent](#page-143-0) [TRIGger:SLOPe:HLDTime](#page-143-0) TRIGger:SLOPe:HSTart**

#### **23.5 TRIGger:SLOPe:HSTart**

- **Description** Write or read the initial position of the slope trigger holdoff.
	- **Syntax** TRIGger:SLOPe:HSTart <start\_holdoff>  $\langle$  start\_holdoff $\rangle := \{LAST\_TRIG | ACQ\_START\}$ 
		- LAST TRIG means the initial position of holdoff is the first time point satisfying the trigger condition.
		- ACQ\_START means the initial position of holdoff is the time of the last trigger.
	- **Query** TRIGger:SLOPe:HSTart?
	- **Example** TRIG:SLOP:HST LAST\_TRIG TRIG:SLOP:HST?
	- **Response** Returns: LAST\_TRIG
		- **Related TRIGger:SLOPe:HOLDoff**

#### <span id="page-145-0"></span>**23.6 TRIGger:SLOPe:LIMit**

**Description** Write or read the limit range type of the slope trigger.

**Syntax** TRIGger:SLOPe:LIMit <type> <type>:= {LESSthan | GREATerthan | INNer | OUTer}

**Query** TRIGger:SLOPe:LIMit?

- **Example** TRIG:SIOP:LIM LESS TRIG:SIOP:LIM?
- **Response** Returns: LESSthan
	- **Related [TRIGger:SLOPe:TLOWer](#page-147-0) [TRIGger:SLOPe:TUPPer](#page-148-0)**

#### **23.7 TRIGger:SLOPe:LLEVel**

**Description** Write or read the trigger level of the slope trigger.

- Syntax TRIGger:SLOPe:LLEVel <level\_value>  $\langle$  level value $\rangle$ : = Value in NR3 format, including a decimal point and exponent. The range of the value is [-4.1\*vertical\_scale-vertical\_offset, 4.1\*vertical\_scale-vertical\_offset].
- **Query** TRIGger:SLOPe:LLEVel?
- **Example** TRIG:SLOP:LLEV 5.00E-01 TRIG:SLOP:LLEV?

**Response** Returns: 5.00E-01

**Related [TRIGger:SLOPe:SOURce](#page-147-0)**

#### **23.8 TRIGger:SLOPe:NREJect**

**Description** Write or read the state of the noise rejection.

- **Syntax** TRIGger:SLOPe:NREJect <state>  $\langle state \rangle := \{OFF \mid ON\}$
- **Query** TRIGger:SLOPe:NREJect?
- **Example** TRIG:SLOP:NREJ ON TRIG:SLOP:NREJ?
- **Response** Returns: ON

#### **23.9 TRIGger:SLOPe:SLOPe**

**Description** Write or read the slope of the slope trigger.

- **Syntax** TRIGger:SLOPe:SLOPe <slope\_type> <slope\_type>:= {RISing | FALLing | ALTernate}
- **Query** TRIGger:SLOPe:SLOPe?
- **Example** TRIG:SLOP:SLOP RIS TRIG:SLOP:SLOP?
- **Response** Returns: RISing

## <span id="page-147-0"></span>EK EHECK

#### **23.10 TRIGger:SLOPe:SOURce**

**Description** Write or read the trigger source of the slope trigger.

- **Syntax** TRIGger:SLOPe:SOURce <source>  $\langle source \rangle := \{C \langle x \rangle \mid EX \mid EX5 \mid LINE\}$  $\langle x \rangle$ := 1 to (# analog channels) in NR1 format, including an integer and no decimal point.
- **Query** TRIGger:SLOPe:SOURce?
- **Example** TRIG:SLOP:SOUR C1 TRIG:SLOP:SOUR?
- **Response** Returns: C1
	- **Related [TRIGger:SLOPe:LLEVel](#page-145-0)**

### **23.11 TRIGger:SLOPe:TLOWer**

**Description** Write or read the lower value of the slope trigger limit type.

**Syntax** TRIGger:SLOPe:TLOWer <value> <value>:= Value in NR3 format, including a decimal point and exponent. The range of the value is [2.00E-09, 2.00E+01].

## **NOTICE**

The lower value cannot be greater than the upper value using by the command **[TRIGger:SLOPe:TUPPer](#page-148-0)**. The command is not valid when the limit range type is LESSthan.

- **Query** TRIGger:SLOPe:TLOWer?
- **Example** TRIG:SLOP:TLOW 1.00E-08 TRIG:SLOP:TLOW?
- **Response** Returns: 1.00E-08
	- **Related [TRIGger:SLOPe:LIMit](#page-145-0) [TRIGger:SLOPe:TUPPer](#page-148-0)**

## <span id="page-148-0"></span>EK PRECISK

### **23.12 TRIGger:SLOPe:TUPPer**

**Description** Write or read the upper value of the slope trigger limit type.

**Syntax** TRIGger:SLOPe:TUPPer <value> <value>:= Value in NR3 format, including a decimal point and exponent. The range of the value is [3.00E-09, 2.00E+01].

The upper value cannot be less than the lower value using by the command **NOTICE [TRIGger:SLOPe:TLOWer](#page-147-0)**. The command is not valid when the limit range type is GREATerthan.

**Query** TRIGger:SLOPe:TUPPer?

**Example** TRIG:SLOP:TUPP 3.00E-08 TRIG:SLOP:TUPP?

**Response** Returns: **[TRIGger:SLOPe:LIMit](#page-145-0) [TRIGger:SLOPe:TLOWer](#page-147-0)**

## Trigger Pulse Commands

The **TRIGGER:PULSe** subsystem commands control the pulse trigger parameters.

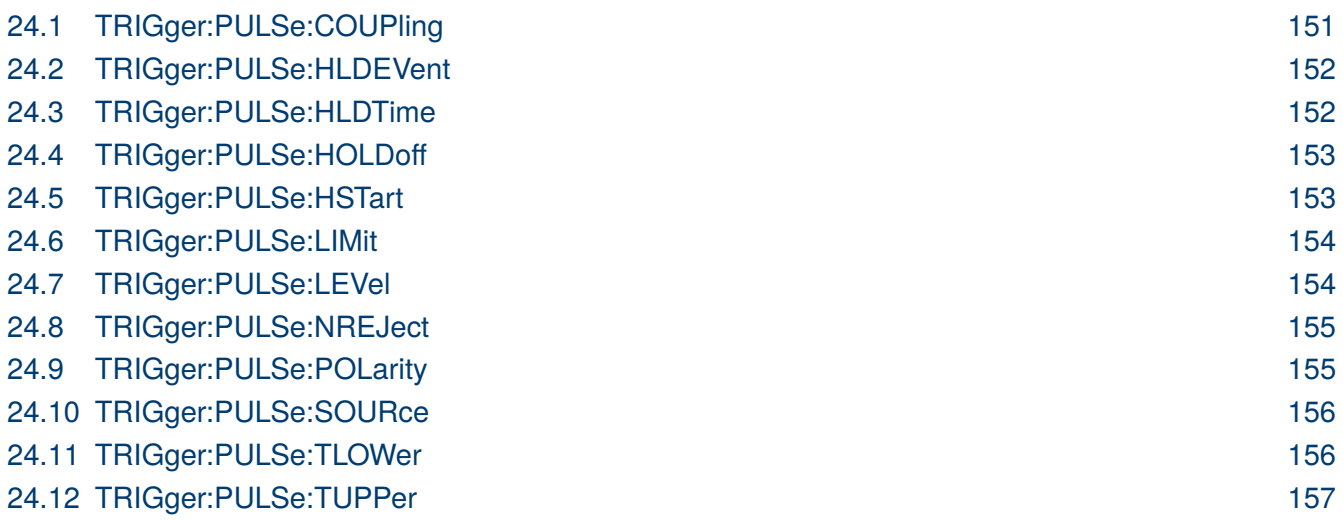

## <span id="page-150-0"></span>EK EHECKO

## **24.1 TRIGger:PULSe:COUPling**

**Description** Write or read the coupling mode of the pulse trigger.

**Syntax** TRIGger:PULSe:COUPling <mode>

- <mode>:= {DC | AC | LFREJect | HFREJect}
- DC coupling allows dc and ac signals into the trigger path.
- AC coupling places a high-pass filter in the trigger path, removing dc offset voltage from the trigger waveform. Use AC coupling to get a stable pulse trigger when your waveform has a large dc offset.
- HFREJect which is a high-frequency rejection filter that adds a low-pass filter in the trigger path to remove high-frequency components from the trigger waveform. Use the high-frequency rejection filter to remove high-frequency noise, such as AM or FM broadcast stations, from the trigger path.
- LFREJect which is a low frequency rejection filter adds a high-pass filter in series with the trigger waveform to remove any unwanted low-frequency components from a trigger waveform, such as power line frequencies, that can interfere with proper triggering.

**Query** TRIGger:PULSe:COUPling?

- **Example** TRIG:PULS:COUP DC TRIG:PULS:COUP?
- **Response** Returns: DC

#### <span id="page-151-0"></span>**24.2 TRIGger:PULSe:HLDEVent**

**Description** Write or read the number of holdoff events of the pulse trigger.

- **Syntax** TRIGger:PULSe:HLDEVent <value> <value>:= Value in NR1 format, including an integer and no decimal point. The range of the value is [1 to 100000000].
- **Query** TRIGger:PULSe:HLDEVent?
- **Example** TRIG:PULS:HLDEV 3 TRIG:PULS:HLDEV?
- **Response** Returns: 3
	- **Related [TRIGger:PULSe:HOLDoff](#page-152-0)**

#### **24.3 TRIGger:PULSe:HLDTime**

**Description** Write or read the holdoff time of the pulse trigger.

- **Syntax** TRIGger:PULSe:HLDTime <value> <value>:= Value in NR3 format, including a decimal point and exponent. The range of this value is [8.00E-09, 3.00E+01]
	- **Query** TRIGger:PULSe:HLDTime?
- **Example** TRIG:PULS:HLDT 1.50E-08 TRIG:PULS:HLDT?

**Response** Returns: 1.50E-08

**Related [TRIGger:DROPout:HOLDoff](#page-182-0)**

## <span id="page-152-0"></span>EK PHECKO

#### **24.4 TRIGger:PULSe:HOLDoff**

**Description** Write or read the holdoff type of the pulse trigger.

- Syntax TRIGger:PULSe:HOLDoff <holdoff\_type> <holdoff\_type>:= {OFF | EVENts |TIME}
	- OFF means to turn off the holdoff.
	- EVENts means the number of trigger events that the oscilloscope counts before rearming the trigger circuitry.
	- TIME means the amount of time that the oscilloscope waits before re-arming the trigger circuitry.
- **Query** TRIGger:PULSe:HOLDoff?
- **Example** TRIG:PULS:HOLD OFF TRIG:PULS:HOLD?
- **Response** Returns: OFF
	- **Related [TRIGger:PULSe:HLDEVent](#page-151-0) [TRIGger:PULSe:HLDTime](#page-151-0) TRIGger:PULSe:HSTart**

## **24.5 TRIGger:PULSe:HSTart**

- **Description** Write or read the initial position of the pulse trigger holdoff.
	- **Syntax** TRIGger:PULSe:HSTart <start\_holdoff>  $\langle$  start\_holdoff $\rangle := \{LAST\_TRIG | ACQ\_START\}$ 
		- LAST TRIG means the initial position of holdoff is the first time point satisfying the trigger condition.
		- ACQ\_START means the initial position of holdoff is the time of the last trigger.
	- **Query** TRIGger:PULSe:HSTart?
	- **Example** TRIG:PULS:HST LAST\_TRIG TRIG:PULS:HST?
	- **Response** Returns: LAST\_TRIG
		- **Related TRIGger:PULSe:HOLDoff**

#### <span id="page-153-0"></span>**24.6 TRIGger:PULSe:LIMit**

**Description** Write or read the limit range type of the pulse trigger.

**Syntax** TRIGger:PULSe:LIMit <type> <type>:= {LESSthan | GREATerthan | INNer | OUTer}

**Query** TRIGger:PULSe:LIMit?

- **Example** TRIG:SIOP:LIM LESS TRIG:SIOP:LIM?
- **Response** Returns: LESSthan
	- **Related [TRIGger:PULSe:TLOWer](#page-155-0) [TRIGger:PULSe:TUPPer](#page-156-0)**

#### **24.7 TRIGger:PULSe:LEVel**

**Description** Write or read the trigger level of the pulse trigger.

- Syntax TRIGger:PULSe:LEVel <level\_value>  $\langle$  level value $\rangle$ : = Value in NR3 format, including a decimal point and exponent. The range of the value is [-4.1\*vertical\_scale-vertical\_offset, 4.1\*vertical\_scale-vertical\_offset].
- **Query** TRIGger:PULSe:LEVel?
- **Example** TRIG:PULS:LEV 5.00E-01 TRIG:PULS:LEV?
- **Response** Returns: 5.00E-01
	- **Related [TRIGger:PULSe:SOURce](#page-155-0)**

#### <span id="page-154-0"></span>**24.8 TRIGger:PULSe:NREJect**

**Description** Write or read the state of the noise rejection.

- **Syntax** TRIGger:PULSe:NREJect <state>  $\langle state \rangle := \{OFF \mid ON\}$
- **Query** TRIGger:PULSe:NREJect?
- **Example** TRIG:PULS:NREJ ON TRIG:PULS:NREJ?
- **Response** Returns: ON

## **24.9 TRIGger:PULSe:POLarity**

**Description** Write or read the polarity of the pulse trigger.

- **Syntax** TRIGger:PULSe:POLarity <polarity\_type> <polarity\_type>:= {POSitive | NEGative}
- **Query** TRIGger:PULSe:POLarity?
- **Example** TRIG:PULS:POL POS TRIG:PULS:POL?
- **Response** Returns: POSitive

## <span id="page-155-0"></span>EK PHECK

#### **24.10 TRIGger:PULSe:SOURce**

**Description** Write or read the trigger source of the pulse trigger.

- **Syntax** TRIGger:PULSe:SOURce <source>  $\langle source \rangle := \{C \langle x \rangle \mid EX \mid EX5 \mid LINE\}$  $\langle x \rangle$ := 1 to (# analog channels) in NR1 format, including an integer and no decimal point.
- **Query** TRIGger:PULSe:SOURce?
- **Example** TRIG:PULS:SOUR C1 TRIG:PULS:SOUR?
- **Response** Returns: C1
	- **Related [TRIGger:PULSe:LEVel](#page-153-0)**

## **24.11 TRIGger:PULSe:TLOWer**

**Description** Write or read the lower value of the pulse trigger limit type.

**Syntax** TRIGger:PULSe:TLOWer <value> <value>:= Value in NR3 format, including a decimal point and exponent. The range of the value is [2.00E-09, 2.00E+01].

## **NOTICE**

The lower value cannot be greater than the upper value using by the command **[TRIGger:PULSe:TUPPer](#page-156-0)**. The command is not valid when the limit range type is LESSthan.

- **Query** TRIGger:PULSe:TLOWer?
- **Example** TRIG:PULS:TLOW 1.00E-08 TRIG:PULS:TLOW?
- **Response** Returns: 1.00E-08
	- **Related [TRIGger:PULSe:LIMit](#page-153-0) [TRIGger:PULSe:TUPPer](#page-156-0)**

## <span id="page-156-0"></span>EK PRECISK

### **24.12 TRIGger:PULSe:TUPPer**

**Description** Write or read the upper value of the pulse trigger limit type.

**Syntax** TRIGger:PULSe:TUPPer <value> <value>:= Value in NR3 format, including a decimal point and exponent. The range of the value is [3.00E-09, 2.00E+01].

#### The upper value cannot be less than the lower value using by the command **NOTICE [TRIGger:PULSe:TLOWer](#page-155-0)**. The command is not valid when the limit range type is GREATerthan.

- **Query** TRIGger:PULSe:TUPPer?
- **Example** TRIG:PULS:TUPP 3.00E-08 TRIG:PULS:TUPP?
- **Response** Returns: 3.00E-08
	- **Related [TRIGger:PULSe:LIMit](#page-153-0) [TRIGger:PULSe:TLOWer](#page-155-0)**

## Trigger Video Commands

The **TRIGGER:VIDeo** subsystem commands control the video trigger parameters.

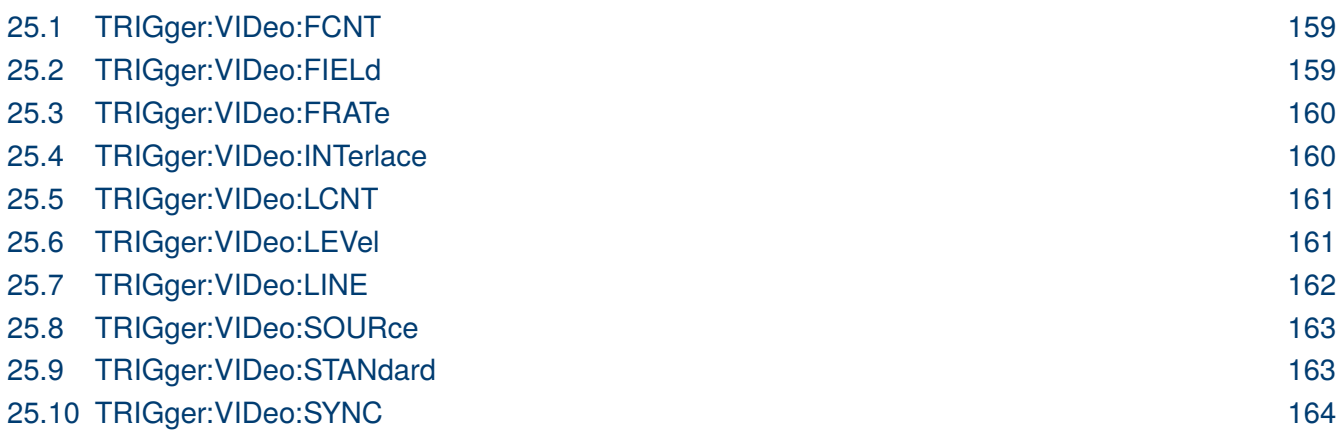

## <span id="page-158-0"></span>**25.1 TRIGger:VIDeo:FCNT**

**Description** Write or read the fields of the custom video trigger.

- Syntax TRIGger:VIDeo:FCNT <field\_cnt>  $\langle$  field\_cnt $\rangle$ := {1 | 2 | 4 | 8}
- **Query** TRIGger:VIDeo:FCNT?
- **Example** TRIG:VID:FCNT 8 TRIG:VID:FCNT?
- **Response** Returns: 8
	- **Related [TRIGger:VIDeo:STANdard](#page-162-0)**

#### **25.2 TRIGger:VIDeo:FIELd**

- **Description** Write or read the synchronous trigger field when the video standard is NTSC, PAL, 1080i/50 or 1080i/60.
	- Syntax TRIGger: VIDeo: FIELd <field>  $\langle$ field>:= {1 | 2}
	- **Query** TRIGger:VIDeo:FIELd?
	- **Example** TRIG:VID:FIEL 2 TRIG:VID:FIEL?

**Response** Returns: 2

**Related [TRIGger:VIDeo:STANdard](#page-162-0) [TRIGger:VIDeo:SYNC](#page-163-0)**

### <span id="page-159-0"></span>**25.3 TRIGger:VIDeo:FRATe**

**Description** Write or read the frame rate of the custom video trigger.

- Syntax TRIGger: VIDeo: FRATe <frate> <frate>:= {25Hz | 30Hz | 50Hz | 60Hz}
- **Query** TRIGger:VIDeo:FRATe?
- **Example** TRIG:VID:FRAT 50Hz TRIG:VID:FRAT?
- **Response** Returns: 50Hz
	- **Related [TRIGger:VIDeo:STANdard](#page-162-0)**

#### **25.4 TRIGger:VIDeo:INTerlace**

- **Description** Write or read the interlace of the custom video trigger.
	- **Syntax** TRIGger: VIDeo: INTerlace <interlace>  $\langle$  interlace>:= {1 | 2 | 4 | 8}
	- **Query** TRIGger:VIDeo:INTerlace?
	- **Example** TRIG:VID:INT 8 TRIG:VID:INT?
	- **Response** Returns: 8
		- **Related [TRIGger:VIDeo:STANdard](#page-162-0)**

## <span id="page-160-0"></span>EK PHECK

### **25.5 TRIGger:VIDeo:LCNT**

**Description** Write or read the lines of the custom video trigger.

If the "Of Lines" is set to 800, the correct relationship between the interface, of fields, trigger line and trigger field is as follows:

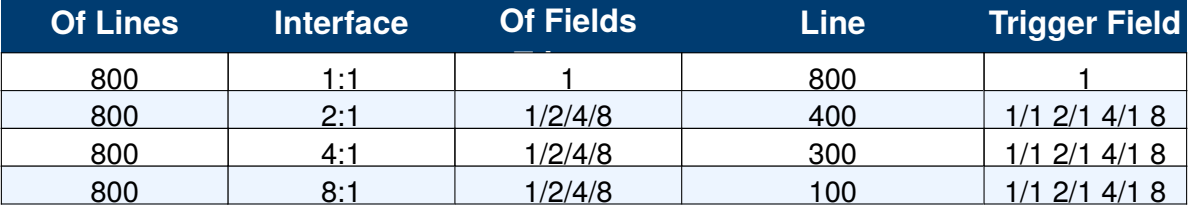

**Table 25.1** Parameters Relationship

**Syntax** TRIGger: VIDeo: LCNT <line\_cnt>  $\langle$ line\_cnt $\rangle$ := Value in NR1 format, including an integer and no decimal point. The

range of the value is [300, 2000].

**Query** TRIGger:VIDeo:LCNT?

- **Example** TRIG:VID:LCNT 500 TRIG:VID:LCNT?
- **Response** Returns: 500
	- **Related [TRIGger:VIDeo:STANdard](#page-162-0)**

#### **25.6 TRIGger:VIDeo:LEVel**

**Description** Write or read the trigger level of the video trigger.

**Syntax** TRIGger: VIDeo: LEVel <level\_value> <level\_value>:= Value in NR3 format. The range of the value is [-4.1\*vertical\_scale-vertical\_offset, 4.1\*vertical\_scale-vertical\_offset].

- **Query** TRIGger:VIDeo:LEVel?
- **Example** TRIG:VID:LEV 5.00E-01 TRIG:VID:LEV?
- **Response** Returns: 5.00E-01

## <span id="page-161-0"></span>**25.7 TRIGger:VIDeo:LINE**

**Description** Write or read the synchronous trigger line when the video standard is not custom.

**Syntax** TRIGger: VIDeo: LINE <line> <line>:= Value in NR1 format, including an integer and no decimal point.

> Table **25.2** shows the corresponding relations between line and field for all video standards(except for custom)

| <b>Standard</b>            | <b>Field 1</b> | <b>Field 2</b> |
|----------------------------|----------------|----------------|
| <b>NTSC</b>                | [1, 263]       | [1,262]        |
| PAL                        | [1, 313]       | [1, 312]       |
| HDTV 720P/50,<br>720P/60   | [1, 750]       |                |
| HDTV 1080P/50,<br>1080P/60 | [1, 1125]      |                |
| HDTV 1080i/50,<br>1080i/60 | [1, 563]       | [1, 562]       |

**Table 25.2** Line and Field Relationships

**Query** TRIGger:VIDeo:LINE?

- **Example** TRIG:VID:LINE 2 TRIG:VID:LINE?
- **Response** Returns: 2
	- **Related [TRIGger:VIDeo:STANdard](#page-162-0) [TRIGger:VIDeo:SYNC](#page-163-0)**

#### <span id="page-162-0"></span>**25.8 TRIGger:VIDeo:SOURce**

**Description** Write or read the trigger source of the video trigger.

- **Syntax** TRIGger: VIDeo: SOURce <source>  $\langle source \rangle := \{C \langle x \rangle\}$  $\langle x \rangle$ := 1 to (# analog channels) in NR1 format, including an integer and no decimal point.
- **Query** TRIGger:VIDeo:SOURce?
- **Example** TRIG:VID:SOUR C2 TRIG:VID:SOUR?
- **Response** Returns: C2

#### **25.9 TRIGger:VIDeo:STANdard**

**Description** Write or read the standard of the video trigger.

- **Syntax** TRIGger: VIDeo: STANdard <standard> <standard>:= {NTSC | PAL | P720L50 | P720L60 | P1080L50 | P1080L60 | I1080L 50 | I1080L60 | CUSTom}
- **Query** TRIGger:VIDeo:STANdard?
- **Example** TRIG:VID:STAN NTSC TRIG:VID:STAN?
- **Response** Returns: NTSC

## <span id="page-163-0"></span>**25.10 TRIGger:VIDeo:SYNC**

**Description** Write or read the sync mode of the video trigger.

- **Syntax** TRIGger:VIDeo:SYNC <sync> <sync>:= {SELect | ANY}
- **Query** TRIGger:VIDeo:SYNC?
- **Example** TRIG:VID:SYNC SEL TRIG:VID:SYNC?
- **Response** Returns: SELect
	- **Related [TRIGger:VIDeo:STANdard](#page-162-0) [TRIGger:VIDeo:LINE](#page-161-0) [TRIGger:VIDeo:FIELd](#page-158-0)**

# Trigger Window Commands

The **TRIGGER:WINDow** subsystem commands control the window trigger parameters.

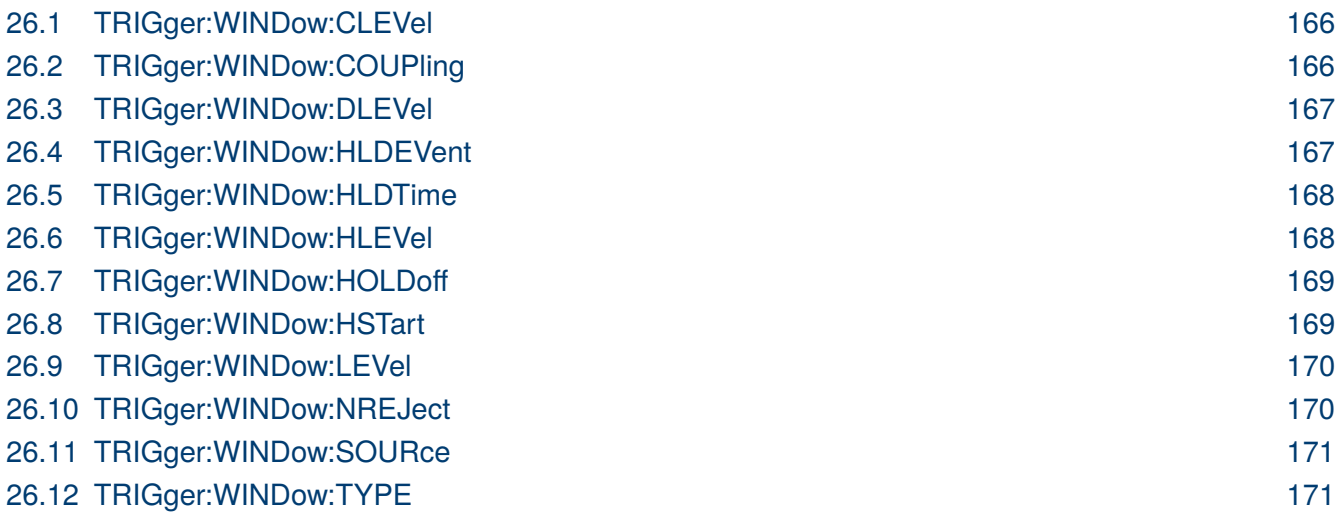

## <span id="page-165-0"></span>EK <del>ENTOKK</del>

### **26.1 TRIGger:WINDow:CLEVel**

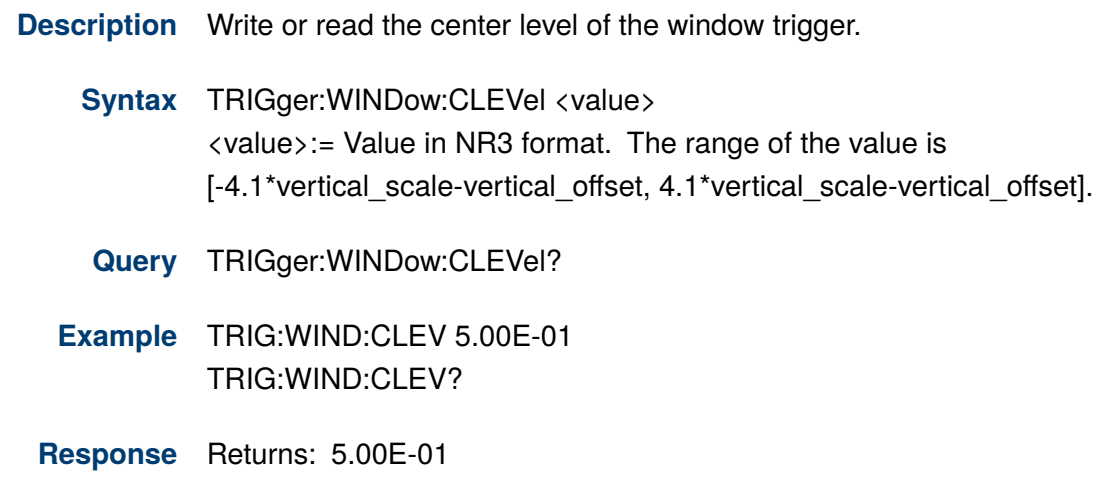

**Related [TRIGger:WINDow:DLEVel](#page-166-0)**

## **26.2 TRIGger:WINDow:COUPling**

**Description** Write or read the coupling mode of the WINDow trigger.

**Syntax** TRIGger:WINDow:COUPling <mode>

<mode>:= {DC | AC | LFREJect | HFREJect}

- DC coupling allows dc and ac signals into the trigger path.
- AC coupling places a high-pass filter in the trigger path, removing dc offset voltage from the trigger waveform. Use AC coupling to get a stable WINDow trigger when your waveform has a large dc offset.
- HFREJect which is a high-frequency rejection filter that adds a low-pass filter in the trigger path to remove high-frequency components from the trigger waveform. Use the high-frequency rejection filter to remove high-frequency noise, such as AM or FM broadcast stations, from the trigger path.
- LFREJect which is a low frequency rejection filter adds a high-pass filter in series with the trigger waveform to remove any unwanted low-frequency components from a trigger waveform, such as power line frequencies, that can interfere with proper triggering.

**Query** TRIGger:WINDow:COUPling?

- **Example** TRIG:WIND:COUP DC TRIG:WIND:COUP?
- **Response** Returns: DC

#### <span id="page-166-0"></span>**26.3 TRIGger:WINDow:DLEVel**

**Description** Write or read the delta level of the window trigger.

**Syntax** TRIGger:WINDow:DLEVel <value> <value>:= Value in NR3 format. The range of the value is [-4.1\*vertical\_scale-vertical\_offset, 4.1\*vertical\_scale-vertical\_offset].

**Query** TRIGger:WINDow:DLEVel?

- **Example** TRIG:WIND:DLEV 5.00E-01 TRIG:WIND:DLEV?
- **Response** Returns: 5.00E-01
	- **Related [TRIGger:WINDow:CLEVel](#page-165-0)**

#### **26.4 TRIGger:WINDow:HLDEVent**

**Description** Write or read the number of holdoff events of the WINDow trigger.

- **Syntax** TRIGger:WINDow:HLDEVent <value> <value>:= Value in NR1 format, including an integer and no decimal point. The range of the value is [1 to 100000000].
- **Query** TRIGger:WINDow:HLDEVent?
- **Example** TRIG:WIND:HLDEV 3 TRIG:WIND:HLDEV?
- **Response** Returns: 3
	- **Related [TRIGger:WINDow:HOLDoff](#page-168-0)**

#### <span id="page-167-0"></span>**26.5 TRIGger:WINDow:HLDTime**

**Description** Write or read the holdoff time of the WINDow trigger.

- **Syntax** TRIGger:WINDow:HLDTime <value> <value>:= Value in NR3 format, including a decimal point and exponent. The range of this value is [8.00E-09, 3.00E+01]
- **Query** TRIGger:WINDow:HLDTime?
- **Example** TRIG:WIND:HLDT 1.50E-08 TRIG:WIND:HLDT?
- **Response** Returns: 1.50E-08
	- **Related [TRIGger:DROPout:HOLDoff](#page-182-0)**

## **26.6 TRIGger:WINDow:HLEVel**

**Description** Write or read teh hgih trigger level of the window trigger.

- Syntax TRIGger:WINDow:HLEVel <value> <value>:= Value in NR3 format. The range of the value is [-4.1\*vertical\_scale-vertical\_offset, 4.1\*vertical\_scale-vertical\_offset].
- **Query** TRIGger:WINDow:HLEVel?
- **Example** TRIG:WIND:HLEV 5.00E-01 TRIG:WIND:HLEV?
- **Response** Returns: 5.00E-01
	- **Related [TRIGger:WINDow:LEVel](#page-169-0)**

## <span id="page-168-0"></span>EK PHECKO

#### **26.7 TRIGger:WINDow:HOLDoff**

**Description** Write or read the holdoff type of the WINDow trigger.

- Syntax TRIGger:WINDow:HOLDoff <holdoff\_type> <holdoff\_type>:= {OFF | EVENts |TIME}
	- OFF means to turn off the holdoff.
	- EVENts means the number of trigger events that the oscilloscope counts before rearming the trigger circuitry.
	- TIME means the amount of time that the oscilloscope waits before re-arming the trigger circuitry.
- **Query** TRIGger:WINDow:HOLDoff?
- **Example** TRIG:WIND:HOLD OFF TRIG:WIND:HOLD?
- **Response** Returns: OFF
	- **Related [TRIGger:WINDow:HLDEVent](#page-166-0) [TRIGger:WINDow:HLDTime](#page-167-0) TRIGger:WINDow:HSTart**

## **26.8 TRIGger:WINDow:HSTart**

- **Description** Write or read the initial position of the WINDow trigger holdoff.
	- **Syntax** TRIGger: WINDow: HSTart <start\_holdoff>  $\langle$  start\_holdoff $\rangle := \{LAST\_TRIG | ACQ\_START\}$ 
		- LAST TRIG means the initial position of holdoff is the first time point satisfying the trigger condition.
		- ACQ\_START means the initial position of holdoff is the time of the last trigger.
	- **Query** TRIGger:WINDow:HSTart?
	- **Example** TRIG:WIND:HST LAST\_TRIG TRIG:WIND:HST?
	- **Response** Returns: LAST\_TRIG
		- **Related TRIGger:WINDow:HOLDoff**

#### <span id="page-169-0"></span>**26.9 TRIGger:WINDow:LEVel**

**Description** Write or read the trigger level of the WINDow trigger.

- Syntax TRIGger:WINDow:LEVel <level\_value> <level\_value>:= Value in NR3 format, including a decimal point and exponent. The range of the value is [-4.1\*vertical\_scale-vertical\_offset, 4.1\*vertical\_scale-vertical\_offset].
- **Query** TRIGger:WINDow:LEVel?
- **Example** TRIG:WIND:LEV 5.00E-01 TRIG:WIND:LEV?
- **Response** Returns: 5.00E-01
	- **Related [TRIGger:WINDow:SOURce](#page-170-0)**

### **26.10 TRIGger:WINDow:NREJect**

- **Description** Write or read the state of the noise rejection.
	- **Syntax** TRIGger:WINDow:NREJect <state>  $\langle state \rangle := \{OFF \mid ON\}$ 
		- **Query** TRIGger:WINDow:NREJect?
	- **Example** TRIG:WIND:NREJ ON TRIG:WIND:NREJ?
	- **Response** Returns: ON

### <span id="page-170-0"></span>**26.11 TRIGger:WINDow:SOURce**

**Description** Write or read the trigger source of the WINDow trigger.

- **Syntax** TRIGger:WINDow:SOURce <source>  $\langle source \rangle := \{C \langle x \rangle \mid D \langle n \rangle \mid EX \mid EX5 \mid LINE\}$  $\langle x \rangle$ := 1 to (# analog channels) in NR1 format, including an integer and no decimal point.  $\langle n \rangle = 0$  to (# digital channels - 1) in NR1 format, including an integer and no decimal point.
- **Query** TRIGger:WINDow:SOURce?
- **Example** TRIG:WIND:SOUR C1 TRIG:WIND:SOUR?
- **Response** Returns: C1

**Related [TRIGger:WINDow:LEVel](#page-169-0)**

### **26.12 TRIGger:WINDow:TYPE**

**Description** Write or read the window type of the window trigger.

- **Syntax** TRIGger: WINDow: TYPE <type> <type>:= {ABSolute | RELative}
- **Query** TRIGger:WINDow:TYPE?
- **Example** TRIG:WIND:TYPE ABS TRIG:WIND:TYPE?
- **Response** Returns: ABSolute

# Trigger Interval Commands

The **TRIGGER:INTerval** subsystem commands control the interval trigger parameters.

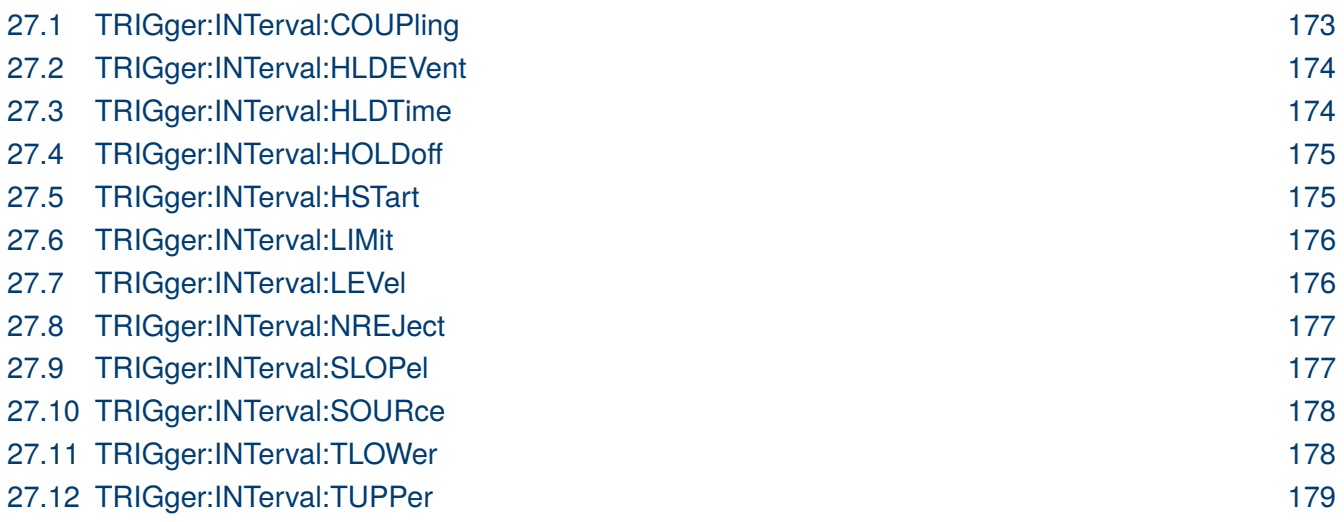

## <span id="page-172-0"></span>EK PHECK

## **27.1 TRIGger:INTerval:COUPling**

**Description** Write or read the coupling mode of the interval trigger.

**Syntax** TRIGger:INTerval:COUPling <mode>

- <mode>:= {DC | AC | LFREJect | HFREJect}
- DC coupling allows dc and ac signals into the trigger path.
- AC coupling places a high-pass filter in the trigger path, removing dc offset voltage from the trigger waveform. Use AC coupling to get a stable interval trigger when your waveform has a large dc offset.
- HFREJect which is a high-frequency rejection filter that adds a low-pass filter in the trigger path to remove high-frequency components from the trigger waveform. Use the high-frequency rejection filter to remove high-frequency noise, such as AM or FM broadcast stations, from the trigger path.
- LFREJect which is a low frequency rejection filter adds a high-pass filter in series with the trigger waveform to remove any unwanted low-frequency components from a trigger waveform, such as power line frequencies, that can interfere with proper triggering.

**Query** TRIGger:INTerval:COUPling?

- **Example** TRIG:INT:COUP DC TRIG:INT:COUP?
- **Response** Returns: DC

## <span id="page-173-0"></span>**27.2 TRIGger:INTerval:HLDEVent**

**Description** Write or read the number of holdoff events of the interval trigger.

- **Syntax** TRIGger:INTerval:HLDEVent <value> <value>:= Value in NR1 format, including an integer and no decimal point. The range of the value is [1 to 100000000].
- **Query** TRIGger:INTerval:HLDEVent?
- **Example** TRIG:INT:HLDEV 3 TRIG:INT:HLDEV?
- **Response** Returns: 3
	- **Related [TRIGger:INTerval:HOLDoff](#page-174-0)**

#### **27.3 TRIGger:INTerval:HLDTime**

**Description** Write or read the holdoff time of the interval trigger.

- **Syntax** TRIGger:INTerval:HLDTime <value> <value>:= Value in NR3 format, including a decimal point and exponent. The range of this value is [8.00E-09, 3.00E+01]
	- **Query** TRIGger:INTerval:HLDTime?
- **Example** TRIG:INT:HLDT 1.50E-08 TRIG:INT:HLDT?
- **Response** Returns: 1.50E-08
	- **Related [TRIGger:DROPout:HOLDoff](#page-182-0)**

## <span id="page-174-0"></span>EK PHECKO

#### **27.4 TRIGger:INTerval:HOLDoff**

**Description** Write or read the holdoff type of the interval trigger.

- Syntax TRIGger:INTerval:HOLDoff <holdoff\_type> <holdoff\_type>:= {OFF | EVENts |TIME}
	- OFF means to turn off the holdoff.
	- EVENts means the number of trigger events that the oscilloscope counts before rearming the trigger circuitry.
	- TIME means the amount of time that the oscilloscope waits before re-arming the trigger circuitry.
- **Query** TRIGger:INTerval:HOLDoff?
- **Example** TRIG:INT:HOLD OFF TRIG:INT:HOLD?
- **Response** Returns: OFF
	- **Related [TRIGger:INTerval:HLDEVent](#page-173-0) [TRIGger:INTerval:HLDTime](#page-173-0) TRIGger:INTerval:HSTart**

## **27.5 TRIGger:INTerval:HSTart**

- **Description** Write or read the initial position of the interval trigger holdoff.
	- **Syntax** TRIGger:INTerval:HSTart <start\_holdoff>  $\langle$  start\_holdoff $\rangle := \{LAST\_TRIG | ACQ\_START\}$ 
		- LAST TRIG means the initial position of holdoff is the first time point satisfying the trigger condition.
		- ACQ\_START means the initial position of holdoff is the time of the last trigger.
	- **Query** TRIGger:INTerval:HSTart?
	- **Example** TRIG:INT:HST LAST\_TRIG TRIG:INT:HST?
	- **Response** Returns: LAST\_TRIG
		- **Related TRIGger:INTerval:HOLDoff**

### <span id="page-175-0"></span>**27.6 TRIGger:INTerval:LIMit**

**Description** Write or read the limit range type of the interval trigger.

**Syntax** TRIGger: INTerval: LIMit <type> <type>:= {LESSthan | GREATerthan | INNer | OUTer}

**Query** TRIGger:INTerval:LIMit?

- **Example** TRIG:SIOP:LIM LESS TRIG:SIOP:LIM?
- **Response** Returns: LESSthan
	- **Related [TRIGger:INTerval:TLOWer](#page-177-0) [TRIGger:INTerval:TUPPer](#page-178-0)**

#### **27.7 TRIGger:INTerval:LEVel**

**Description** Write or read the trigger level of the interval trigger.

- Syntax TRIGger:INTerval:LEVel <level\_value>  $\langle$  level value $\rangle$ : = Value in NR3 format, including a decimal point and exponent. The range of the value is [-4.1\*vertical\_scale-vertical\_offset, 4.1\*vertical\_scale-vertical\_offset].
- **Query** TRIGger:INTerval:LEVel?
- **Example** TRIG:INT:LEV 5.00E-01 TRIG:INT:LEV?
- **Response** Returns: 5.00E-01
	- **Related [TRIGger:INTerval:SOURce](#page-177-0)**

## <span id="page-176-0"></span>**27.8 TRIGger:INTerval:NREJect**

**Description** Write or read the state of the noise rejection.

- **Syntax** TRIGger:INTerval:NREJect <state> <state>:= {OFF | ON}
- **Query** TRIGger:INTerval:NREJect?
- **Example** TRIG:INT:NREJ ON TRIG:INT:NREJ?
- **Response** Returns: ON

## **27.9 TRIGger:INTerval:SLOPel**

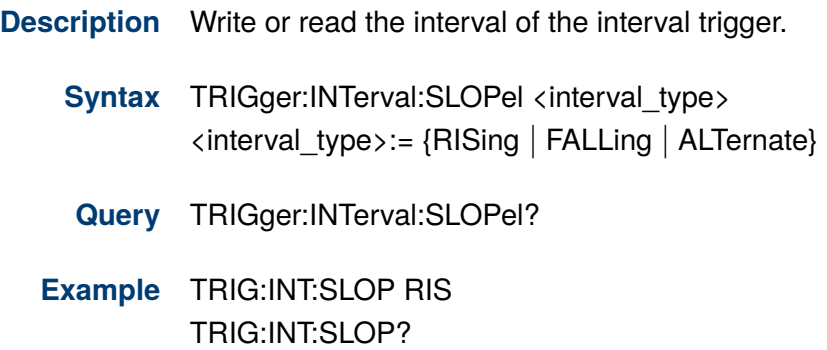

**Response** Returns: RISing

## <span id="page-177-0"></span>EK PHECISK

#### **27.10 TRIGger:INTerval:SOURce**

**Description** Write or read the trigger source of the interval trigger.

- **Syntax** TRIGger:INTerval:SOURce <source>  $\langle source \rangle := \{C \langle x \rangle \mid EX \mid EX5 \mid LINE\}$  $\langle x \rangle$ := 1 to (# analog channels) in NR1 format, including an integer and no decimal point.
- **Query** TRIGger:INTerval:SOURce?
- **Example** TRIG:INT:SOUR C1 TRIG:INT:SOUR?
- **Response** Returns: C1
	- **Related [TRIGger:INTerval:LEVel](#page-175-0)**

## **27.11 TRIGger:INTerval:TLOWer**

**Description** Write or read the lower value of the interval trigger limit type.

Syntax TRIGger:INTerval:TLOWer <value> <value>:= Value in NR3 format, including a decimal point and exponent. The range of the value is [2.00E-09, 2.00E+01].

## **NOTICE**

The lower value cannot be greater than the upper value using by the command **[TRIGger:INTerval:TUPPer](#page-178-0)**. The command is not valid when the limit range type is LESSthan.

- **Query** TRIGger:INTerval:TLOWer?
- **Example** TRIG:INT:TLOW 1.00E-08 TRIG:INT:TLOW?
- **Response** Returns: 1.00E-08
	- **Related [TRIGger:INTerval:LIMit](#page-175-0) [TRIGger:INTerval:TUPPer](#page-178-0)**

## <span id="page-178-0"></span>EK PRECISK

## **27.12 TRIGger:INTerval:TUPPer**

**Description** Write or read the upper value of the interval trigger limit type.

**Syntax** TRIGger:INTerval:TUPPer <value> <value>:= Value in NR3 format, including a decimal point and exponent. The range of the value is [3.00E-09, 2.00E+01].

The upper value cannot be less than the lower value using by the command **NOTICE [TRIGger:INTerval:TLOWer](#page-177-0)**. The command is not valid when the limit range type is GREATerthan.

- **Query** TRIGger:INTerval:TUPPer?
- **Example** TRIG:INT:TUPP 3.00E-08 TRIG:INT:TUPP?
- **Response** Returns: **[TRIGger:INTerval:LIMit](#page-175-0) [TRIGger:INTerval:TLOWer](#page-177-0)**

## Trigger Dropout Commands

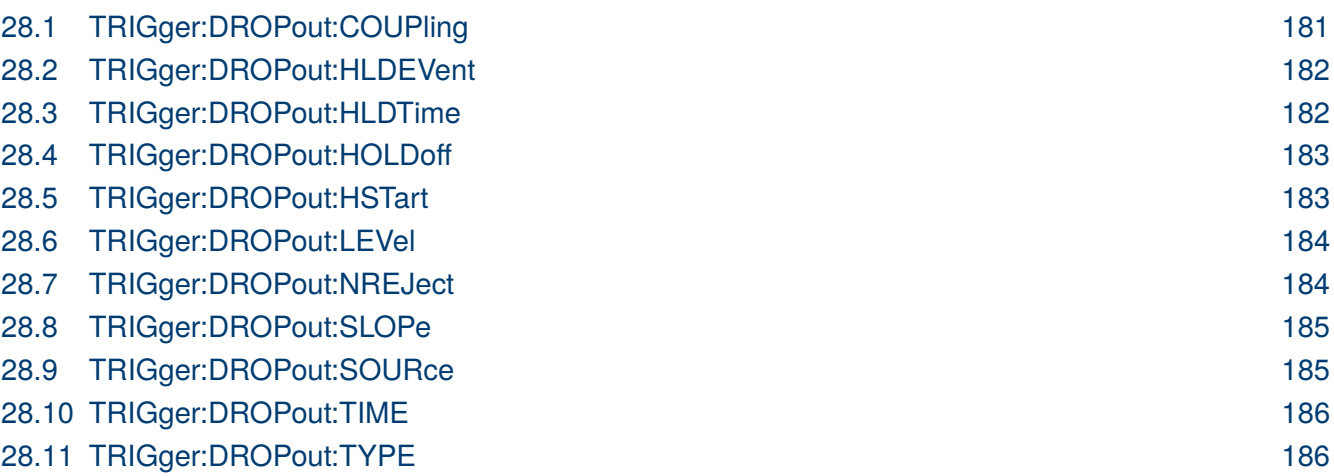
# EK PHECK

#### **28.1 TRIGger:DROPout:COUPling**

**Description** Write or read the coupling mode of the dropout trigger.

**Syntax** TRIGger:DROPout:COUPling <mode>

- <mode>:= {DC | AC | LFREJect | HFREJect}
- DC coupling allows dc and ac signals into the trigger path.
- AC coupling places a high-pass filter in the trigger path, removing dc offset voltage from the trigger waveform. Use AC coupling to get a stable dropout trigger when your waveform has a large dc offset.
- HFREJect which is a high-frequency rejection filter that adds a low-pass filter in the trigger path to remove high-frequency components from the trigger waveform. Use the high-frequency rejection filter to remove high-frequency noise, such as AM or FM broadcast stations, from the trigger path.
- LFREJect which is a low frequency rejection filter adds a high-pass filter in series with the trigger waveform to remove any unwanted low-frequency components from a trigger waveform, such as power line frequencies, that can interfere with proper triggering.

**Query** TRIGger:DROPout:COUPling?

- **Example** TRIG:DROP:COUP DC TRIG:DROP:COUP?
- **Response** Returns: DC

#### <span id="page-181-0"></span>**28.2 TRIGger:DROPout:HLDEVent**

**Description** Write or read the number of holdoff events of the dropout trigger.

- **Syntax** TRIGger:DROPout:HLDEVent <value> <value>:= Value in NR1 format, including an integer and no decimal point. The range of the value is [1 to 100000000].
- **Query** TRIGger:DROPout:HLDEVent?
- **Example** TRIG:DROP:HLDEV 3 TRIG:DROP:HLDEV?
- **Response** Returns: 3
	- **Related [TRIGger:DROPout:HOLDoff](#page-182-0)**

#### **28.3 TRIGger:DROPout:HLDTime**

- **Description** Write or read the holdoff time of the dropout trigger.
	- **Syntax** TRIGger:DROPout:HLDTime <value> <value>:= Value in NR3 format, including a decimal point and exponent. The range of this value is [8.00E-09, 3.00E+01]
	- **Query** TRIGger:DROPout:HLDTime?
	- **Example** TRIG:DROP:HLDT 1.50E-08 TRIG:DROP:HLDT?
	- **Response** Returns: 1.50E-08
		- **Related [TRIGger:DROPout:HOLDoff](#page-182-0)**

## <span id="page-182-0"></span>EK PHECKO

#### **28.4 TRIGger:DROPout:HOLDoff**

**Description** Write or read the holdoff type of the dropout trigger.

- Syntax TRIGger:DROPout:HOLDoff <holdoff\_type> <holdoff\_type>:= {OFF | EVENts |TIME}
	- OFF means to turn off the holdoff.
	- EVENts means the number of trigger events that the oscilloscope counts before rearming the trigger circuitry.
	- TIME means the amount of time that the oscilloscope waits before re-arming the trigger circuitry.
- **Query** TRIGger:DROPout:HOLDoff?
- **Example** TRIG:DROP:HOLD OFF TRIG:DROP:HOLD?
- **Response** Returns: OFF
	- **Related [TRIGger:DROPout:HLDEVent](#page-181-0) [TRIGger:DROPout:HLDTime](#page-181-0) TRIGger:DROPout:HSTart**

#### **28.5 TRIGger:DROPout:HSTart**

- **Description** Write or read the initial position of the dropout trigger holdoff.
	- **Syntax** TRIGger:DROPout:HSTart <start\_holdoff>  $\langle$  start\_holdoff $\rangle := \{LAST\_TRIG | ACQ\_START\}$ 
		- LAST TRIG means the initial position of holdoff is the first time point satisfying the trigger condition.
		- ACQ\_START means the initial position of holdoff is the time of the last trigger.
	- **Query** TRIGger:DROPout:HSTart?
	- **Example** TRIG:DROP:HST LAST\_TRIG TRIG:DROP:HST?
	- **Response** Returns: LAST\_TRIG
		- **Related TRIGger:DROPout:HOLDoff**

#### <span id="page-183-0"></span>**28.6 TRIGger:DROPout:LEVel**

**Description** Write or read the trigger level of the dropout trigger.

Syntax TRIGger:DROPout:LEVel <level\_value> <level\_value>:= Value in NR3 format, including a decimal point and exponent. The range of the value is [-4.1\*vertical\_scale-vertical\_offset, 4.1\*vertical\_scale-vertical\_offset].

**Query** TRIGger:DROPout:LEVel?

- **Example** TRIG:DROP:LEV 5.00E-01 TRIG:DROP:LEV?
- **Response** Returns: 5.00E-01
	- **Related [TRIGger:DROPout:SOURce](#page-184-0)**

#### **28.7 TRIGger:DROPout:NREJect**

**Description** Write or read the state of the noise rejection.

- **Syntax** TRIGger:DROPout:NREJect <state>  $\langle state \rangle := \{OFF \mid ON\}$
- **Query** TRIGger:DROPout:NREJect?
- **Example** TRIG:DROP:NREJ ON TRIG:DROP:NREJ?
- **Response** Returns: ON

## <span id="page-184-0"></span>**28.8 TRIGger:DROPout:SLOPe**

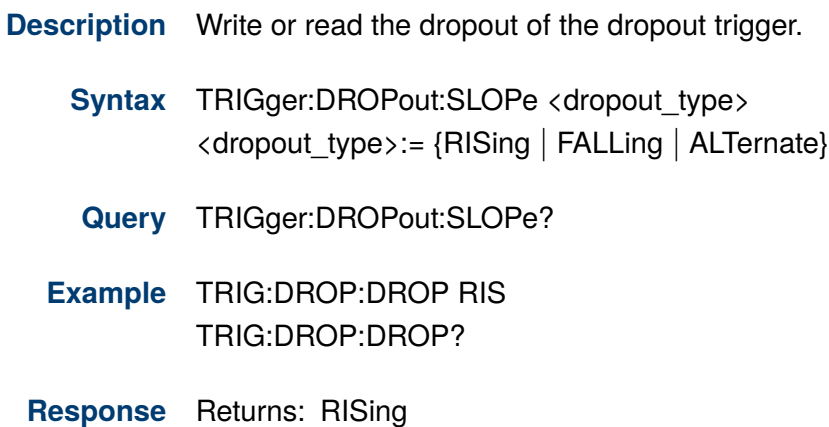

## **28.9 TRIGger:DROPout:SOURce**

**Description** Write or read the trigger source of the dropout trigger.

Syntax TRIGger:DROPout:SOURce <source>  $\langle source \rangle := \{C \langle x \rangle \mid EX \mid EX5 \mid LINE\}$  $\langle x \rangle$ := 1 to (# analog channels) in NR1 format, including an integer and no decimal point.

- **Query** TRIGger:DROPout:SOURce?
- **Example** TRIG:DROP:SOUR C1 TRIG:DROP:SOUR?
- **Response** Returns: C1
	- **Related [TRIGger:DROPout:LEVel](#page-183-0)**

## EK PRECISK

### **28.10 TRIGger:DROPout:TIME**

**Description** Write or read teh dropout time of the dropout trigger.

**Syntax** TRIGger:DROPout:TIME <time> <time>:= Value in NR3 format. The range of the value is [2.00E-09, 2.00E+01].

**Query** TRIGger:DROPout:TIME?

- **Example** TRIG:DROP:TIME 1.00E-08 TRIG:DROP:TIME?
- **Response** Returns: 1.00E-08

#### **28.11 TRIGger:DROPout:TYPE**

- **Description** Write or read the over time type of the dropout trigger.
	- **Syntax** TRIGger:DROPout:TYPE <type> <type>:= {EDGE | STATe}
	- **Query** TRIGger:DROPout:TYPE?
	- **Example** TRIG:DROP:TYPE EDGE TRIG:DROP:TYPE?
	- **Response** Returns: EDGE

# Trigger Runt Commands

The **TRIGGER:RUNT** subsystem commands control the runt trigger parameters.

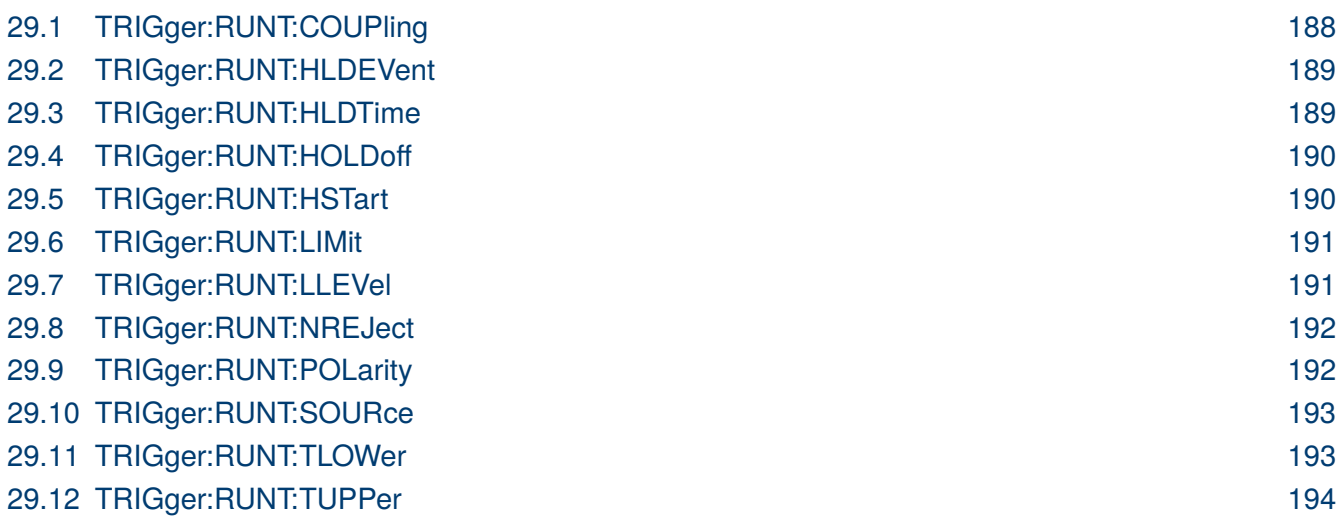

## <span id="page-187-0"></span>EK PHECK

#### **29.1 TRIGger:RUNT:COUPling**

**Description** Write or read the coupling mode of the runt trigger.

**Syntax** TRIGger:RUNT:COUPling <mode>

- <mode>:= {DC | AC | LFREJect | HFREJect}
- DC coupling allows dc and ac signals into the trigger path.
- AC coupling places a high-pass filter in the trigger path, removing dc offset voltage from the trigger waveform. Use AC coupling to get a stable runt trigger when your waveform has a large dc offset.
- HFREJect which is a high-frequency rejection filter that adds a low-pass filter in the trigger path to remove high-frequency components from the trigger waveform. Use the high-frequency rejection filter to remove high-frequency noise, such as AM or FM broadcast stations, from the trigger path.
- LFREJect which is a low frequency rejection filter adds a high-pass filter in series with the trigger waveform to remove any unwanted low-frequency components from a trigger waveform, such as power line frequencies, that can interfere with proper triggering.
- **Query** TRIGger:RUNT:COUPling?
- **Example** TRIG:RUNT:COUP DC TRIG:RUNT:COUP?
- **Response** Returns: DC

#### <span id="page-188-0"></span>**29.2 TRIGger:RUNT:HLDEVent**

**Description** Write or read the number of holdoff events of the runt trigger.

- **Syntax** TRIGger:RUNT:HLDEVent <value> <value>:= Value in NR1 format, including an integer and no decimal point. The range of the value is [1 to 100000000].
- **Query** TRIGger:RUNT:HLDEVent?
- **Example** TRIG:RUNT:HLDEV 3 TRIG:RUNT:HLDEV?
- **Response** Returns: 3
	- **Related [TRIGger:RUNT:HOLDoff](#page-189-0)**

#### **29.3 TRIGger:RUNT:HLDTime**

- **Description** Write or read the holdoff time of the runt trigger.
	- **Syntax** TRIGger:RUNT:HLDTime <value> <value>:= Value in NR3 format, including a decimal point and exponent. The range of this value is [8.00E-09, 3.00E+01]
		- **Query** TRIGger:RUNT:HLDTime?
	- **Example** TRIG:RUNT:HLDT 1.50E-08 TRIG:RUNT:HLDT?
	- **Response** Returns: 1.50E-08
		- **Related [TRIGger:DROPout:HOLDoff](#page-182-0)**

## <span id="page-189-0"></span>EK PHECKO

#### **29.4 TRIGger:RUNT:HOLDoff**

**Description** Write or read the holdoff type of the runt trigger.

- **Syntax** TRIGger:RUNT:HOLDoff <holdoff\_type> <holdoff\_type>:= {OFF | EVENts |TIME}
	- OFF means to turn off the holdoff.
	- EVENts means the number of trigger events that the oscilloscope counts before rearming the trigger circuitry.
	- TIME means the amount of time that the oscilloscope waits before re-arming the trigger circuitry.
- **Query** TRIGger:RUNT:HOLDoff?
- **Example** TRIG:RUNT:HOLD OFF TRIG:RUNT:HOLD?
- **Response** Returns: OFF
	- **Related [TRIGger:RUNT:HLDEVent](#page-188-0) [TRIGger:RUNT:HLDTime](#page-188-0) TRIGger:RUNT:HSTart**

#### **29.5 TRIGger:RUNT:HSTart**

- **Description** Write or read the initial position of the runt trigger holdoff.
	- **Syntax** TRIGger:RUNT:HSTart <start\_holdoff>  $\langle$  start\_holdoff $\rangle := \{LAST\_TRIG | ACQ\_START\}$ 
		- LAST TRIG means the initial position of holdoff is the first time point satisfying the trigger condition.
		- ACQ\_START means the initial position of holdoff is the time of the last trigger.
	- **Query** TRIGger:RUNT:HSTart?
	- **Example** TRIG:RUNT:HST LAST\_TRIG TRIG:RUNT:HST?
	- **Response** Returns: LAST\_TRIG
		- **Related TRIGger:RUNT:HOLDoff**

#### <span id="page-190-0"></span>**29.6 TRIGger:RUNT:LIMit**

**Description** Write or read the limit range type of the runt trigger.

**Syntax** TRIGger:RUNT:LIMit <type> <type>:= {LESSthan | GREATerthan | INNer | OUTer}

**Query** TRIGger:RUNT:LIMit?

- **Example** TRIG:SIOP:LIM LESS TRIG:SIOP:LIM?
- **Response** Returns: LESSthan
	- **Related [TRIGger:RUNT:TLOWer](#page-192-0) [TRIGger:RUNT:TUPPer](#page-193-0)**

#### **29.7 TRIGger:RUNT:LLEVel**

**Description** Write or read the trigger level of the runt trigger.

- **Syntax** TRIGger:RUNT:LLEVel <level\_value> <level\_value>:= Value in NR3 format, including a decimal point and exponent. The range of the value is [-4.1\*vertical\_scale-vertical\_offset, 4.1\*vertical\_scale-vertical\_offset].
- **Query** TRIGger:RUNT:LLEVel?
- **Example** TRIG:RUNT:LLEV 5.00E-01 TRIG:RUNT:LLEV?
- **Response** Returns: 5.00E-01
	- **Related [TRIGger:RUNT:SOURce](#page-192-0)**

#### <span id="page-191-0"></span>**29.8 TRIGger:RUNT:NREJect**

**Description** Write or read the state of the noise rejection.

- **Syntax** TRIGger:RUNT:NREJect <state>  $\langle$ state>:= {OFF  $\vert$  ON}
- **Query** TRIGger:RUNT:NREJect?
- **Example** TRIG:RUNT:NREJ ON TRIG:RUNT:NREJ?
- **Response** Returns: ON

## **29.9 TRIGger:RUNT:POLarity**

**Description** Write or read the polarity of the runt trigger.

- **Syntax** TRIGger:RUNT:POLarity <polarity\_type> <polarity\_type>:= {POSitive | NEGative}
- **Query** TRIGger:RUNT:POLarity?
- **Example** TRIG:RUNT:POL POS TRIG:RUNT:POL?
- **Response** Returns: POSitive

## <span id="page-192-0"></span>EK EHECK

#### **29.10 TRIGger:RUNT:SOURce**

**Description** Write or read the trigger source of the runt trigger.

- **Syntax** TRIGger:RUNT:SOURce <source>  $\langle source \rangle := \{C \langle x \rangle \mid EX \mid EX5 \mid LINE\}$  $\langle x \rangle$ := 1 to (# analog channels) in NR1 format, including an integer and no decimal point.
- **Query** TRIGger:RUNT:SOURce?
- **Example** TRIG:RUNT:SOUR C1 TRIG:RUNT:SOUR?
- **Response** Returns: C1
	- **Related [TRIGger:RUNT:LLEVel](#page-190-0)**

#### **29.11 TRIGger:RUNT:TLOWer**

**Description** Write or read the lower value of the runt trigger limit type.

**Syntax** TRIGger:RUNT:TLOWer <value> <value>:= Value in NR3 format, including a decimal point and exponent. The range of the value is [2.00E-09, 2.00E+01].

## **NOTICE**

The lower value cannot be greater than the upper value using by the command **[TRIGger:RUNT:TUPPer](#page-193-0)**. The command is not valid when the limit range type is LESSthan.

- **Query** TRIGger:RUNT:TLOWer?
- **Example** TRIG:RUNT:TLOW 1.00E-08 TRIG:RUNT:TLOW?
- **Response** Returns: 1.00E-08
	- **Related [TRIGger:RUNT:LIMit](#page-190-0) [TRIGger:RUNT:TUPPer](#page-193-0)**

# <span id="page-193-0"></span>EK PRECISK

#### **29.12 TRIGger:RUNT:TUPPer**

**Description** Write or read the upper value of the runt trigger limit type.

**Syntax** TRIGger:RUNT:TUPPer <value> <value>:= Value in NR3 format, including a decimal point and exponent. The range of the value is [3.00E-09, 2.00E+01].

The upper value cannot be less than the lower value using by the command **NOTICE [TRIGger:RUNT:TLOWer](#page-192-0)**. The command is not valid when the limit range type is GREATerthan.

- **Query** TRIGger:RUNT:TUPPer?
- **Example** TRIG:RUNT:TUPP 3.00E-08 TRIG:RUNT:TUPP?
- **Response** Returns: 3.00E-08
	- **Related [TRIGger:RUNT:LIMit](#page-190-0) [TRIGger:RUNT:TLOWer](#page-192-0)**

# Trigger Pattern Commands

The **TRIGGER:PATTern** subsystem commands control the pattern trigger parameters.

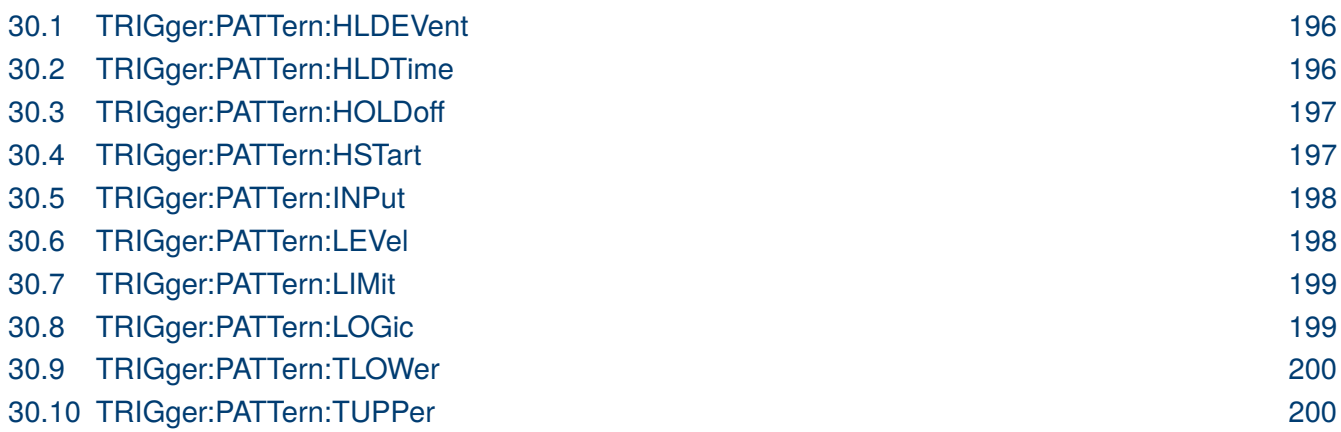

### <span id="page-195-0"></span>**30.1 TRIGger:PATTern:HLDEVent**

**Description** Write or read the number of holdoff events of the pattern trigger.

- **Syntax** TRIGger:PATTern:HLDEVent <value> <value>:= Value in NR1 format, including an integer and no decimal point. The range of the value is [1 to 100000000].
- **Query** TRIGger:PATTern:HLDEVent?
- **Example** TRIG:PATT:HLDEV 3 TRIG:PATT:HLDEV?
- **Response** Returns: 3
	- **Related [TRIGger:PATTern:HOLDoff](#page-196-0)**

#### **30.2 TRIGger:PATTern:HLDTime**

**Description** Write or read the holdoff time of the pattern trigger.

- Syntax TRIGger:PATTern:HLDTime <value> <value>:= Value in NR3 format, including a decimal point and exponent. The range of this value is [8.00E-09, 3.00E+01]
- **Query** TRIGger:PATTern:HLDTime?
- **Example** TRIG:PATT:HLDT 1.50E-08 TRIG:PATT:HLDT?

**Response** Returns: 1.50E-08

**Related [TRIGger:DROPout:HOLDoff](#page-182-0)**

## <span id="page-196-0"></span>EK PHECKO

#### **30.3 TRIGger:PATTern:HOLDoff**

**Description** Write or read the holdoff type of the pattern trigger.

- Syntax TRIGger:PATTern:HOLDoff <holdoff\_type> <holdoff\_type>:= {OFF | EVENts |TIME}
	- OFF means to turn off the holdoff.
	- EVENts means the number of trigger events that the oscilloscope counts before rearming the trigger circuitry.
	- TIME means the amount of time that the oscilloscope waits before re-arming the trigger circuitry.
- **Query** TRIGger:PATTern:HOLDoff?
- **Example** TRIG:PATT:HOLD OFF TRIG:PATT:HOLD?
- **Response** Returns: OFF
	- **Related [TRIGger:PATTern:HLDEVent](#page-195-0) [TRIGger:PATTern:HLDTime](#page-195-0) TRIGger:PATTern:HSTart**

#### **30.4 TRIGger:PATTern:HSTart**

- **Description** Write or read the initial position of the pattern trigger holdoff.
	- **Syntax** TRIGger:PATTern:HSTart <start\_holdoff>  $\langle$  start\_holdoff $\rangle := \{LAST\_TRIG | ACQ\_START\}$ 
		- LAST TRIG means the initial position of holdoff is the first time point satisfying the trigger condition.
		- ACQ\_START means the initial position of holdoff is the time of the last trigger.
	- **Query** TRIGger:PATTern:HSTart?
	- **Example** TRIG:PATT:HST LAST\_TRIG TRIG:PATT:HST?
	- **Response** Returns: LAST\_TRIG
		- **Related TRIGger:PATTern:HOLDoff**

# <span id="page-197-0"></span>EK EHECKO

#### **30.5 TRIGger:PATTern:INPut**

**Description** Write or read the logical input condition for the channel (C1-C4) and digital channel (d0-d15) of the pattern trigger.

**Syntax** TRIGger:PATTern:INPut <logic>[...[,<logic>]]  $\langle \text{logic}\rangle = \{X \mid L \mid H\}$ 

- X means the "don't care" state.
- H means the logic high state.
- L means the logic low state.

**NOTICE** 

Parameters are configured to corresponding sources in the order of C1-C4, d0-d15.

#### **Query**

- **Example** TRIG:PATT:INP H,H,L,X,X,X,X,X,X,X,X,X,X,X,X,X,X,X,X,X TRIG:PATT:INP?
- **Response** Returns: H,H,L,X,X,X,X,X,X,X,X,X,X,X,X,X,X,X,X,X

#### **30.6 TRIGger:PATTern:LEVel**

**Description** Write or read the trigger level of the pattern trigger.

**Syntax** TRIGger: PATTern: LEVel <level\_value>  $\langle$  level value $\rangle$ : Value in NR3 format, including a decimal point and exponent. The range of the value is [-4.1\*vertical\_scale-vertical\_offset, 4.1\*vertical\_scale-vertical\_offset].

- **Query** TRIGger:PATTern:LEVel?
- **Example** TRIG:PATT:LEV 5.00E-01 TRIG:PATT:LEV?
- **Response** Returns: 5.00E-01

**Related TRIGger:PATTern:IPut**

#### <span id="page-198-0"></span>**30.7 TRIGger:PATTern:LIMit**

**Description** Write or read the limit range type of the pattern trigger when the logic combination is AND or NOR.

- **Syntax** TRIGger:PATTern:LIMit <type> <type>:= {LESSthan | GREATerthan | INNer | OUTer}
- **Query** TRIGger:PATTern:LIMit?
- **Example** TRIG:PATT:LIM LESS TRIG:PATT:LIM?
- **Response** Returns: LESS
	- **Related [TRIGger:PATTern:TLOWer](#page-199-0) [TRIGger:PATTern:TUPPer](#page-199-0)**

#### **30.8 TRIGger:PATTern:LOGic**

**Description** Write or read the logical combination of the input channesl for the pattern trigger.

- **Syntax** TRIGger:PATTern:LOGic <type>  $\langle$ type $\rangle$ := {AND | OR | NAND | NOR}
- **Query** TRIGger:PATTern:LOGic?
- **Example** TRIG:PATT:LOG AND TRIG:PATT:LOG?
- **Response** Returns: AND

# <span id="page-199-0"></span>EK BHECK

#### **30.9 TRIGger:PATTern:TLOWer**

**Description** Write or read the lower value of the pattern trigger limit type.

**Syntax** TRIGger:PATTern:TLOWer <value> <value>:= Value in NR3 format, including a decimal point and exponent. The range of the value is [2.00E-09, 2.00E+01].

#### The lower value cannot be greater than the upper value using by the command **NOTICE TRIGger:PATTern:TUPPer**. The command is not valid when the limit range type is LESSthan.

- **Query** TRIGger:PATTern:TLOWer?
- **Example** TRIG:PATT:TLOW 1.00E-08 TRIG:PATT:TLOW?
- **Response** Returns: 1.00E-08
	- **Related [TRIGger:PATTern:LIMit](#page-198-0) TRIGger:PATTern:TUPPer**

#### **30.10 TRIGger:PATTern:TUPPer**

- **Description** Write or read the upper value of the pattern trigger limit type.
	- **Syntax** TRIGger:PATTern:TUPPer <value> <value>:= Value in NR3 format, including a decimal point and exponent. The range of the value is [3.00E-09, 2.00E+01].

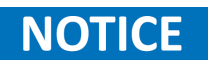

The upper value cannot be less than the lower value using by the command **TRIGger:PATTern:TLOWer**. The command is not valid when the limit range type is GREATerthan.

- **Query** TRIGger:PATTern:TUPPer?
- **Example** TRIG:PATT:TUPP 3.00E-08 TRIG:PATT:TUPP?
- **Response** Returns: 3.00E-08
	- **Related [TRIGger:PATTern:LIMit](#page-198-0) TRIGger:PATTern:TLOWer**

# Trigger IIC Commands

The **TRIGGER:IIC** subsystem commands control the IIC bus trigger parameters.

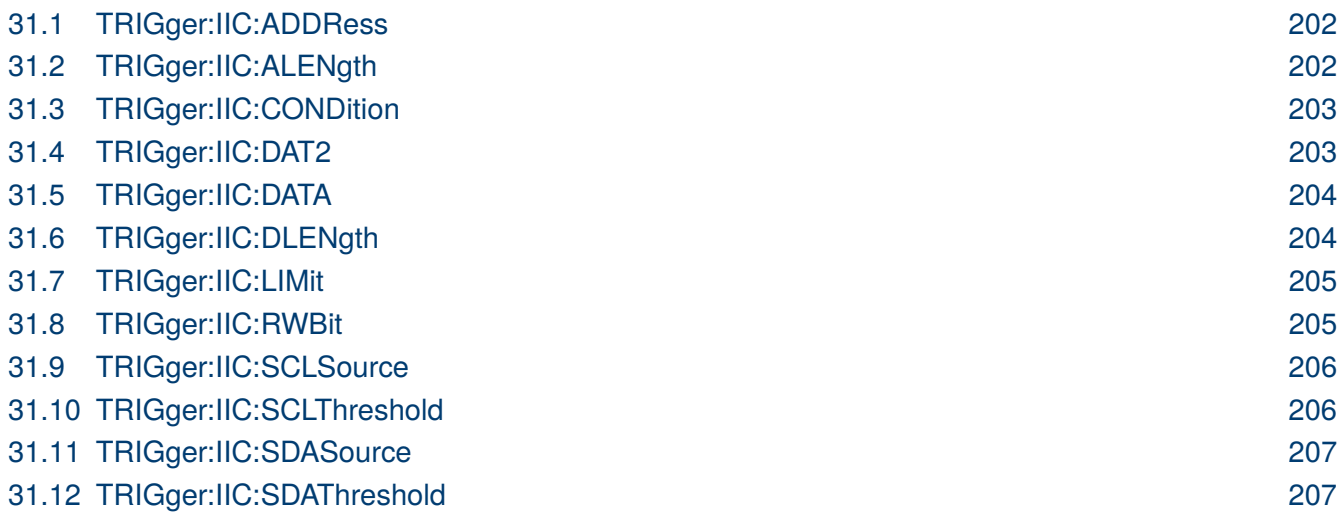

#### <span id="page-201-0"></span>**31.1 TRIGger:IIC:ADDRess**

**Description** Write or read the address of the IIC bus trigger.

- **Syntax** TRIGger:IIC:ADDRess <addr> <addr>:= Value in NR1 format, including an integer and no decimal point. The range of the value is [0, 127].
- **Query** TRIGger:IIC:ADDRess?
- **Example** TRIG:IIC:ADDR 10 TRIG:IIC:ADDR?
- **Response** Returns: 10
	- **Related [TRIGger:IIC:CONDition](#page-202-0)**

#### **31.2 TRIGger:IIC:ALENgth**

- **Description** Write or read the length of the address of the IIC bus trigger.
	- **Syntax** TRIGger:IIC:ALENgth <length>  $\langle$  length $\rangle := \{7BIT \mid 10BIT\}$ 
		- **Query** TRIGger:IIC:ALENgth?
	- **Example** TRIG:IIC:ALEN 10BIT TRIG:IIC:ALEN?
	- **Response** Returns: 10BIT

Related**[TRIGger:IIC:CONDition](#page-202-0)**

## <span id="page-202-0"></span>EK PHECKO

#### **31.3 TRIGger:IIC:CONDition**

**Description** Write or read the trigger condition of the IIC bus.

- **Syntax** TRIGger:IIC:CONDition <condition> <condition>:= {STARt | STOP | RESTart | NACK | EEPRom | 7ADDRess | 10ADD Ress | DLENgth}
- **Query** TRIGger:IIC:CONDition?
- **Example** TRIG:IIC:COND STOP TRIG:IIC:COND?
- **Response** Returns: STOP

#### **31.4 TRIGger:IIC:DAT2**

- **Description** Write or read the data2 of the IIC bus trigger.
	- **Syntax** TRIGger:IIC:DAT2 <data> <data>:= Value in NR1 format, including an integer and no decimal point. The range of the value is [0, 256].

Use the don't care data (256) to ignore the data2 value. **NOTICE** 

- **Query** TRIGger:IIC:DAT2?
- **Example** TRIG:IIC:DAT2 11 TRIG:IIC:DAT2?
- **Response** Returns: 11
- **Relatead Commands TRIGger:IIC:CONDition**

## <span id="page-203-0"></span>EK PRECISK

#### **31.5 TRIGger:IIC:DATA**

**Description** Write or read the data of the IIC bus trigger.

**Syntax** TRIGger:IIC:DATA <data> <data>:= Value in NR1 format, including an integer and no decimal point. The range of the value is [0, 256].

**NOTICE** Use the don't care data (256) to ignore the data value.

- **Query** TRIGger:IIC:DATA?
- **Example** TRIG:IIC:DATA 42 TRIG:IIC:DATA?
- **Response** Returns: 42
	- **Related [TRIGger:IIC:CONDition](#page-202-0) [TRIGger:IIC:DAT2](#page-202-0)**

#### **31.6 TRIGger:IIC:DLENgth**

- **Description** Write or read the data length of the IIC bus trigger.
	- **Syntax** TRIGger:IIC:DLENgth <length> <length>:= Value in NR1 format, including an integer and no decimal point. The range of the value is [1, 12]
	- **Query** TRIGger:IIC:DLENgth?
	- **Example** TRIG:IIC:DLEN 10 TRIG:IIC:DLEN?
	- **Response** Returns: 10
		- **Related [TRIGger:IIC:CONDition](#page-202-0)**

## <span id="page-204-0"></span>**BK PRECISION**

## **31.7 TRIGger:IIC:LIMit**

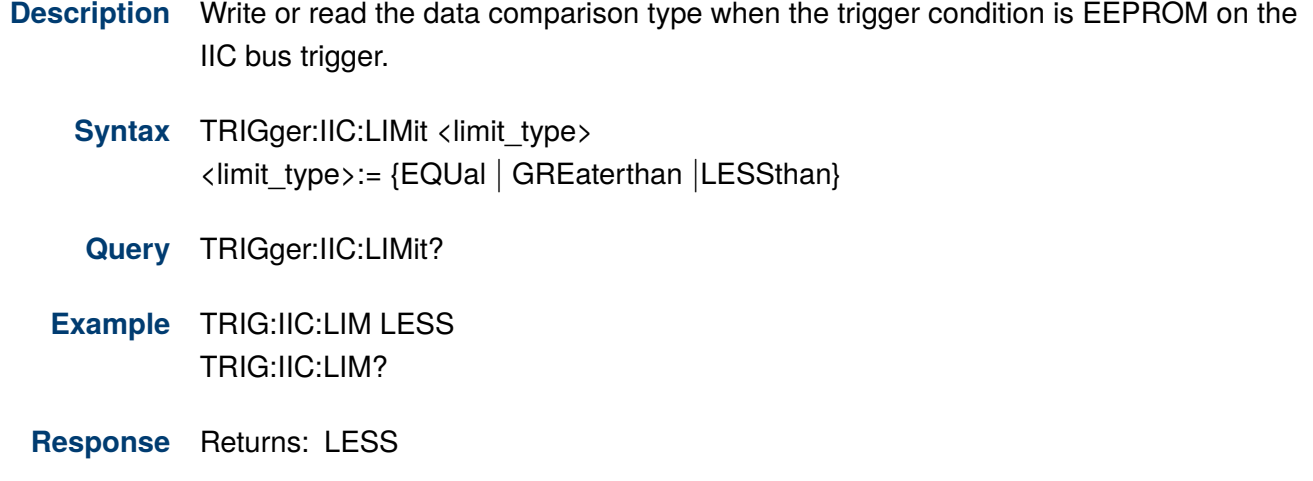

**Related [TRIGger:IIC:CONDition](#page-202-0)**

#### **31.8 TRIGger:IIC:RWBit**

- **Description** Sets whether the trigger frame is read address or write address when the IIC trigger condition is 7 or 10 ADDR&DATA.
	- **Syntax** TRIGger:IIC:RWBit <type> <type>:= {WRITe | READ | ANY}
	- **Query** TRIGger:IIC:RWBit?
	- **Example** TRIG:IIC:RWB READ TRIG:IIC:RWB?
	- **Response** Returns: READ
		- **Related [TRIGger:IIC:CONDition](#page-202-0)**

## <span id="page-205-0"></span>**31.9 TRIGger:IIC:SCLSource**

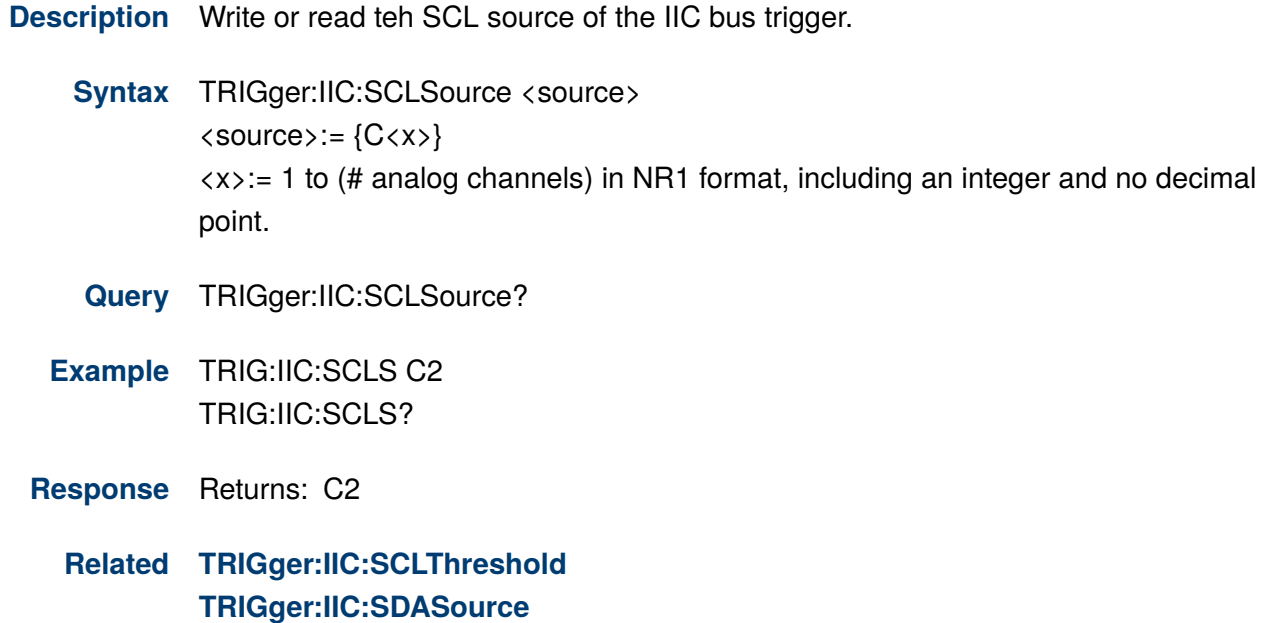

### **31.10 TRIGger:IIC:SCLThreshold**

**Description** Write or read the threshold of the SCL on IIC bus trigger.

- Syntax TRIGger:IIC:SCLThreshold <value> <value>:= Value in NR3 format, including a decimal point and exponent. The range of the value is [-4.1\*vertical\_scale-vertical\_offset, 4.1\*vertical\_scale-vertical\_offset].
- **Query** TRIGger:IIC:SCLThreshold?
- **Example** TRIG:IIC:SCLT 1.50E+00 TRIG:IIC:SCLT?
- **Response** Returns: 1.50E+00
	- **Related TRIGger:IIC:SCLSource**

#### <span id="page-206-0"></span>**31.11 TRIGger:IIC:SDASource**

**Description** Write or read the SDA source of the IIC bus trigger.

**Syntax** TRIGger:IIC:SDASource <source>  $\langle source \rangle := \{C \langle x \rangle \mid D \langle n \rangle\}$  $\langle x \rangle$ := 1 to (# analog channels) in NR1 format, including an integer and no decimal point.  $\langle n \rangle$ := 0 to (# digital channels - 1) in NR1 format, including an integer and no decimal point.

**Query** TRIGger:IIC:SDASource?

- **Example** TRIG:IIC:SDAS C2 TRIG:IIC:SDAS?
- **Response** Returns: C2
	- **Related [TRIGger:IIC:SCLSource](#page-205-0) TRIGger:IIC:SDAThreshold**

#### **31.12 TRIGger:IIC:SDAThreshold**

**Description** Write or read the threshold of the SDA on IIC bus trigger.

- Syntax TRIGger:IIC:SDAThreshold <value> <value>:= Value in NR3 format, including a decimal point and exponent. The range of the value is [-4.1\*vertical\_scale-vertical\_offset, 4.1\*vertical\_scale-vertical\_offset].
- **Query** TRIGger:IIC:SDAThreshold?
- **Example** TRIG:IIC:SDAT 1.50E+00 TRIG:IIC:SDAT?
- **Response** Returns: 1.50E+00
	- **Related TRIGger:IIC:SDASource**

# Trigger SPI Commands

The **TRIGGER:SPI** subsystem commands control the SPI bus trigger modes and parameters.

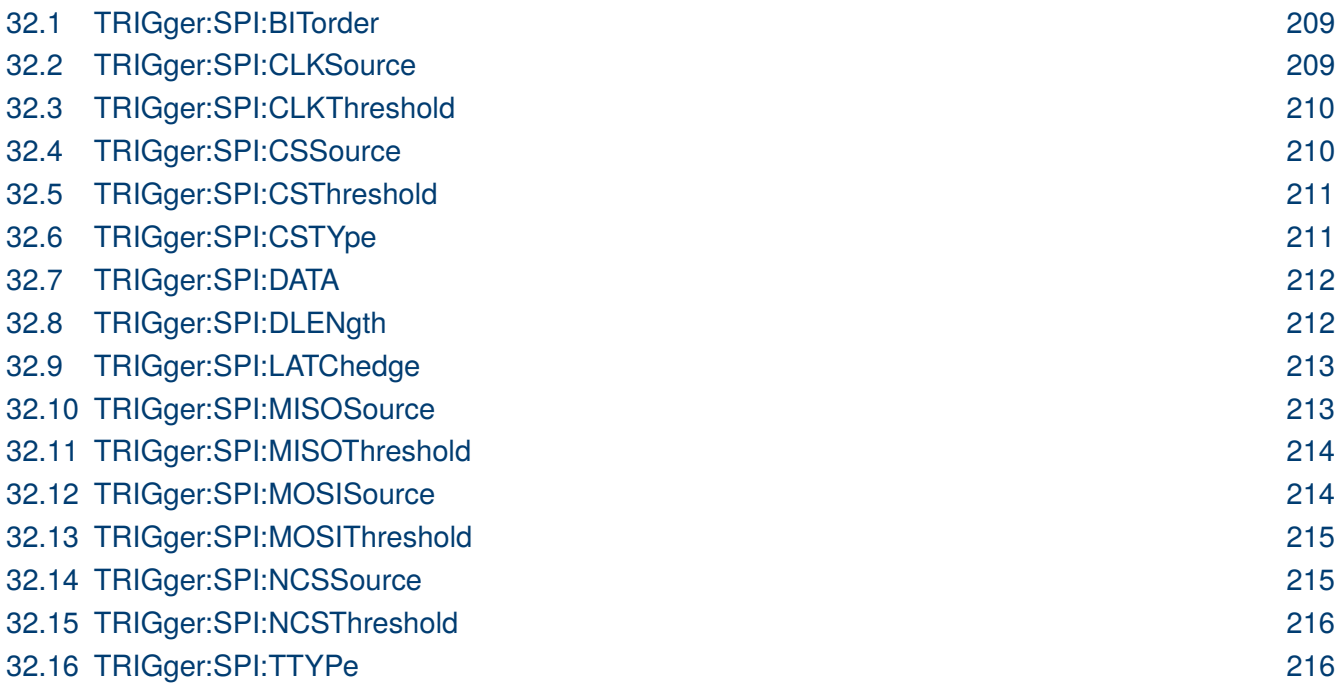

#### <span id="page-208-0"></span>**32.1 TRIGger:SPI:BITorder**

**Description** Write or read the bit order of the SPI bus trigger.

- Syntax :TRIGger:SPI:BITorder <bit\_order>  $\langle$ bit\_order>:= {LSM | MSB}
- **Query** TRIGger:SPI:BITorder?
- **Example** RIG:SPI:BIT LSB RIG:SPI:BIT?
- **Response** Returns: LSB

## **32.2 TRIGger:SPI:CLKSource**

**Description** Write or read the CLK source of the SPI bus trigger.

- **Syntax** TRIGger:SPI:CLKSource <source>  $\langle source \rangle := \{C \langle x \rangle\}$  $\langle x \rangle$ : = 1 to (# analog channels) in NR1 format, including an integer and no decimal point.
- **Query** TRIGger:SPI:CLKSource <source>  $\langle source \rangle := \{C \langle x \rangle \mid D \langle n \rangle\}$  $\langle x \rangle$ : = 1 to (# analog channels) in NR1 format, including an integer and no decimal point.
- **Example** TRIG:SPI:CLKS C2 TRIG:SPI:CLKS?
- **Response** Returns: C2
	- **Related [TRIGger:SPI:CLKThreshold](#page-209-0)**

#### <span id="page-209-0"></span>**32.3 TRIGger:SPI:CLKThreshold**

**Description** Write or read the threshold of the CLK on SPI bus trigger. Syntax TRIGger:SPI:CLKThreshold <clk\_threshold>  $\langle$ clk\_threshold $\rangle$ := Value in NR3 format, including a decimal point and exponent. The range of the value is [-4.1\*vertical\_scale-vertical\_offset, 4.1\*vertical\_scale-vertical\_offset]. **Query** TRIGger:SPI:CLKThreshold? **Example** TRIG:SPI:CLKT 1.50E+00 TRIG:SPI:CLKT?

- **Response** Returns: 1.50E+00
	- **Related [TRIGger:SPI:CLKSource](#page-208-0)**

#### **32.4 TRIGger:SPI:CSSource**

**Description** Write or read the CS source of the SPI bus trigger.

- **Syntax** TRIGger:SPI:CSSource <source>  $\langle source \rangle := \{C \langle x \rangle\}$  $\langle x \rangle$ := 1 to (# analog channels) in NR1 format, including an integer and no decimal point.
- **Query** TRIGger:SPI:CSSource?
- **Example** TRIG:SPI:CSS C2 TRIG:SPI:CSS?
- **Response** Returns: C2

#### <span id="page-210-0"></span>**32.5 TRIGger:SPI:CSThreshold**

**Description** Write or read the threshold of the CS on SPI bus trigger. Syntax TRIGger:SPI:CSThreshold <threshold>  $\langle$ threshold $\rangle$ : = Value in NR3 format, including a decimal point and exponent. The range of the value is [-4.1\*vertical\_scale-vertical\_offset, 4.1\*vertical\_scale-vertical\_offset]. **Query** TRIGger:SPI:CSThreshold? **Example** TRIG:SPI:CST 1.50E+00 TRIG:SPI:CST? **Response** Returns: 1.50E+00 **Related [TRIGger:SPI:CSSource](#page-209-0)**

#### **32.6 TRIGger:SPI:CSTYpe**

**Description** Write or read the chip selection type of the SPI bus trigger.

**Syntax** TRIGger:SPI:CSTYpe <type>

 $\langle$ type $\rangle$ := {NCS | CS | TIMeout[, $\langle$ time $\rangle$ ]}

- CS means set to chip select state
- NCS means set to non-chip select state
- TIMeout indicates set to clock timeout status <time>:= Value in NR3 format, including a decimal point and exponent. The range of the value is [1.00E-07, 5.00E-03].
- **Query** TRIGger:SPI:CSTYpe?
- **Example** TRIG:SPI:CSTY CS TRIG:SPI:CSTY?
- **Response** Returns: CS

## <span id="page-211-0"></span>EK PRECISK

#### **32.7 TRIGger:SPI:DATA**

**Description** Set the data of the SPI bus trigger.

**Syntax** TRIGger:SPI:DATA <data>[,<data>[...[,<data>]]]  $\langle data \rangle := \{0 \mid 1 \mid X\}$ 

# **NOTICE**

The number of parameters should be consistent with the data length using by the command **TRIGger:SPI:DLENgth**. Parameters are assigned to each bit in order from high to low.

**Example** TRIG:SPI:DATA 1,0,0,0,0,0,1,0

**Related TRIGger:SPI:DLENgth**

#### **32.8 TRIGger:SPI:DLENgth**

**Description** Write or read the data length of the SPI bus trigger.

- **Syntax** TRIGger:SPI:DLENgth <data\_length> <data\_length>:= Value in NR1 format, including an integer and no decimal point. The range of the value is [4, 96].
- **Query** TRIGger:SPI:DLENgth?
- **Example** TRIG:SPI:DLEN 10 TRIG:SPI:DLEN?
- **Response** Returns: 10

#### <span id="page-212-0"></span>**32.9 TRIGger:SPI:LATChedge**

**Description** Write or read the sampling edge of CLK on SPI bus trigger.

- **Syntax** TRIGger:SPI:CLK:LATChedge <slope> <slope>:= {RISing | FALLing}
- **Query** TRIGger:SPI:LATC?
- **Example** TRIG:SPI:LATC RIS TRIG:SPI:LATC?
- **Response** Returns: RISing

#### **32.10 TRIGger:SPI:MISOSource**

- **Description** Write or read the MISO source of the SPI bus trigger.
	- Syntax TRIGger:SPI:MISOSource <source>  $\langle source \rangle := \{C \langle x \rangle \}$  $\langle x \rangle$ : = 1 to (# analog channels) in NR1 format, including an integer and no decimal point.
	- **Query** TRIGger:SPI:MISOSource?
	- **Example** TRIG:SPI:MISOS C2 TRIG:SPI:MISOS?
	- **Response** Returns: C2
		- **Related [TRIGger:SPI:MISOThreshold](#page-213-0)**

#### <span id="page-213-0"></span>**32.11 TRIGger:SPI:MISOThreshold**

**Description** Write or read the threshold of the MISO on SPI bus trigger.

- **Syntax** TRIGger:SPI:MISOThreshold <value> <value>:= Value in NR3 format, including a decimal point and exponent. The range of the value is [-4.1\*vertical\_scale-vertical\_offset, 4.1\*vertical\_scale-vertical\_offset].
- **Query** TRIGger:SPI:MISOThreshold?
- **Example** TRIG:SPI:MISOT 1.50E+00 TRIG:SPI:MISOT?
- **Response** Returns: 1.50E+00
	- **Related [TRIGger:SPI:MISOSource](#page-212-0)**

## **32.12 TRIGger:SPI:MOSISource**

**Description** Write or read the MOSI source of the SPI bus trigger.

- **Syntax** TRIGger:SPI:MOSISource <source>  $\langle source \rangle := \{C \langle x \rangle\}$  $\langle x \rangle$ : = 1 to (# analog channels) in NR1 format, including an integer and no decimal point.
	- **Query** TRIGger:SPI:MOSISource?
- **Example** RIG:SPI:MOSIS C2 RIG:SPI:MOSIS?
- **Response** Returns: C2
	- **Related [TRIGger:SPI:MOSIThreshold](#page-214-0)**

## <span id="page-214-0"></span>**32.13 TRIGger:SPI:MOSIThreshold**

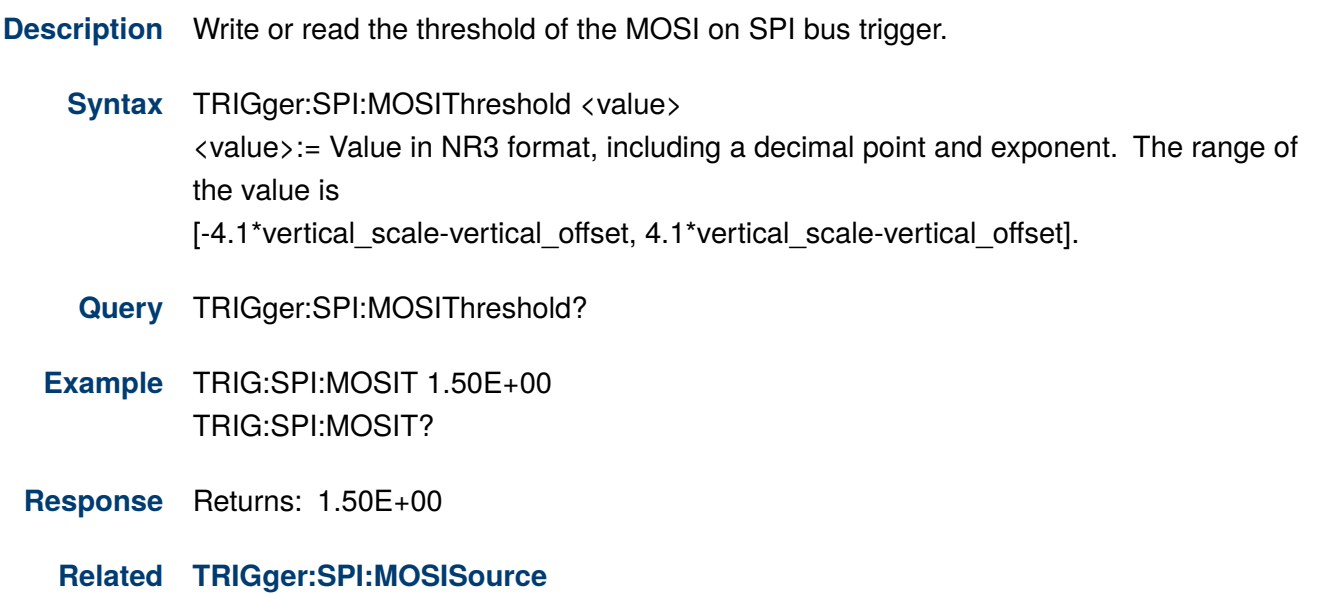

#### **32.14 TRIGger:SPI:NCSSource**

**Description** Write or read the NCS source of the SPI bus trigger.

- Syntax TRIGger:SPI:NCSSource <source>  $\langle source \rangle := \{C \langle x \rangle\}$  $\langle x \rangle$ := 1 to (# analog channels) in NR1 format, including an integer and no decimal point.
- **Query** TRIGger:SPI:NCSSource?
- **Example** TRIG:SPI:NCSS D0 TRIG:SPI:NCSS?
- **Response** Returns: D0
	- **Related [TRIGger:SPI:NCSThreshold](#page-215-0)**

#### <span id="page-215-0"></span>**32.15 TRIGger:SPI:NCSThreshold**

**Description** Write or read the threshold of the NCS on SPI bus trigger.

- **Syntax** TRIGger:SPI:NCSThreshold <value> <value>:= Value in NR3 format, including a decimal point and exponent. The range of the value is [-4.1\*vertical\_scale-vertical\_offset, 4.1\*vertical\_scale-vertical\_offset].
- **Query** TRIGger:SPI:NCSThreshold?
- **Example** TRIG:SPI:NCST 1.50E+00 TRIG:SPI:NCST?
- **Response** Returns: 1.50E+00
	- **Related [TRIGger:SPI:NCSSource](#page-214-0)**

#### **32.16 TRIGger:SPI:TTYPe**

- **Description** Write or read the trigger type of the SPI bus trigger.
	- Syntax TRIGger:SPI:TTYPe <trigger\_type> <trigger\_type>:= {MISO | MOSI}
		- **Query** TRIGger:SPI:TTYPe?
	- **Example** TRIG:SPI:TTYP MOSI TRIG:SPI:TTYP?
	- **Response** Returns: MOSI
## Trigger UART Commands

The **TRIGGER:UART** subsystem commands control the UART bus trigger parameters.

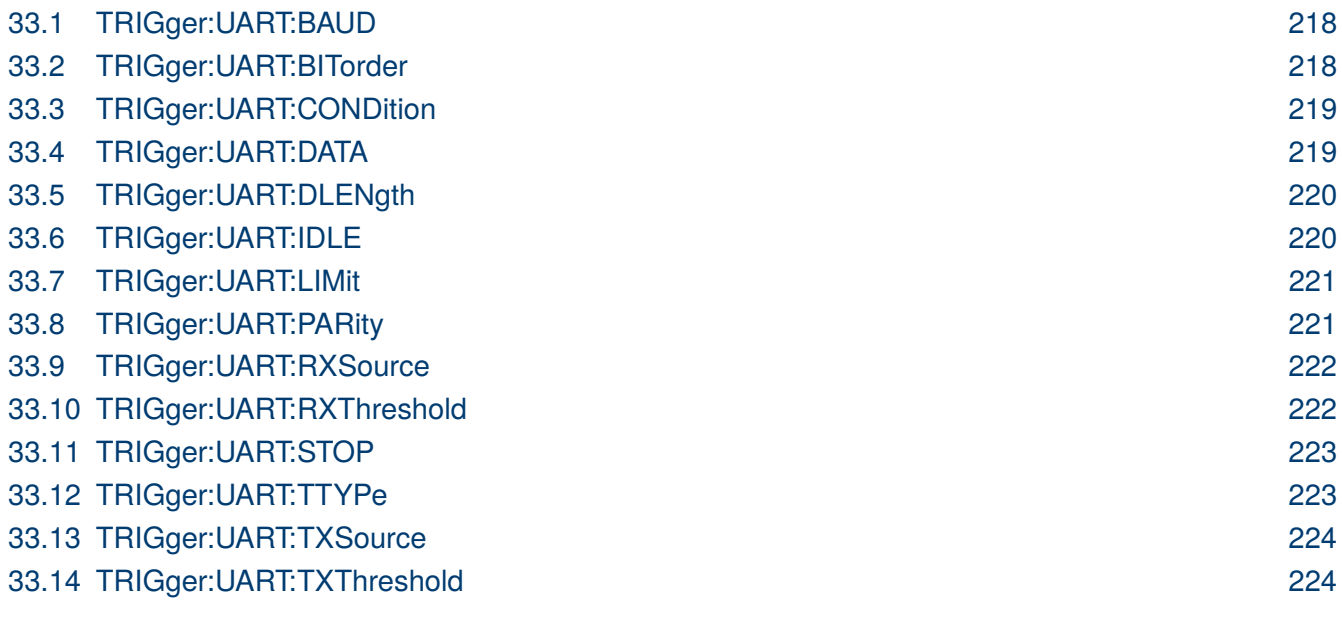

#### <span id="page-217-0"></span>**33.1 TRIGger:UART:BAUD**

**Description** Write or read the baud rate of the UART bus trigger.

Syntax TRIGger:UART:BAUD <br/>baud> <baud>:= {600bps | 1200bps | 2400bps | 4800bps | 9600bps | 19200bps | 384 00bps | 57600bps | 115200bps | CUSTom[,<value>]} <value>:= Value in NR1 format, including an integer and no decimal point. The range of the value is [300, 20000000].

**Query** TRIGger:UART:BAUD?

- **Example** TRIG:UART:BAUD 9600bps TRIG:UART:BAUD?
- **Response** Returns: 9600bps

#### **33.2 TRIGger:UART:BITorder**

**Description** Write or read the bit order of the UART trigger.

- **Syntax** TRIGger:UART:BITorder <order>  $\langle \text{order}\rangle := \{ \text{LSM} \mid \text{MSB} \}$ 
	- **Query** TRIGger:UART:BITorder?
- **Example** TRIG:UART:BIT LSB TRIG:UART:BIT?
- **Response** Returns: LSB

#### <span id="page-218-0"></span>**33.3 TRIGger:UART:CONDition**

**Description** Write or read the condition of the UART bus trigger.

- **Syntax** TRIGger:UART:CONDition <condition> <condition>:= {STARt | STOP | DATA | ERRor}
- **Query** TRIGger:UART:CONDition?
- **Example** TRIG:UART:COND STOP TRIG:UART:COND?
- **Response** Returns: STOP

#### **33.4 TRIGger:UART:DATA**

**Description** Write or read the data of the UART bus trigger.

**Syntax** TRIGger:UART:DATA <data> <data>:= Value in NR1 format, including an integer and no decimal point.

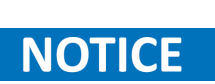

The range of the value is related to data length by using the command **[TRIGger:UART:DLENgth](#page-219-0)**. Use the don't care data (256, data length is 8) to ignore the data value.

- **Query** TRIGger:UART:DATA?
- **Example** TRIG:UART:DATA 83 TRIG:UART:DATA?
- **Response** Returns: 83
	- **Related TRIGger:UART:CONDition [TRIGger:UART:DLENgth](#page-219-0)**

#### <span id="page-219-0"></span>**33.5 TRIGger:UART:DLENgth**

**Description** Write or read the length of the UART bus trigger.

- **Syntax** TRIGger:UART:DLENgth <value> <value>:= Value in NR1 format, including an integer and no decimal point. The range of the value is [5, 8].
- **Query** TRIGger:UART:DLENgth?
- **Example** TRIG:UART:DLEN 8 TRIG:UART:DLEN?
- **Response** Returns: 8

#### **33.6 TRIGger:UART:IDLE**

- **Description** Write or read the idle level of the UART bus trigger.
	- Syntax TRIGger:UART:IDLE <idle>  $\langle$ idle $\rangle := \{LOW \mid HIGH\}$
	- **Query** TRIGger:UART:IDLE?
	- **Example** TRIG:UART:IDLE LOW TRIG:UART:IDLE?
	- **Response** Returns: LOW

#### <span id="page-220-0"></span>**33.7 TRIGger:UART:LIMit**

**Description** Write or read the data comparison type of the UART bus trigger when the trigger condition is Data.

**Syntax** TRIGger: UART: LIMit <limit\_type> <limit\_type>:= {EQUal | GREaterthan | LESSthan}

**Query** TRIGger:UART:LIMit?

- **Example** TRIG:UART:LIM LESS TRIG:UART:LIM?
- **Response** Returns: LESS
	- **Related [TRIGger:UART:CONDition](#page-218-0)**

#### **33.8 TRIGger:UART:PARity**

**Description** Write or read the parity check of the UART bus trigger.

- **Syntax** TRIGger: UART: PARity <parity> <parity>:= {NONE | ODD | EVEN | MARK | SPACe}
- **Query** TRIGger:UART:PARity?
- **Example** TRIG:UART:PAR ODD TRIG:UART:PAR?
- **Response** Returns: ODD

#### <span id="page-221-0"></span>**33.9 TRIGger:UART:RXSource**

**Description** Write or read the RX source of the UART bus trigger. **Syntax** TRIGger:UART:RXSource <source>  $\langle source \rangle := \{C \langle x \rangle\}$  $\langle x \rangle$ := 1 to (# analog channels) in NR1 format, including an integer and no decimal point. **Query** TRIGger:UART:RXSource? **Example** TRIG:UART:RXS C2 TRIG:UART:RXS? **Response** Returns: C2

**Related TRIGger:UART:RXThreshold**

#### **33.10 TRIGger:UART:RXThreshold**

**Description** Write or read the threshold of RX on UART bus trigger.

- **Syntax** TRIGger:UART:RXThreshold <value> <value>:= Value in NR3 format, including a decimal point and exponent. The range of the value is [-4.1\*vertical\_scale-vertical\_offset, 4.1\*vertical scale-vertical offset].
- **Query** TRIGger:UART:RXThreshold?
- **Example** TRIG:UART:RXT 1.50E+00 TRIG:UART:RXT?
- **Response** Returns: 1.50E+00
	- **Related** TRIGger:UART:RXSource

#### <span id="page-222-0"></span>**33.11 TRIGger:UART:STOP**

**Description** Write or read the length of the stop bit on UART bus trigger.

- **Syntax** TRIGger:UART:STOP <br/> <br/>bit>  $\langle \text{bit}\rangle := \{1 \mid 1.5 \mid 2\}$
- **Query** TRIGger:UART:STOP?
- **Example** TRIG:UART:STOP 1 TRIG:UART:STOP?
- **Response** Returns: 1

#### **33.12 TRIGger:UART:TTYPe**

- **Description** Write or read the trigger type of the UART bus trigger.
	- Syntax TRIGger:UART:TTYPe <trigger\_type>  $\langle$ trigger\_type>:=  $\{RX | TX\}$
	- **Query** TRIGger:UART:TTYPe?
	- **Example** TRIG:UART:TTYP RX TRIG:UART:TTYP?
	- **Response** Returns: RX

#### <span id="page-223-0"></span>**33.13 TRIGger:UART:TXSource**

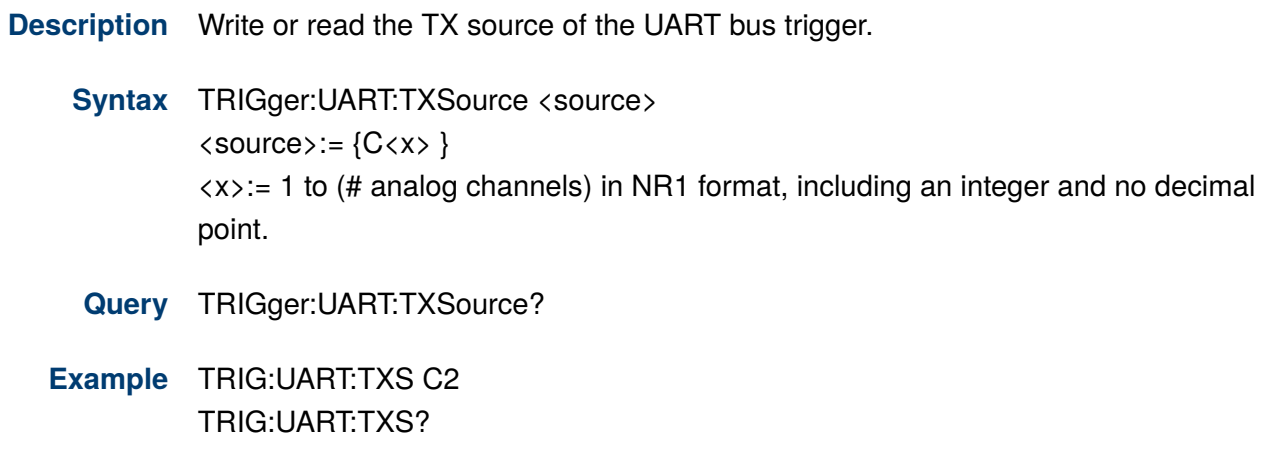

- **Response** Returns: C2
	- **Related TRIGger:UART:TXThreshold**

### **33.14 TRIGger:UART:TXThreshold**

**Description** Write or read the threshold of TX on the UART bus trigger.

- **Syntax** TRIGger:UART:TXThreshold <value> <value>:= Value in NR3 format, including a decimal point and exponent. The range of the calue is [-4.1\*vertical\_scale-vertical\_offset, 4.1\*vertical scale-vertical offset].
- **Query** TRIGger:UART:TXThreshold?
- **Example** TRIG:UART:TXT 1.50E+00 TRIG:UART:TXT?
- **Response** Returns: 1.50E+00
	- **Related TRIGger:UART:TXSource**

## Trigger CAN Commands

The **TRIGGER:CAN** subsystem commands control the CAN bus trigger parameters.

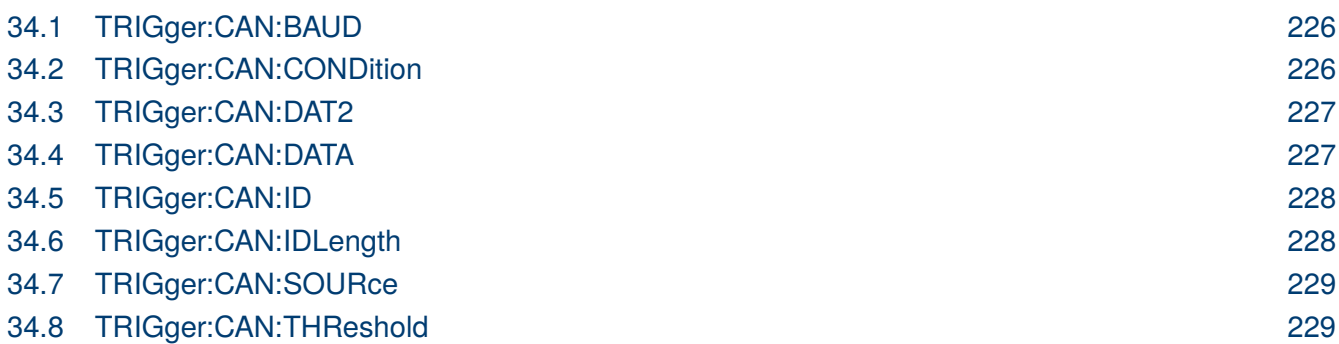

#### <span id="page-225-0"></span>**34.1 TRIGger:CAN:BAUD**

**Description** Write or read the baud rate of the CAN bus trigger.

**Syntax** TRIGger:CAN:BAUD <br/>baud> <baud>:= {5kbps | 10kbps | 20kbps | 50kbps | 100kbps | 125kbps | 250kbps | 50 0kbps | 800kbps | 1Mbps | CUSTom[,<value>]} <value>:= Value in NR1 format, including an integer and no decimal point. The range of the value is [5000, 1000000].

**Query** TRIGger:CAN:BAUD?

**Example** TRIG:CAN:BAUD 20kbps TRIG:CAN:BAUD?

**Response** Returns: 20kbps

#### **34.2 TRIGger:CAN:CONDition**

**Description** Write or read the trigger condition for the CAN bus trigger.

- **Syntax** TRIGger:CAN:CONDition <condition> <condition>:= {STARt | REMote | ID | ID\_AND\_DATA | ERRor}
	- **Query** TRIGger:CAN:CONDition?
- **Example** TRIG:CAN:COND STAR TRIG:CAN:COND?
- **Response** Returns: STARt

#### <span id="page-226-0"></span>**34.3 TRIGger:CAN:DAT2**

**Description** Write or read the data2 of the CAN bus trigger.

**Syntax** TRIGger:CAN:DAT2 <data> <data>:= Value in NR1 format, including an integer and no decimal point. The range of the value is [0, 256].

Use the don't care data (256) to ignore the data2 value. **NOTICE** 

- **Query** TRIGger:CAN:DAT2?
- **Example** TRIG:CAN:DAT2 73 TRIG:CAN:DAT2?
- **Response** Returns: 73

**Related [TRIGger:CAN:CONDition](#page-225-0)**

#### **34.4 TRIGger:CAN:DATA**

**Description** Write or read the data of the CAN bus trigger.

**Syntax** TRIGger:CAN:DATA <data> <data>:= Value in NR1 format, including an integer and no decimal point. The range of the value is [0, 256].

Use the don't care data (256) to ignore the data value. **NOTICE** 

- **Query** TRIGger:CAN:DATA?
- **Example** TRIG:CAN:DATA 67 TRIG:CAN:DATA?
- **Response** Returns: 67
	- **Related [TRIGger:CAN:CONDition](#page-225-0)**

#### <span id="page-227-0"></span>**34.5 TRIGger:CAN:ID**

**Description** Write or read the ID of the CAN bus trigger.

**Syntax** TRIGger:CAN:ID <id>  $\langle id \rangle$ : = Value in NR1 format, including an integer and no decimal point. The range of the value is [0, 536870912] when the ID length is 29 bits. The range of the value is [0, 2048] when the ID length is 11 bits.

#### Use the don't care data (536870912, ID length is 29 bits) to ignore the ID value. **NOTICE**

- **Query** TRIGger:CAN:ID?
- **Example** TRIG:CAN:ID 125935441 TRIG:CAN:ID?
- **Response** Returns: 125935441
	- **Related [TRIGger:CAN:CONDition](#page-225-0)**

#### **34.6 TRIGger:CAN:IDLength**

- **Description** Write or read the ID length of the CAN bus trigger when the trigger condtion is Remote, ID+ Data.
	- **Syntax** TRIGger:CAN:IDLENgth <id length>  $\langle$ id\_length $\rangle := \{11BITS \mid 29BITS\}$
	- **Query** TRIGger:CAN:IDLENgth?
	- **Example** TRIG:CAN:IDL 29BITS TRIG:CAN:IDL?
	- **Response** Returns: 29BITS
		- **Related [TRIGger:CAN:CONDition](#page-225-0)**

#### <span id="page-228-0"></span>**34.7 TRIGger:CAN:SOURce**

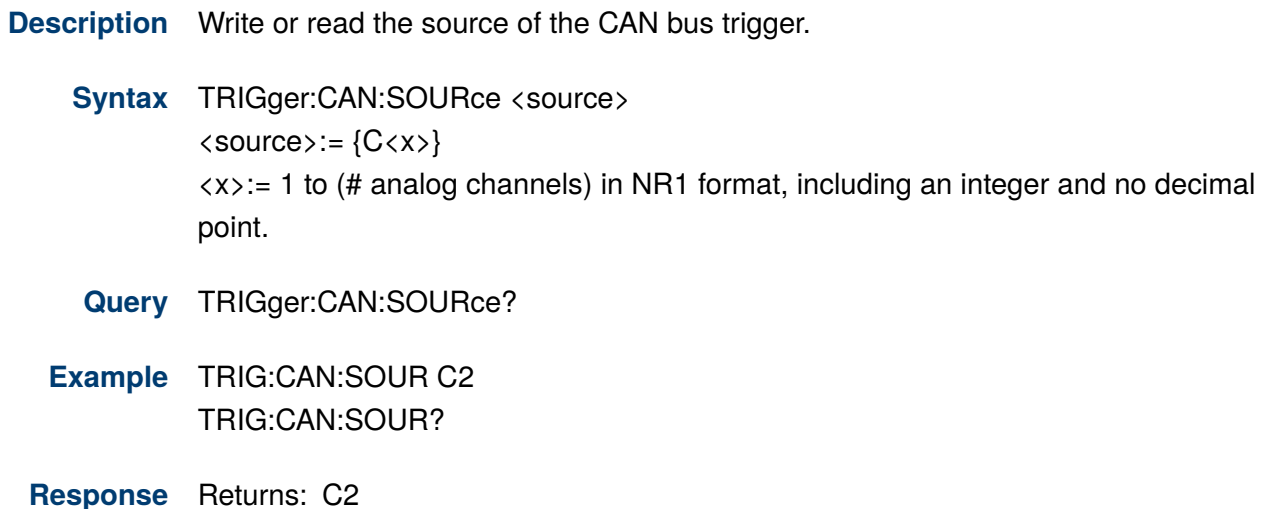

**Related TRIGger:CAN:THReshold**

#### **34.8 TRIGger:CAN:THReshold**

**Description** Write or read the threshold of the source on CAN bus trigger.

- Syntax TRIGger:CAN:THReshold <value> <value>:= Value in NR3 format, including a decimal point and exponent. The range of the value is [-4.1\*vertical\_scale-vertical\_offset, 4.1\*vertical\_scale-vertical\_offset].
	- **Query** TRIGger:CAN:THReshold?
- **Example** TRIG:CAN:THR 1.50E+00 TRIG:CAN:THR?
- **Response** Returns: 1.50E+00
	- **Related TRIGger:CAN:SOURce**

# Trigger LIN Commands

The **TRIGGER:LIN** subsystem commands control the LIN bus trigger parameters.

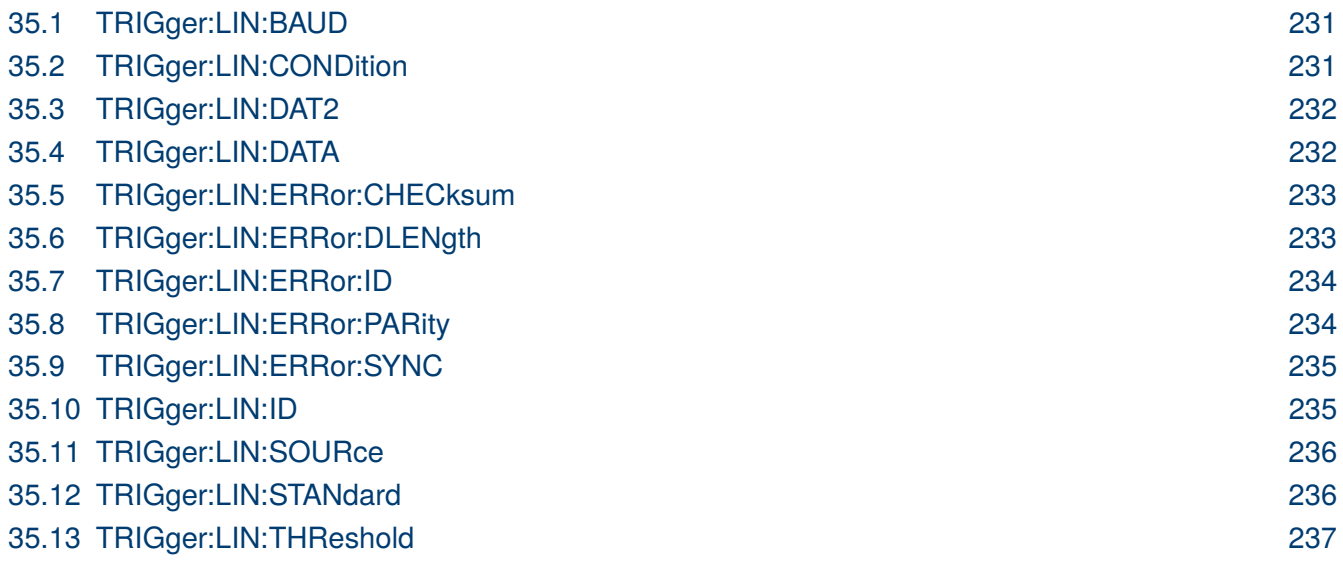

#### <span id="page-230-0"></span>**35.1 TRIGger:LIN:BAUD**

**Description** Write or read the baud rate of the LIN bus trigger.

- **Syntax** TRIGger:LIN:BAUD <br/>baud> <baud>:= {600bps | 1200bps | 2400bps | 4800bps | 9600bps | 19200bps | CUS Tom[,<value>]} <value>:= Value in NR1 format, including an integer and no decimal point. The range of the value is [300, 20000000].
- **Query** TRIGger:LIN:BAUD?
- **Example** TRIG:LIN:BAUD 9600bps TRIG:LIN:BAUD?
- **Response** Returns: 9600bps

#### **35.2 TRIGger:LIN:CONDition**

**Description** Write or read the trigger condition for the LIN bus trigger.

- **Syntax** TRIGger:LIN:CONDition <condition> <condition>:= {BReak | ID | ID\_AND\_DATA | DATA\_ERROR}
- **Query** TRIGger:LIN:CONDition?
- **Example** TRIG:LIN:COND ID\_AND\_DATA TRIG:LIN:COND?
- **Response** Returns: ID\_AND\_DATA

#### <span id="page-231-0"></span>**35.3 TRIGger:LIN:DAT2**

**Description** Write or read the data2 of the LIN bus trigger.

**Syntax** TRIGger:LIN:DAT2 <data> <data>:= Value in NR1 format, including an integer and no decimal point. The range of the value is [0, 256].

**NOTICE** Use the don't care data (256) to ignore the data2 value.

- **Query** TRIGger:LIN:DAT2?
- **Example** TRIG:LIN:DAT2 73 TRIG:LIN:DAT2?
- **Response** Returns: 73
	- **Related [TRIGger:LIN:CONDition](#page-230-0)**

#### **35.4 TRIGger:LIN:DATA**

**Description** Write or read the data of the LIN bus trigger.

**Syntax** TRIGger:LIN:DATA <data> <data>:= Value in NR1 format, including an integer and no decimal point. The range of the value is [0, 256].

**NOTICE** Use the don't care data (256) to ignore the data value.

- **Query** TRIGger:LIN:DATA?
- **Example** TRIG:LIN:DATA 69 TRIG:LIN:DATA?
- **Response** Returns: 69
	- **Related [TRIGger:LIN:CONDition](#page-230-0) TRIGger:LIN:DAT2**

#### <span id="page-232-0"></span>**35.5 TRIGger:LIN:ERRor:CHECksum**

- **Description** Write or read the checksum errror state of the LIN bus trigger when the trigger condition is Error.
	- Syntax TRIGger:LIN:ERRor:CHECksum <state>  $\langle$ state>:= {0 |1}
		- 0 means OFF
		- 1 means ON
	- **Query** TRIGger:LIN:ERRor:CHECksum?
	- **Example** TRIG:LIN:ERR:CHEC 1 TRIG:LIN:ERR:CHEC?
	- **Response** Returns: 1
- **Related Commans [TRIGger:LIN:CONDition](#page-230-0)**

#### **35.6 TRIGger:LIN:ERRor:DLENgth**

- **Description** Write or read the data length of the error frame when the trigger condition is Error and the checksum error state is on.
	- **Syntax** TRIGger:LIN:DLENgth <length> <length>:= Value in NR1 format, including an integer and no decimal point. The range of the value is [1, 8].
	- **Query** TRIGger:LIN:DLENgth?
	- **Example** TRIG:LIN:ERR:DLEN 4 TRIG:LIN:ERR:DLEN?
	- **Response** Returns: 4
		- **Related [TRIGger:LIN:CONDition](#page-230-0) TRIGger:LIN:ERRor:CHECksum**

#### <span id="page-233-0"></span>**35.7 TRIGger:LIN:ERRor:ID**

**Description** Write or read the error frame ID of the LIN bus when the trigger condtion is Error and the checksum error state is on.

**Syntax** TRIGger:LIN:ERRor:ID <id>  $\langle id \rangle$ : = Value in NR1 format, including an integer and no decimal point. The range of the value is [0, 63].

**Query** TRIGger:LIN:ERRor:ID?

- **Example** TRIG:LIN:ERR:ID 42 TRIG:LIN:ERR:ID?
- **Response** Returns: 42
	- **Related [TRIGger:LIN:CONDition](#page-230-0) [TRIGger:LIN:ERRor:CHECksum](#page-232-0)**

#### **35.8 TRIGger:LIN:ERRor:PARity**

- **Description** Write or read the header parity error state of the LIN bus trigger when the trigger condition is Error.
	- **Syntax** TRIGger:LIN:ERRor:PARity <state>
		- $\langle$ state>:= {0 | 1}
			- 0 means OFF
			- 1 means ON
	- **Query** TRIGger:LIN:ERRor:PARity?
	- **Example** TRIG:LIN:ERR:PAR 1 TRIG:LIN:ERR:PAR?
	- **Response** Returns: 1
		- **Related [TRIGger:LIN:CONDition](#page-230-0)**

#### <span id="page-234-0"></span>**35.9 TRIGger:LIN:ERRor:SYNC**

**Description** Write or read the sync byte error state of the LIN bus trigger.

- **Syntax** TRIGger:LIN:ERRor:SYNC <state>  $\langle$ state>:= {0 | 1}
- **Query** TRIGger:LIN:ERRor:SYNC?
- **Example** TRIG:LIN:ERR:SYNC 1 TRIG:LIN:ERR:SYNC?
- **Response** Returns: 1
	- **Related [TRIGger:LIN:CONDition](#page-230-0)**

#### **35.10 TRIGger:LIN:ID**

- **Description** Write or read the ID of the LIN bus when the trigger condtion is ID.
	- **Syntax** TTRIGger:LIN:ID <id>  $\langle id \rangle$ : = Value in NR1 format, including an integer and no decimal point. The range of the value is [0, 64].

**NOTICE** Use the don't care data(64) to ignore the ID value

- **Query** TRIGger:LIN:ID?
- **Example** TRIG:LIN:ID 43 TRIG:LIN:ID?
- **Response** Returns: 43
	- **Related [TRIGger:LIN:CONDition](#page-230-0)**

#### <span id="page-235-0"></span>**35.11 TRIGger:LIN:SOURce**

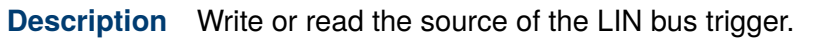

- **Syntax** TRIGger:LIN:SOURce <source>  $\langle source \rangle := \{C \langle x \rangle \}$  $\langle x \rangle$ := 1 to (# analog channels) in NR1 format, including an integer and no decimal point.
- **Query** TRIGger:LIN:SOURce?
- **Example** TRIG:LIN:SOUR C2 TRIG:LIN:SOUR?
- **Response** Returns: C2
	- **Related [TRIGger:LIN:THReshold](#page-236-0)**

#### **35.12 TRIGger:LIN:STANdard**

- **Description** Write or read the LIN protocol standard when the trigger condtion is Error and the checksum error state is on.
	- **Syntax** TRIGger:LIN:STANdard <version>  $\langle version \rangle := \{0 | 1\}$ 
		- 0 means Rev1.3
		- 1 means Rev2.x
	- **Query** TRIGger:LIN:STANdard?
	- **Example** TRIG:LIN:STAN 0 TRIG:LIN:STAN?
	- **Response** Returns: 0
		- **Related [TRIGger:LIN:CONDition](#page-230-0) [TRIGger:LIN:ERRor:CHECksum](#page-232-0)**

## <span id="page-236-0"></span>**35.13 TRIGger:LIN:THReshold**

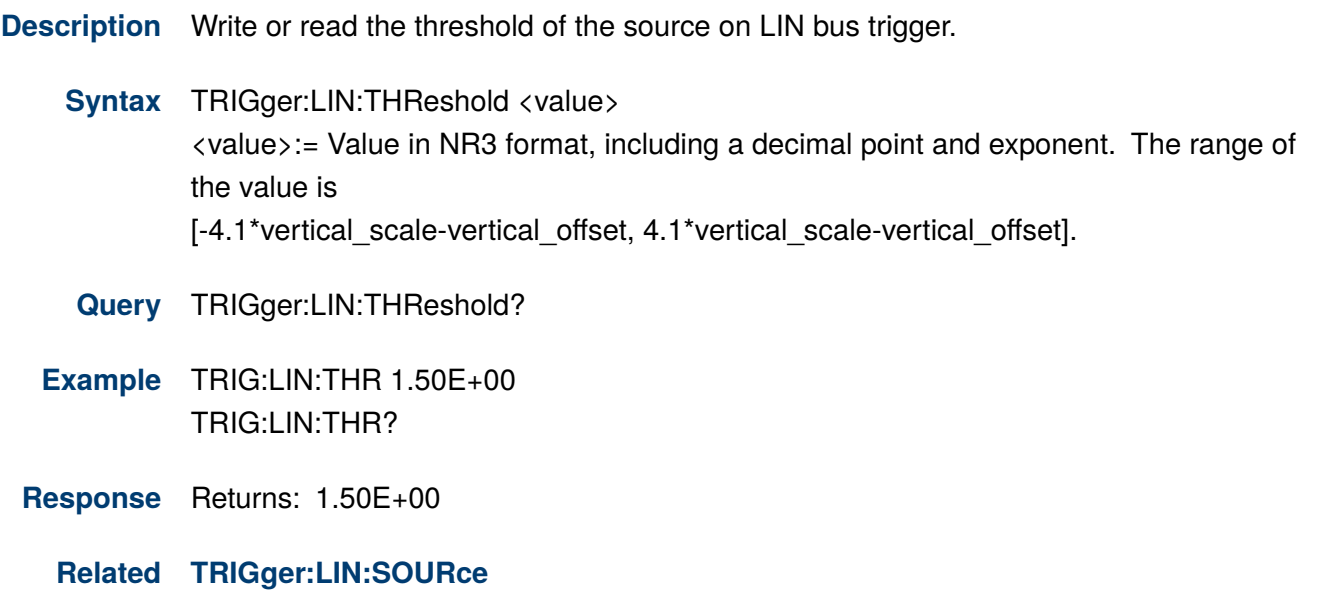

**Version: June 13, 2023**